Министерство сельского хозяйства Российской Федерации Министерство сельского хозяйства госсийской федерации<br>Новочеркасский инженерно-мелиоративный институт им. А.К. Кортунова **ФГБОУ ВО ДОНСКОЙ ГАУ** 

**BO ADNCAN** Утверждаю» ни лесохозавещенного факультета Мé Кружилин С.Н. августа 2016 г.

## РАБОЧАЯ ПРОГРАММА

Дисциплины

Б1.В.ДВ.11.02 Аэрокосмические методы в агролесомелеорации (шифр наименование учебной дисциплины)

Направление(я) подготовки

35.03.01 Лесное дело (код, полное наименование направления подготовки)

«Лесное хозяйство»

(полное наименование профили ОПОП направления подготовки) высшее образование - бакалавриат

(бакалавриат, магистратура) очная, заочная

(очная, очно-заочная, заочная) Лесохозяйственный

(полное ивименование факультета, сокращённое) Кадастра и мониторинга земель (КиМЗ)

(полное, сокрашенное наименование кафедры)

35.03.01 Лесное дело (шифр и наименование направления подготовки)

01.10.2015, No 1082

(дата утверждения ФГОС ВО, № приказа)

Направленность (и)

Уровень образования

Форма(ы) обучения

Факультет

Кафедра

Составлена с учётом требований ФГОС ВО по направленню(ям) подготовки,

утверждённого приказом Минобрнауки России

Обсуждена и согласована:

Заведующая библиотекой

Заведующий кафедрой

Кафедра КиМЗ (сокращенное наименование кафедры)

Разработчик(и)

доц. каф. КиМЗ (должность, кафедра)

iee (подпись) Соколова Е.В.  $(Φ. M. O.)$ 

протокол № 1

Погребная О.В.  $(\Phi, M, O.)$ 

от «26» августа 2016 г.

Чалая С.В.  $(\Phi$ <sub>M.O.</sub>)

от «31» августа 2016 г. протокол № 1 Учебно-методическая комиссия факультета

ДОКУМЕНТ ПОДПИСАН ЭЛЕКТРОННОЙ ПОДПИСЬЮ

Сертификат: 03F24D8300D7AE5FBC4DEAFDF2821DE436 Владелец: Мельник Татьяна Владимировна Действителен: с 19.07.2022 до 19.10.2023

(поллист

## **1. ПЛАНИРУЕМЫЕ РЕЗУЛЬТАТЫ ОБУЧЕНИЯ ПО ДИСЦИПЛИНЕ, СООТНЕСЕННЫЕ С ПЛАНИРУЕМЫМИ РЕЗУЛЬТАТАМИ ОСВОЕНИЯ ОБРАЗОВАТЕЛЬНОЙ ПРОГРАММЫ**

Планируемые результаты обучения по дисциплине направлены на формирование следующих компетенций образовательной программы 35.03.01 Лесное дело:

- способностью владеть методами таксации, мониторинга состояния и инвентаризации в лесах (ОПК–8);

- способностью выполнять в полевых условиях измерения, описание границ и привязку на местности объектов лесного и лесопаркового хозяйства, используя геодезические и навигационные приборы и инструменты (ОПК-10);

- способностью к участию в разработке и проведении испытаний новых технологических систем, средств и методов, предназначенных для решения профессиональных задач в лесном и лесопарковом хозяйстве (ПК-11).

Соотношение планируемых результатов обучения по дисциплине с планируемыми результатами освоения образовательной программы:

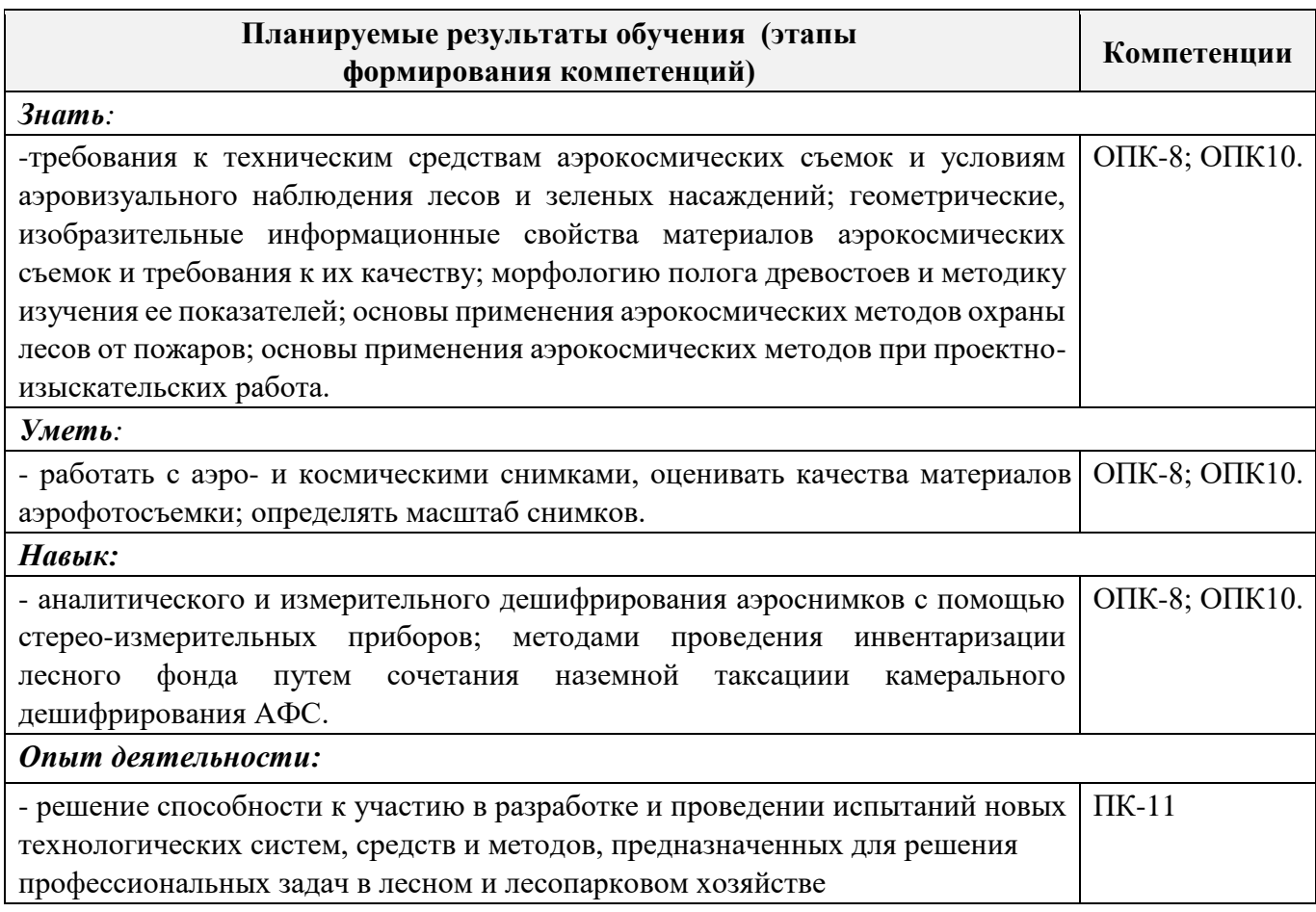

## **2. МЕСТО ДИСЦИПЛИНЫ В СТРУКТУРЕ ОБРАЗОВАТЕЛЬНОЙ ПРОГРАММЫ**

Дисциплина «Аэрокосмические методы в агролесомелеорации» является дисциплиной вариативной части, дисциплина по выбору, изучается в 6 семестре по очной форме обучения и на 4 курсе по заочной форме обучения.

Предшествующие и последующие дисциплины (компоненты образовательной программы) формирующие указанные компетенции.

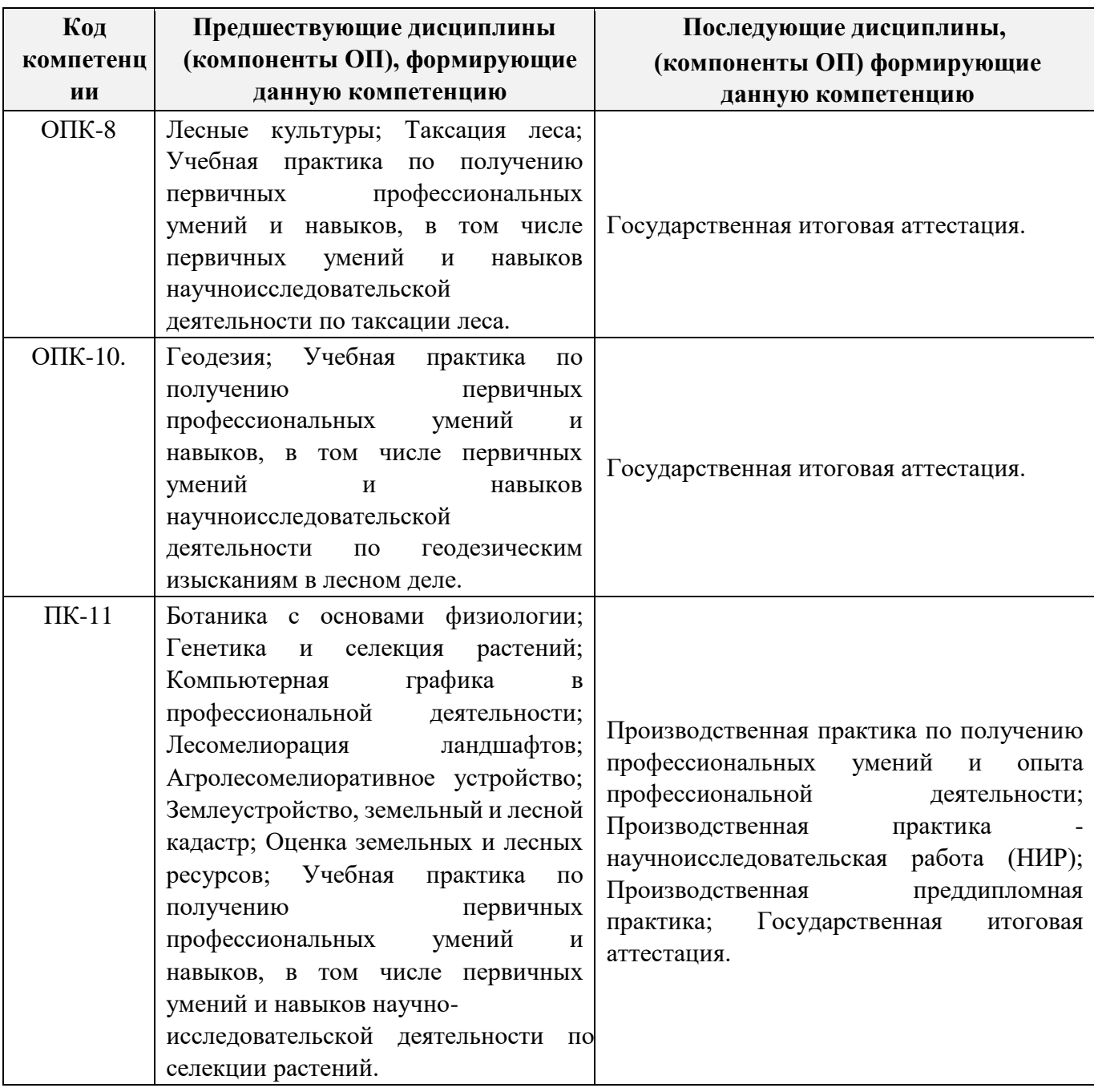

**3**. **ОБЪЕМ ДИСЦИПЛИНЫ В ЗАЧЕТНЫХ ЕДИНИЦАХ С УКАЗАНИЕМ КОЛИЧЕСТВА АКАДЕМИЧЕСКИХ ЧАСОВ, ВЫДЕЛЕННЫХ НА КОНТАКТНУЮ РАБОТУ ОБУЧАЮЩИХСЯ С ПРЕПОДАВАТЕЛЕМ И НА САМОСТОЯТЕЛЬНУЮ РАБОТУ** 

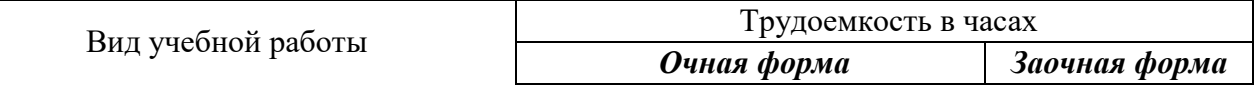

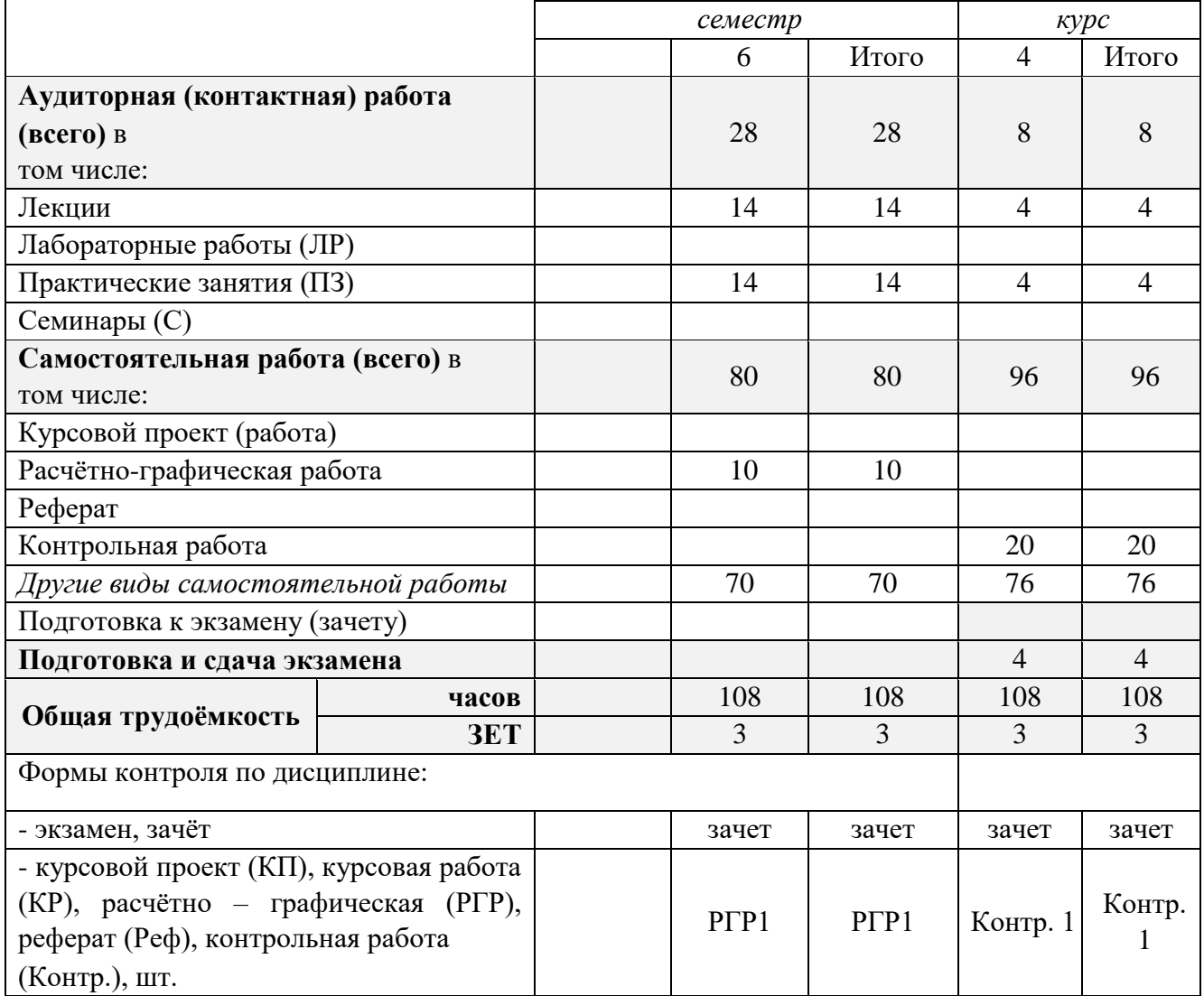

## **4.СОДЕРЖАНИЕ ДИСЦИПЛИНЫ**

## **4.1 Очная форма обучения**

4.1.1Разделы (темы) дисциплины и виды занятий

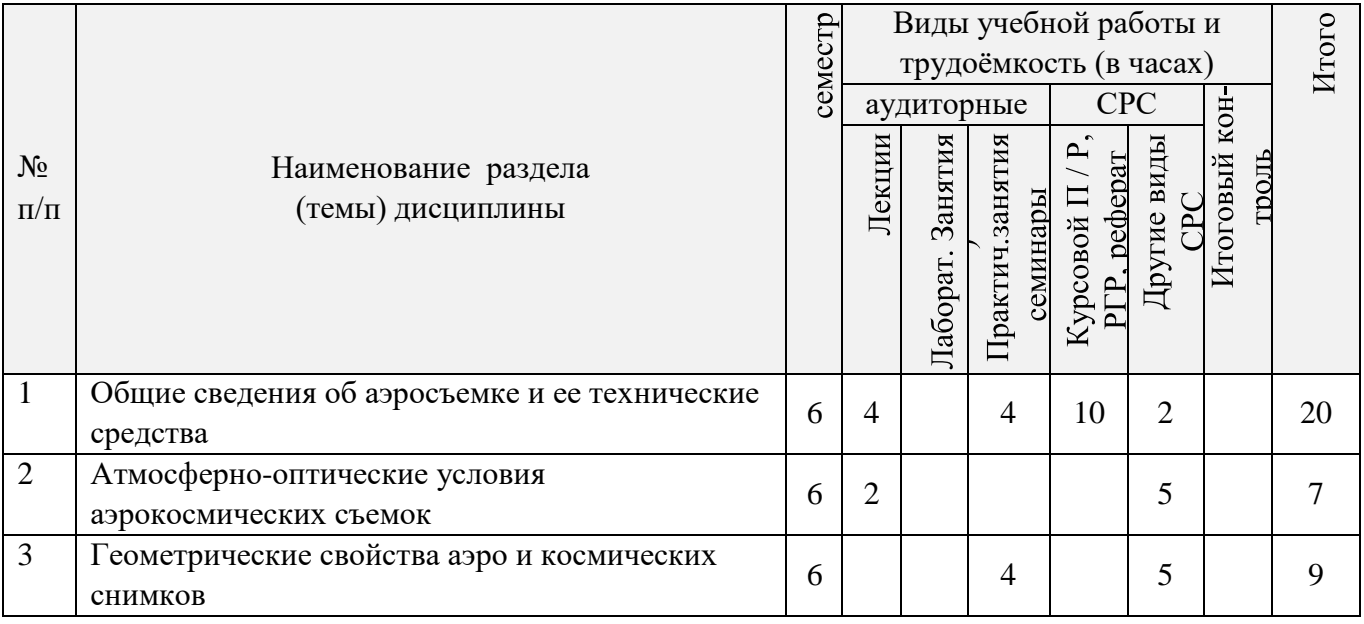

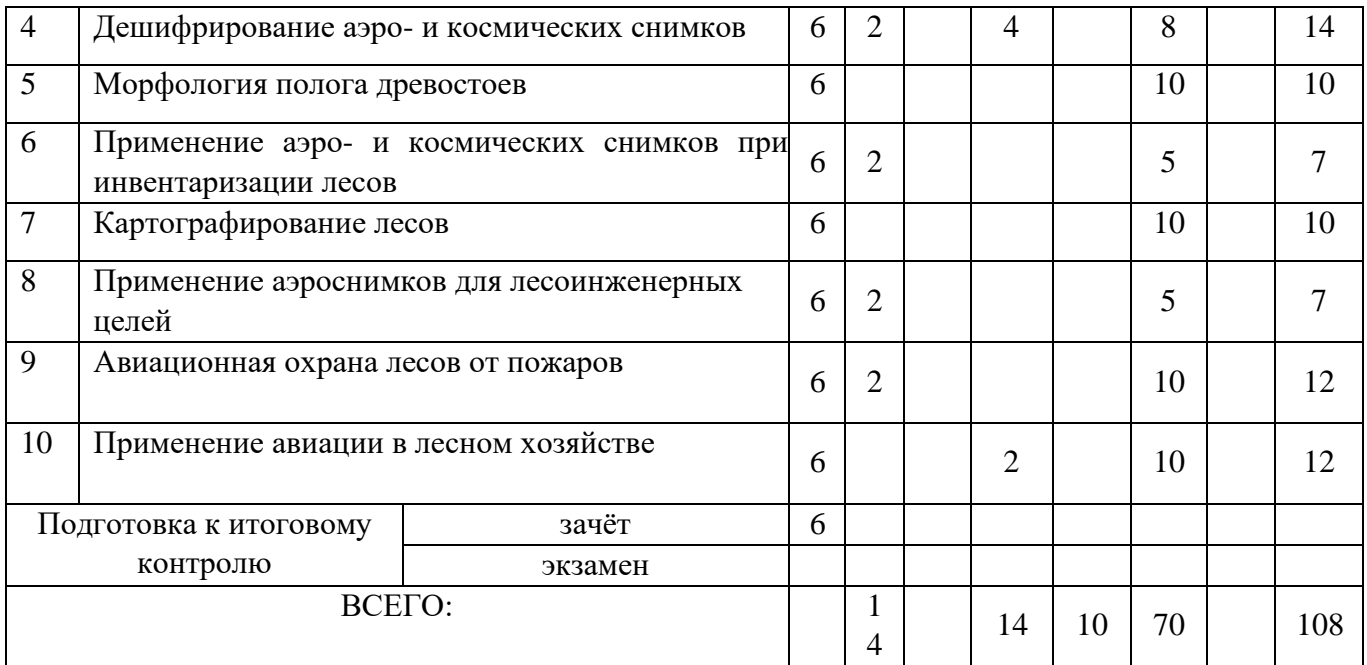

## 4.1.2 Содержание разделов дисциплины (по лекциям)

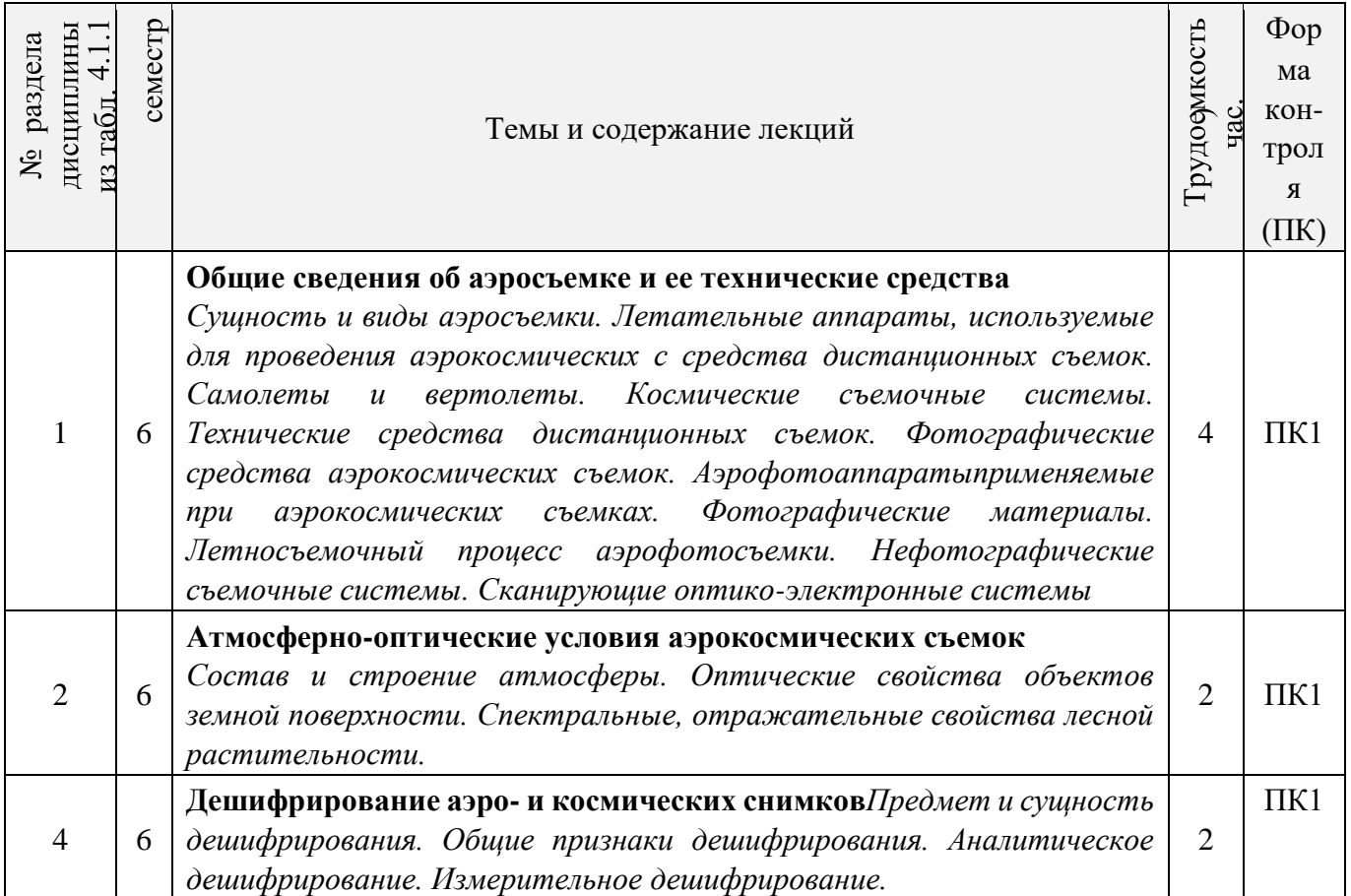

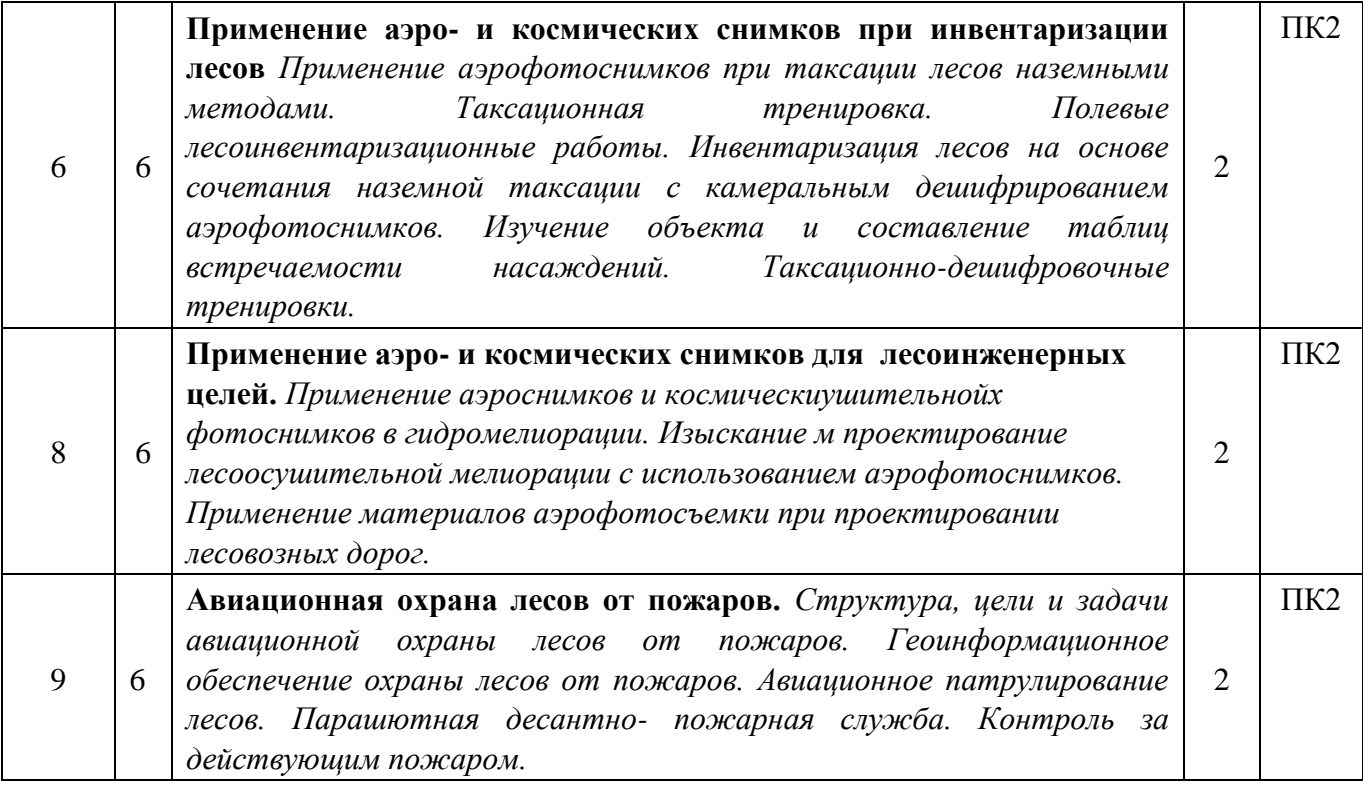

## 4.1.3 Практические занятия (семинары)

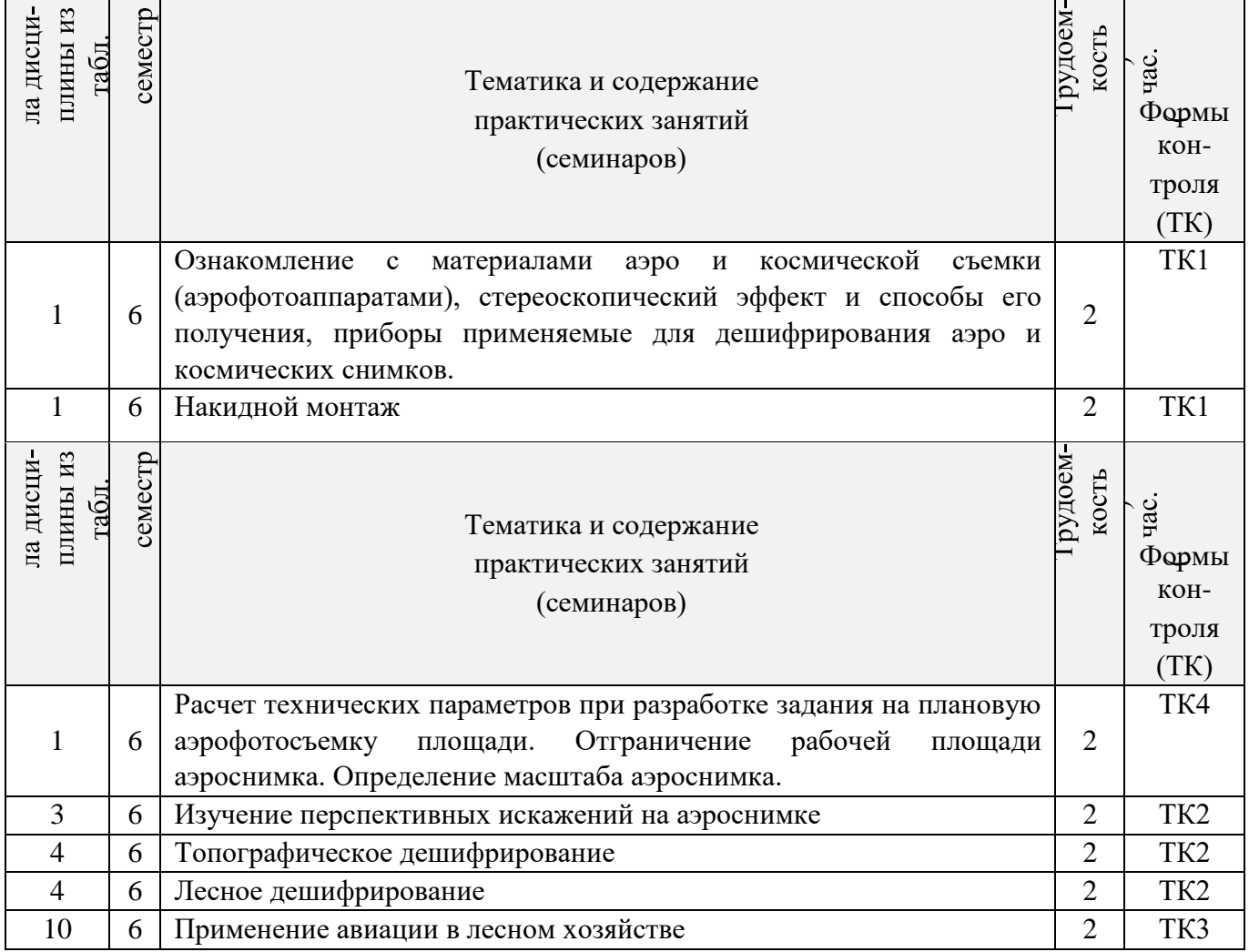

## 4.1.4 Лабораторные занятия-*не предусмотрено*

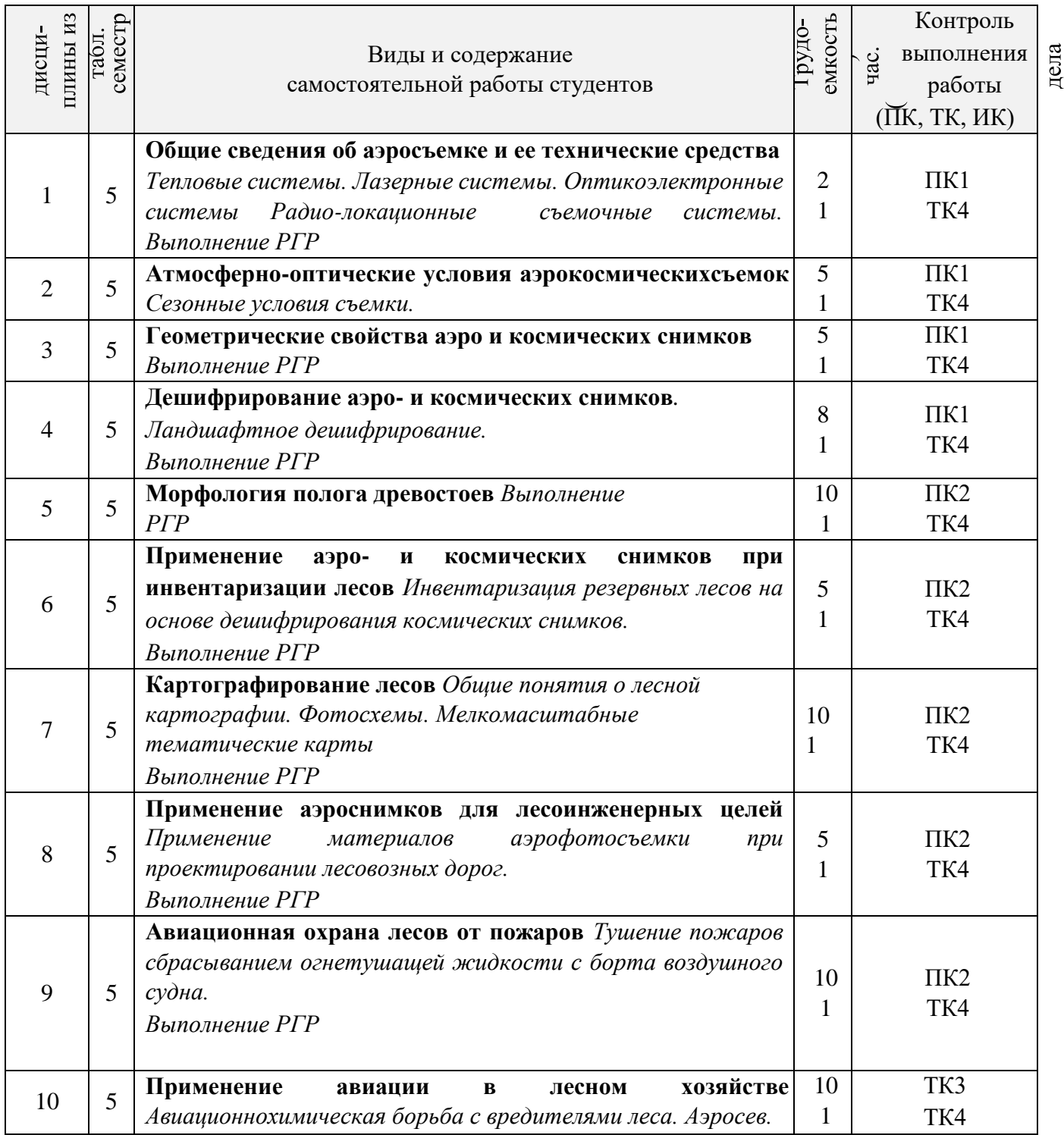

4.1.5 Самостоятельная работа

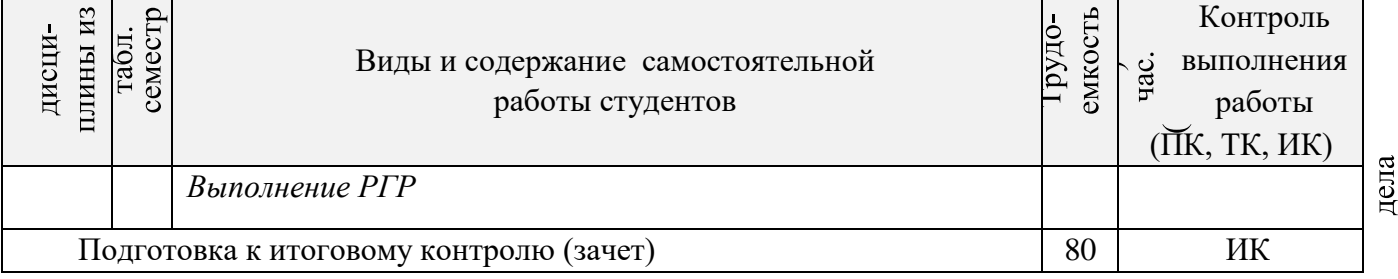

## **4.2 Заочная форма обучения**

4.2.1Разделы (темы) дисциплины и виды занятий

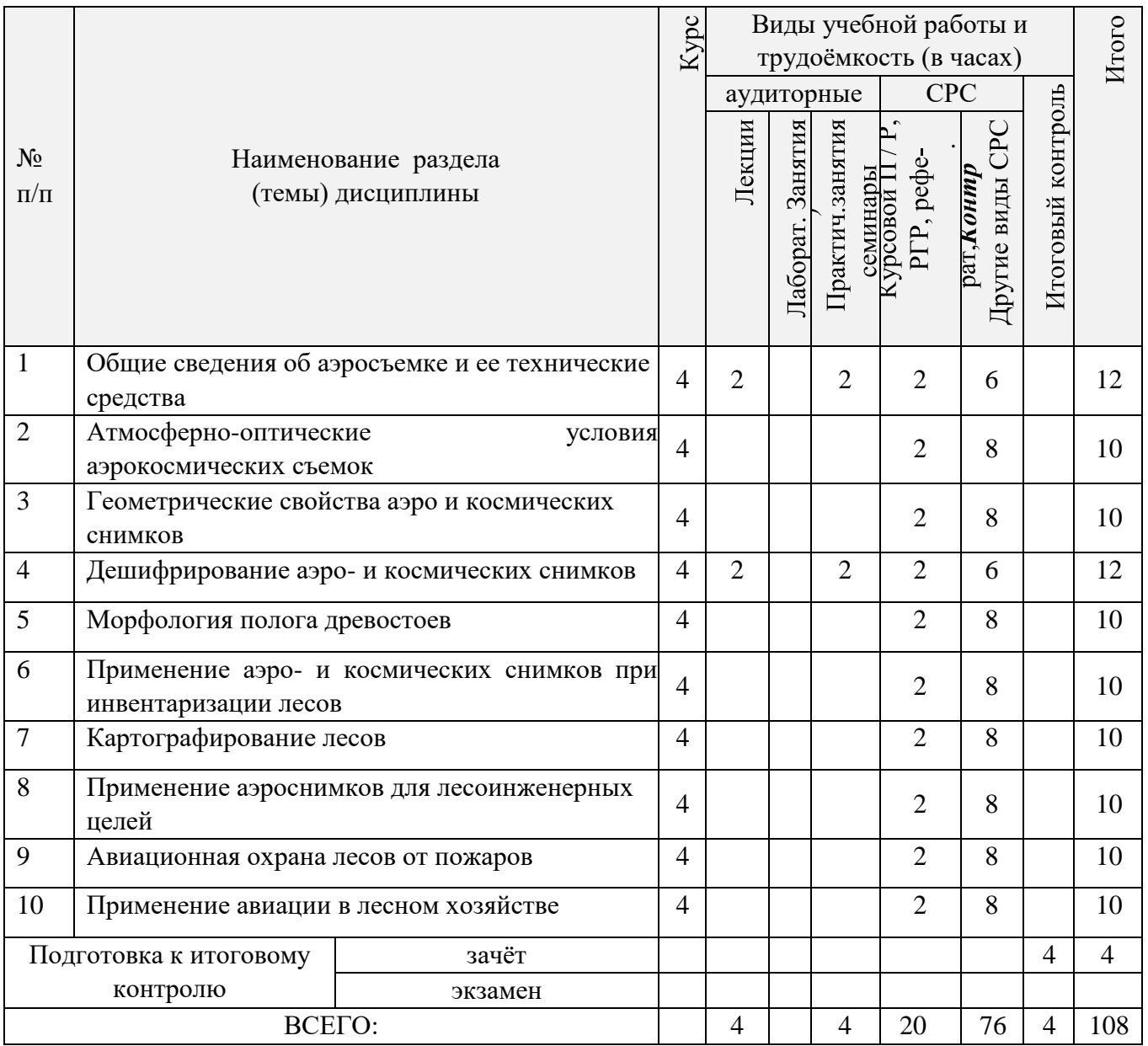

## 4.2.2 Содержание разделов дисциплины (по лекциям)

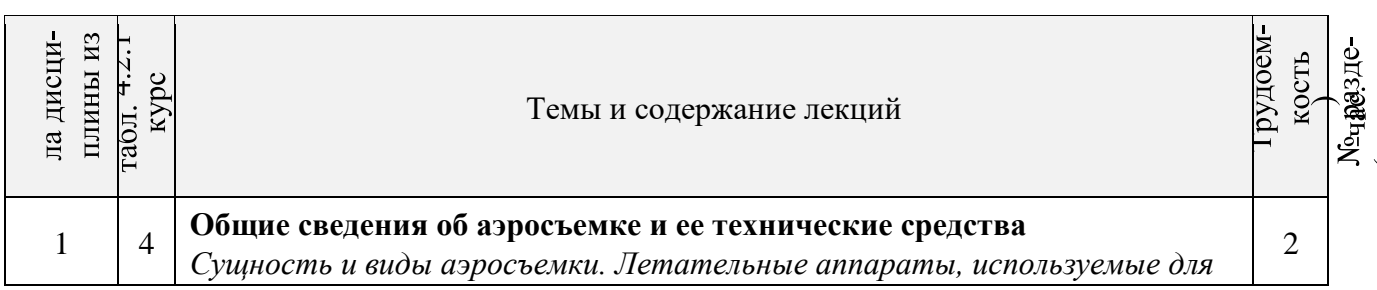

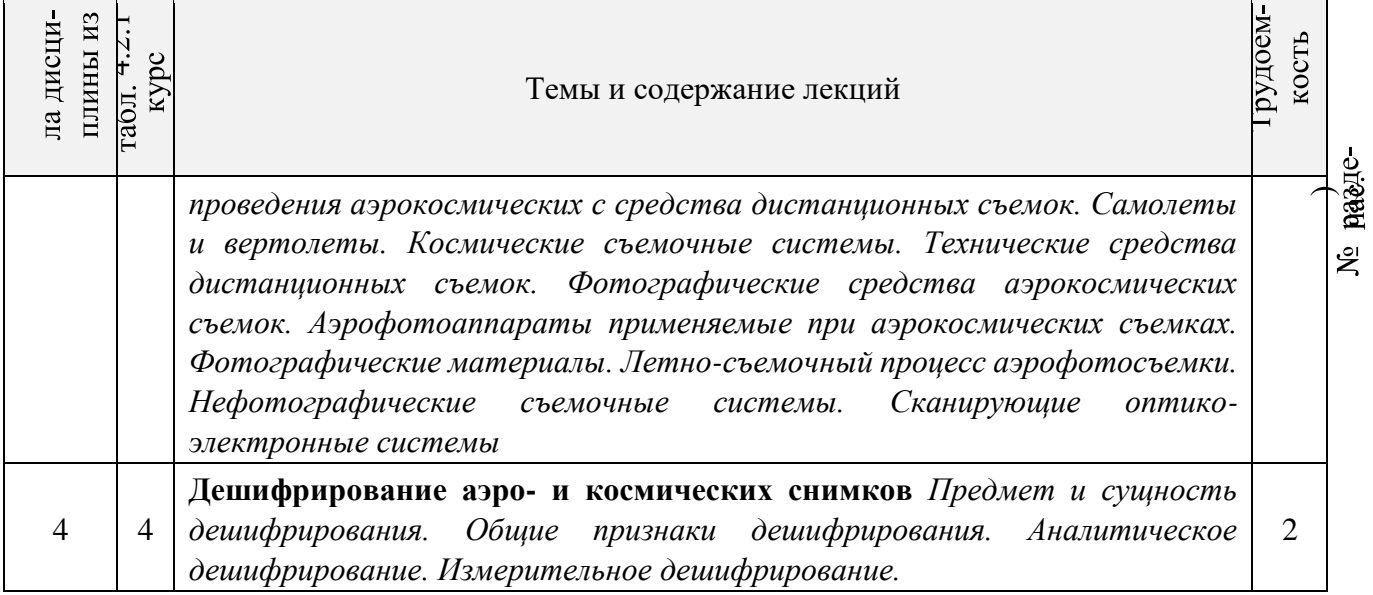

## 4.2.3 Практические занятия (семинары)

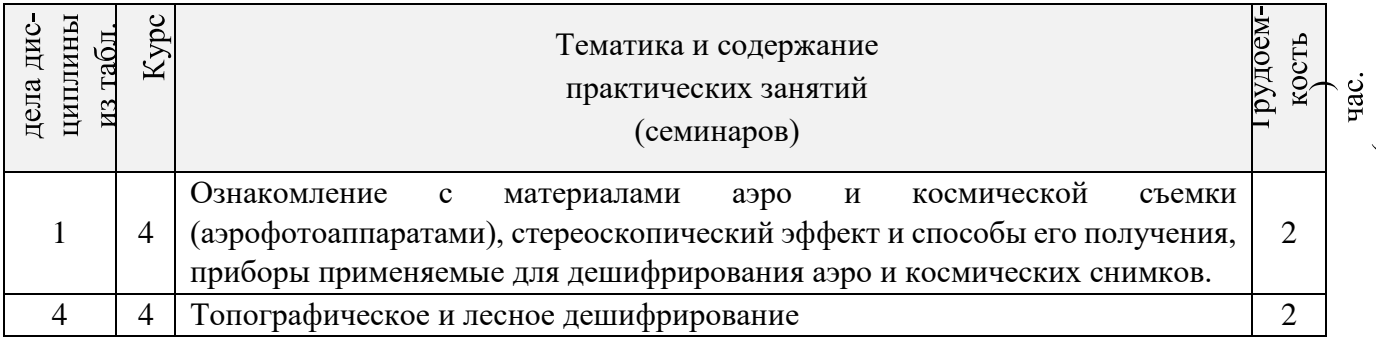

## 4.2.4 Лабораторные занятия-*не предусмотрено.*

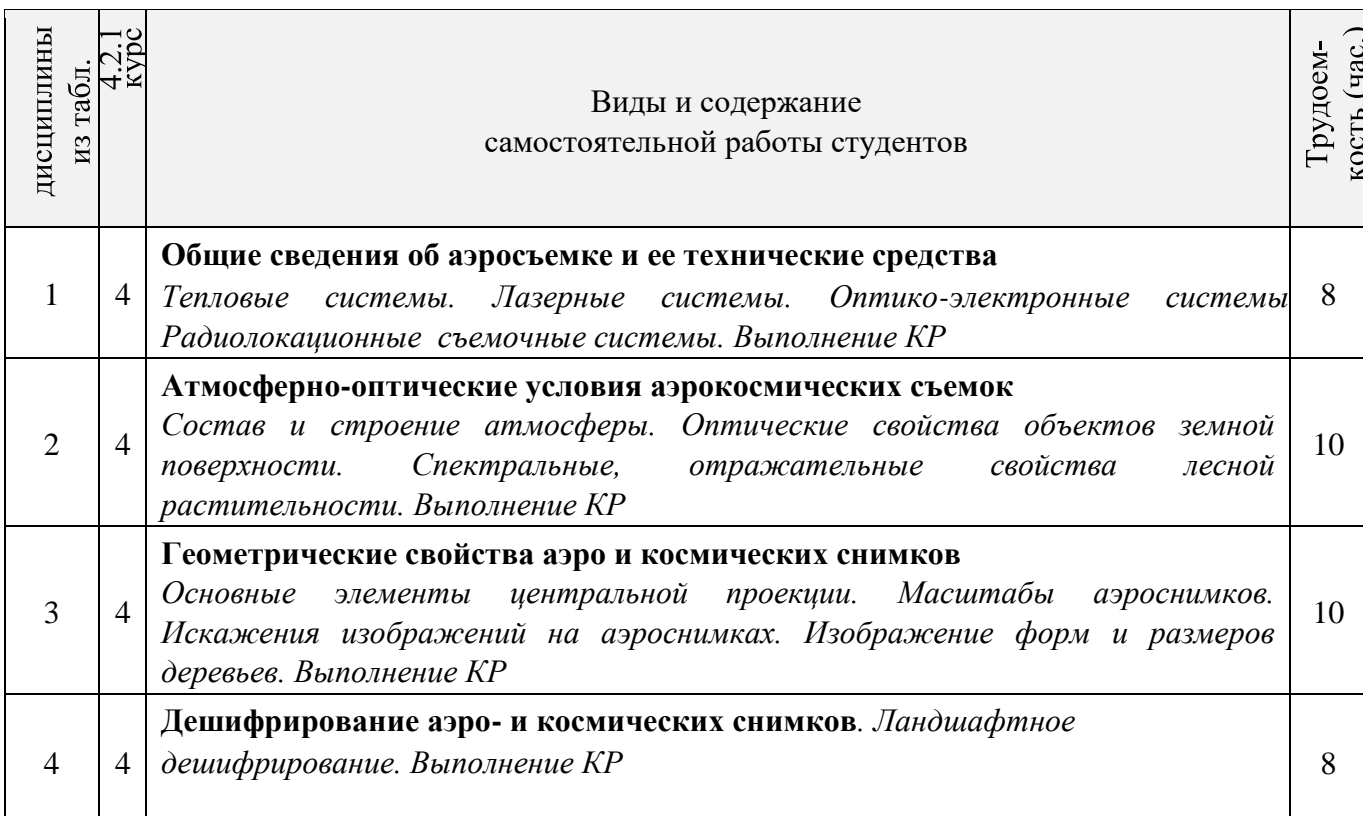

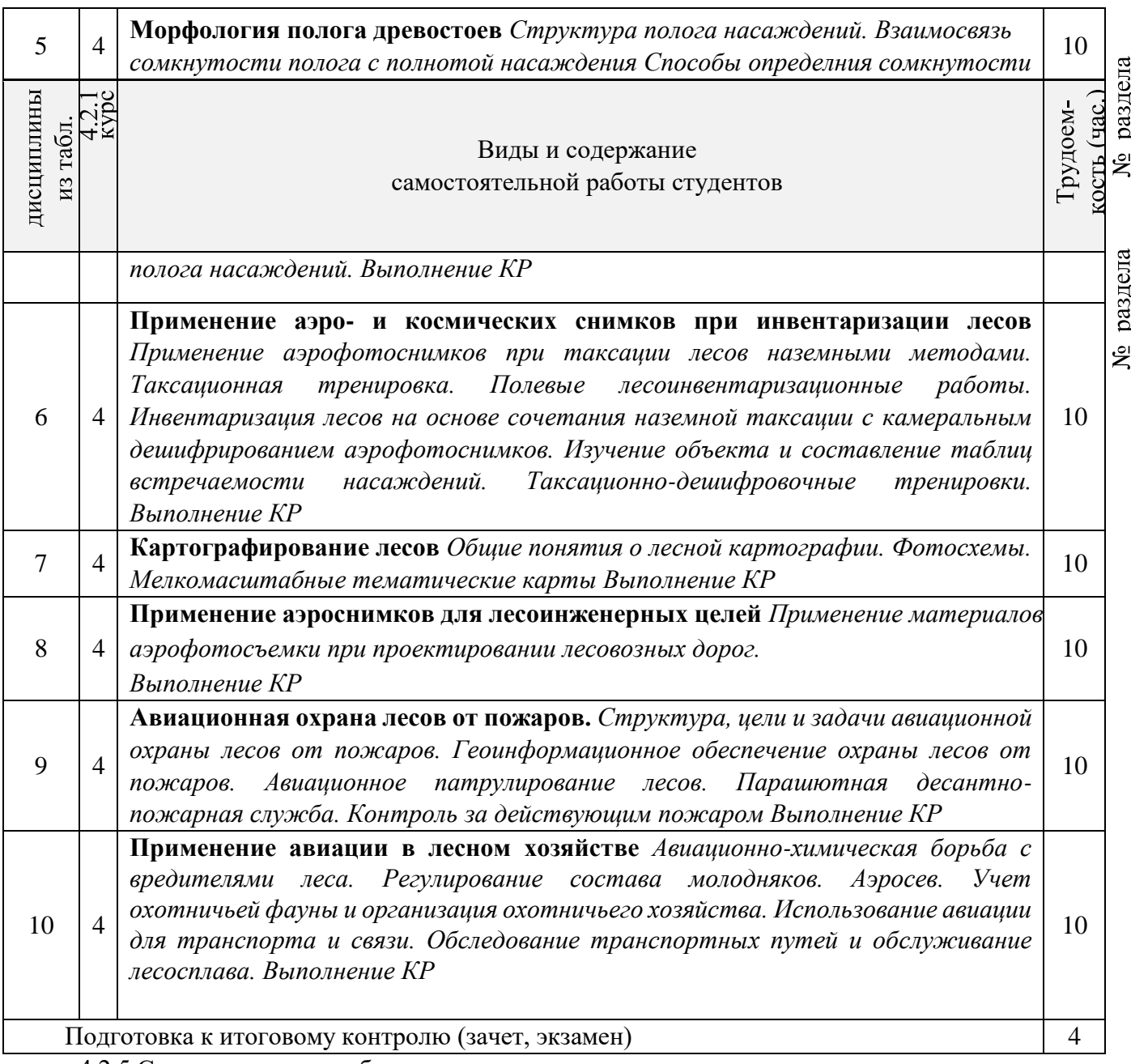

4.2.5 Самостоятельная работа

## **4.3 Соответствие компетенций, формируемых при изучении дисциплины, и видов занятий**

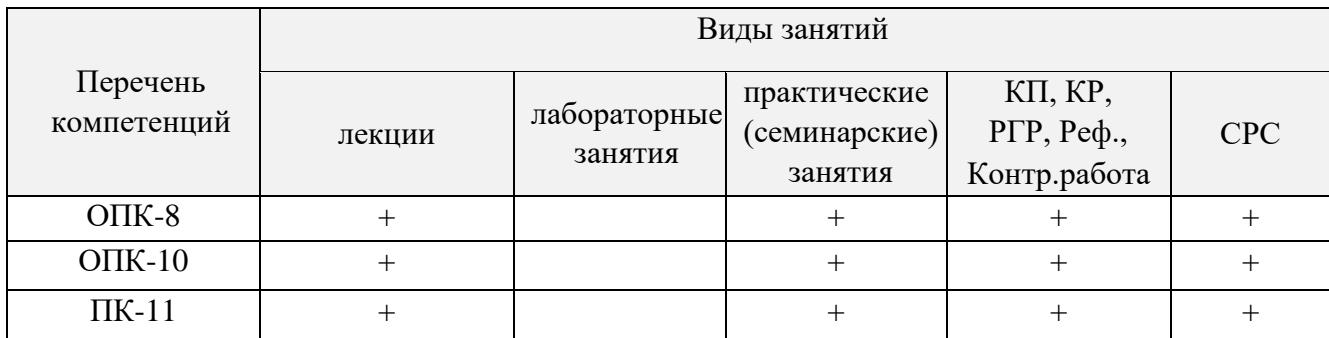

## **5.ОБРАЗОВАТЕЛЬНЫЕ ТЕХНОЛОГИИИНТЕРАКТИВНОГО ОБУЧЕНИЯ**

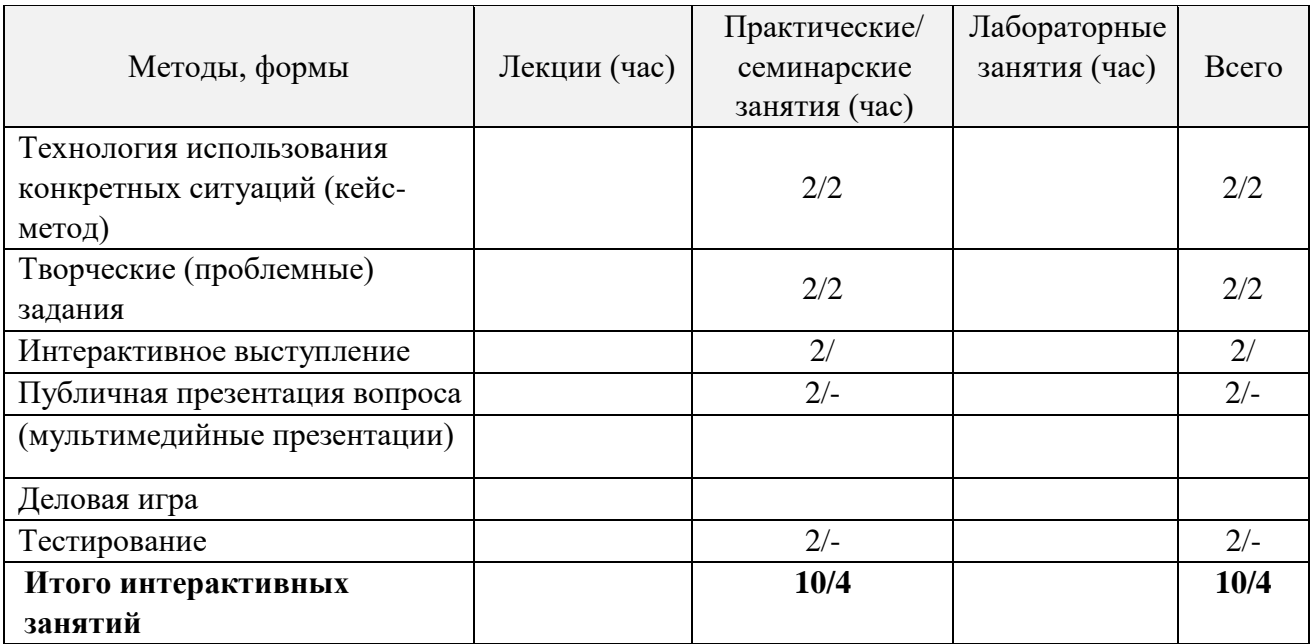

## **6. ПЕРЕЧЕНЬ УЧЕБНО-МЕТОДИЧЕСКОГО ОБЕСПЕЧЕНИЯ ДЛЯ САМОСТОЯТЕЛЬНОЙ РАБОТЫ ОБУЧАЮЩИХСЯ**

1. Методические указания по организации самостоятельной работы обучающихся в НИМИ ДГАУ (введ. в действие приказом директора №106 от 19 июня 2015г.).

2. Аэрокосмические методы в агролесомелиорации [Электронный ресурс] : метод. указ. для вып. расч.-граф. работы студ. оч. формы обуч. направл. «Лесное дело» / Новочерк. инж.мелиор. ин-т ДГАУ, каф. кадастра и мониторинга земель ; сост. Е.В. Соколова, О.В. Погребная. - Новочеркасск, 2014. – ЖМД; PDF; 0,5 МБ. – Систем. Требования: IBM PC; Windows 7; Adobe X Pro. – Загл. с экрана.

3. Аэрокосмические методы в агролесомелиорации [Электронный ресурс] : метод.указ. для вып. контр. работы студ. заоч. формы обуч. направл. «Лесное дело» / Новочерк. инж.-мелиор. ин-т ДГАУ, каф. кадастра и мониторинга земель ; сост. Е.В. Соколова, О.В. Погребная. - Новочеркасск, 2014. – ЖМД; PDF; 0,5 МБ. – Систем. Требования: IBM PC; Windows 7; Adobe X Pro. – Загл. с экрана.

## **7. ФОНД ОЦЕНОЧНЫХСРЕДСТВ ДЛЯ КОНТРОЛЯ УСПЕВАЕМОСТИ И ПРОВЕДЕНИЯ ПРОМЕЖУТОЧНОЙ АТТЕСТАЦИИ ОБУЧАЮЩИХСЯ ПО ДИСЦИПЛИНЕ**

**7.1 Текущий контроль (ТК) по дисциплине «Аэрокосмические методы в агролесомелиорации)»** 

**Текущий контроль** по дисциплине проводится в форме выполнения разно уровневых заданий. В течение семестра проводится четыре текущих контроля по следующим темам: **ТК1 – Решение и оформление заданий по теме:** Общие сведения об аэросъемке и ее технические средства

**ТК2 – Решение и оформление заданий по теме:** Изучение перспективных искажений на аэроснимке

.

**ТК3 – Решение и оформление заданий по теме:** Применение авиации в лесном хозяйстве.

**ТК4 – Выполнение расчетно-графической работы по теме**: «Расчет технических параметров при разработке задания на плановую аэрофотосъёмку».

## **7.1.1 Структура пояснительной записки расчетно-графической работы и ее ориентировочный объём**

Расчетно-графическая работа по теме: «Расчет технических параметров при разработке задания на плановую аэрофотосъёмку».

Задание

Введение

1 Расчет элементов плановой аэрофотосъемки

Летно-съемочный процесс аэрофотосъемки

1.2 Расчет элементов плановой аэросъемки

2 Определение масштаба аэрофотоснимка

1 Определение масштаба аэроснимка по соотношению фокусного расстояния АФА и высоты фотографирования

2.2 Определение масштаба аэрофотоснимка по отношению длин линий на аэрофотоснимке и в натуре

2.3 Определение масштаба аэроснимка по соотношению длин линий на аэроснимке и топографической карте

Заключение

Список использованных источников

**7.2 Промежуточный контроль (ПК) по дисциплине «Аэрокосмические методы в агролесомелиорации»** 

Промежуточный контроль по дисциплине проводится в форме колоквиума. В течение семестра проводится два промежуточных контроля по следующим темам:

ПК1 – Общие сведения об аэросъемке и ее технические средства. Атмосфернооптические условия аэрокосмических съемок. Геометрические свойства аэро и космических снимков.. Морфология полога древостоев**.** 

.ПК2 - Дешифрирование аэро- и космических снимковПрименение аэро- и космических снимков при инвентаризации. Картографирование лесов. Применение аэроснимков для лесоинженерных целей Авиационная охрана лесов от пожаров. Применение авиации в лесном хозяйстве**.**

При подготовке к колоквиуму необходимо обратиться к учебной и рекомендованной научной литературе, материалам лекций. Максимальное количество баллов 10, минимальное 6 баллов.

Теоретический материал для выполнения контрольной работы промежуточного контроля **ПК1**:

- 1. Сущность изучаемой дисциплины.
- 2. Сущность и виды аэросъемки.
- 3. Летательные аппараты, используемые для проведения аэросъемки (самолеты и вертолеты).
- 4. Космические съемочные системы.
- 5. Аэрофотоаппараты, применяемые при аэро и космических съемках.
- 6. Фотографические фотоматериалы.
- 7. Летно-съемочный процесс.
- 8. Нефотографические съемочные системы (сканирующие оптико-электронные).
- 9. Нефотографические съемочные системы (телевизионные).
- 10. Нефотографические съемочные системы (лазерные съемки).
- 11. Нефотографические съемочные системы (радиолокационные).
- 12. Нефотографические съемочные системы (микроволновая съемка).
- 13. Цифровые аэросъемочные системы.
- 14. Состав и строение атмосферы.
- 15. Оптические свойства объектов земной поверхности.
- 16. Спектральные, отражательные свойства лесной растительности.
- 17. Сезонные условия съемки.
- 18. Оптимальные сроки проведения аэрокосмических съемок.
- 19. Основные элементы центральной проекции.
- 20. Масштабы аэрофотоснимков.
- 21. Искажения изображений на аэрофотоснимках.
- 22. Изображение форм и размеров крон деревьев.
- 23. Структура полога насаждений.
- 24. Взаимосвязь сомкнутости полога с полнотой насаждений.
- 25. Множественные связи между таксационными и дешифровочными показателями.
- 26. Методы изучения таксационно-дешифровочных показателей насаждений.
- 27. Способы определения сомкнутости полога насаждений.
- 28. Стереоскопический эффект.
- 29. Стереоскопические измерения по аэрофотоснимкам
- 30. Приборы, применяемые при дешифрировании

Теоретический материал для выполнения контрольной работы промежуточного контроля **ПК2**:

- 1. Виды и методы дешифрирования.
- 2. Дешифровочные признаки.
- 3. Измерительное дешифрирование.
- 4. Основы ландшафтного дешифрирования.
- 5. Дешифровочные признаки насаждений (еловые и пихтовые).
- 6. Дешифровочные признаки насаждений (сосновые).
- 7. Дешифровочные признаки насаждений (лиственничные).
- 8. Дешифровочные признаки насаждений (березовые).
- 9. Дешифровочные признаки насаждений (осиновые).
- 10. Дешифровочные признаки не покрытых лесом площадей.
- 11. Дешифровочные признаки не лесных насаждений.
- 12. Применение аэрофотоснимков при таксации лесов наземными методами.
- 13. Инвентаризация лесов на основе сочетания наземной таксации с камеральным дешифрированием аэрофотоснимков.
- 14. Инвентаризация резервных лесов на основе дешифрования космических снимков.
- 15. Общее понятие о лесной картографии.
- 16. Фотосхема.
- 17. Мелкомасштабные тематические карты лесов.
- 18. Структура, цели и задачи авиационной охраны лесов от пожаров.
- 19. Авиационное патрулирование лесов.
- 20. Парашютная десантно-пожарная служба.
- 21. Контроль над действующими пожарами.
- 22. Тушение пожаров сбрасыванием огнетушащей жидкости с борта воздушного судна.
- 23. Тушение лесных пожаров методом искусственного вызывания осадков.
- 24. Авиационно-химическая борьба с вредителями леса.
- 25. Аэросев.
- 26. Использование авиации для транспорта и связи.
- 27. Применение и проектирование лесоосушительной мелиорации с использованием аэрофотоснимков
- 28. Применение аэрофотоснимков и космических фотоснимков в гидромелиорации.
- 29. Применение материалов аэрофотоснимков при проектирование лесовозных дорог.
- 30. Геоинформационное обеспечение охраны лесов от пожаров.

#### **7.3 Контрольная работа студентов заочной формы обучения**

Студенты 4 курса заочной формы обучения по дисциплине «Аэрокосмические методы в агролесомелиорации» выполняют контрольную работу, в которой студент должен раскрыть 3 вопроса из теоретического курса и решить задачу (определение масштаба аэроснимка. Объем контрольной работы должен соответствовать двенадцати листовой тетради, либо 10-15 машинописных листов.

Задание на выполнение контрольной работы, студент определяет по двум цифрам своего шифра в таблице-приложении.

Структура контрольной работы, выполняемой по вариантам включает:

- содержание;
- теоретические вопросы;
- решение задачи;
- список литературы, использованной в процессе написания работы.

**7.4Итоговый контроль (ИК)**. Итоговый контроль (ИК) проводится в форме зачета. Вопросы для проведения зачета:

- 1. Сущность изучаемой дисциплины.
- 2. Сущность и виды аэросъемки.
- 3. Летательные аппараты, используемые для проведения аэросъемки (самолеты и вертолеты).
- 4. Космические съемочные системы.
- 5. Аэрофотоаппараты, применяемые при аэро и космических съемках.
- 6. Фотографические фотоматериалы.
- 7. Летно-съемочный процесс.
- 8. Нефотографические съемочные системы (сканирующие оптико-электронные).
- 9. Нефотографические съемочные системы (телевизионные).
- 10. Нефотографические съемочные системы (лазерные съемки).
- 11. Нефотографические съемочные системы (радиолокационные).
- 12. Нефотографические съемочные системы (микроволновая съемка).
- 13. Цифровые аэросъемочные системы.
- 14. Состав и строение атмосферы.
- 15. Оптические свойства объектов земной поверхности.
- 16. Спектральные, отражательные свойства лесной растительности.
- 17. Сезонные условия съемки.
- 18. Оптимальные сроки проведения аэрокосмических съемок.
- 19. Основные элементы центральной проекции.
- 20. Масштабы аэрофотоснимков.
- 21. Искажения изображений на аэрофотоснимках.
- 22. Изображение форм и размеров крон деревьев.
- 23. Структура полога насаждений.
- 24. Взаимосвязь сомкнутости полога с полнотой насаждений.
- 25. Множественные связи между таксационными и дешифровочными показателями.
- 26. Методы изучения таксационно-дешифровочных показателей насаждений.
- 27. Способы определения сомкнутости полога насаждений.
- 28. Виды и методы дешифрирования.
- 29. Дешифровочные признаки.
- 30. Измерительное дешифрирование.
- 31. Основы ландшафтного дешифрирования.
- 32. Стереоскопический эффект.
- 33. Стереоскопические измерения по аэрофотоснимкам.
- 34. Приборы, применяемые при дешифрировании.
- 35. Дешифровочные признаки насаждений (еловые и пихтовые).
- 36. Дешифровочные признаки насаждений (сосновые).
- 37. Дешифровочные признаки насаждений (лиственничные).
- 38. Дешифровочные признаки насаждений (березовые).
- 39. Дешифровочные признаки насаждений (осиновые).
- 40. Дешифровочные признаки не покрытых лесом площадей.
- 41. Дешифровочные признаки не лесных насаждений.
- 42. Применение аэрофотоснимков при таксации лесов наземными методами.
- 43. Инвентаризация лесов на основе сочетания наземной таксации с камеральным дешифрированием аэрофотоснимков.
- 44. Инвентаризация резервных лесов на основе дешифрования космических снимков.
- 45. Общее понятие о лесной картографии.
- 46. Фотосхема.
- 47. Мелкомасштабные тематические карты лесов.
- 48. Структура, цели и задачи авиационной охраны лесов от пожаров.
- 49. Авиационное патрулирование лесов.
- 50. Парашютная десантно-пожарная служба.
- 51. Контроль над действующими пожарами.
- 52. Тушение пожаров сбрасыванием огнетушащей жидкости с борта воздушного судна.
- 53. Тушение лесных пожаров методом искусственного вызывания осадков.
- 54. Авиационно-химическая борьба с вредителями леса.
- 55. Аэросев. 56. Использование авиации для транспорта и связи.
- 57. Применение и проектирование лесоосушительной мелиорации с использованием аэрофотоснимков
- 58. Применение аэрофотоснимков и космических фотоснимков в гидромелиорации.
- 59. Применение материалов аэрофотоснимков при проектирование лесовозных дорог.

60. Геоинформационное обеспечение охраны лесов от пожаров.

**Полный фонд оценочных средств, включающий текущий контроль успеваемости и перечень контрольно-измерительных материалов (КИМ) приведен в приложении к рабочей программе.** 

## **8. УЧЕБНО-МЕТОДИЧЕСКОЕ И ИНФОРМАЦИОННОЕ ОБЕСПЕЧЕНИЕ ДИСЦИПЛИНЫ**

## **8.1 Основная литература**

1. Соколова, Е.В.Аэрокосмические методы в лесном деле [Текст] : курс лекций для студ. направл. 250100-"Лесное дело", профиль "Лесное хоз-во" / Е. В. Соколова ; Новочерк. гос. мелиор. акад. - Новочеркасск, 2013. - 70 с. - 25 экз.

2. Обиралов, А.И.Фотограмметрия и дистанционное зондирование [Текст] : учебник для студ. вузов, обуч. по спец. 120301 "Землеустройство", 120302 "Земельный кадастр", 120303 "Городской кадастр" / А. И. Обиралов, А. Н. Лимонов, Л. А. Гаврилова ; под.ред. А.И. Обиралова. - М. :КолосС, 2006. - 334 с. - (Международная ассоциация "Агрообразование"). -29 экз.

3. Соколова, Е.В.Аэрокосмические методы в лесном деле [Текст] : учеб.пособие для студ. направл. "Лесное дело" / Е. В. Соколова, О. В. Погребная ; Новочерк. инж.-мелиор. ин-т ДГАУ. - Новочеркасск, 2014. - 165 с. - 35 экз.

4. Соколова, Е.В.Аэрокосмические методы в лесном деле [Электронный ресурс] : курс лекций для студ. направл. 250100-"Лесное дело", профиль "Лесное хоз-во" / Е. В. Соколова ; Новочерк. гос. мелиор. акад. - Электрон.дан. - Новочеркасск, 2013. - ЖМД ; PDF ; 656 КВ. - Систем.требования : IBM PC ;Windows 7 ; AdobeAcrobat X Pro . - Загл. с экрана

5. Соколова, Е.В.Аэрокосмические методы в лесном деле [Электронный ресурс] : учеб.пособие для студ. направл. "Лесное дело" / Е. В. Соколова, О. В. Погребная ; Новочерк. инж.-мелиор. ин-т ДГАУ. - Электрон.дан. - Новочеркасск, 2014. - ЖМД ; PDF ; 2,81 МБ. - Систем.требования : IBM PC ;Windows 7 ; AdobeAcrobat X Pro . - Загл. с экрана

## **8.2 Дополнительная литература**

1. Аэрокосмические методы в лесном деле [Текст] : метод. указ. для вып. расч.-граф. работы студ. оч. формы обуч. направл. «Лесное дело» / Новочерк. инж.-мелиор. ин-т ДГАУ, каф. кадастра и мониторинга земель ; сост. Е.В. Соколова, О.В. Погребная. - Новочеркасск, 2014. - 21 с. - 30 экз.

2. Аэрокосмические методы в лесном деле [Электронный ресурс] : метод. указ. для вып. расч.-граф. работы студ. оч. формы обуч. направл. «Лесное дело» / Новочерк. инж.-мелиор. ин-т ДГАУ, каф. кадастра и мониторинга земель ; сост. Е.В. Соколова, О.В. Погребная. - Электрон.дан. - Новочеркасск, 2014. -ЖМД ; PDF ; 0,5 МБ. - Систем.требования : IBM PC ;Windows 7 ; AdobeAcrobat X Pro . - Загл. с экрана.

3. Аэрокосмические методы в лесном деле [Текст] : метод.указ. для вып. контр. работы студ. заоч. формы обуч. направл. «Лесное дело» / Новочерк. инж.-мелиор. ин-т ДГАУ, каф. кадастра и мониторинга земель ; сост. Е.В. Соколова, О.В. Погребная. - Новочеркасск, 2014. - 15 с. - 20 экз.

4. Аэрокосмические методы в лесном деле [Электронный ресурс] : метод.указ. для вып. контр. работы студ. заоч. формы обуч. направл. «Лесное дело» / Новочерк. инж.-мелиор. ин-т ДГАУ, каф. кадастра и мониторинга земель ; сост. Е.В. Соколова, О.В. Погребная. - Электрон.дан.

- Новочеркасск, 2014. - ЖМД ; PDF ; 0,35 МБ. - Систем.требования : IBM PC ; Windows 7 ; AdobeAcrobat X Pro . - Загл. с экрана.

5. Дистанционное зондирование Земли [Электронный ресурс]: учебное пособие / Министерство образования и науки Российской Федерации, Сибирский Федеральный университет ; под ред. В.М. Владимирова. - Электрон.дан. - Красноярск: Сибирский федеральный университет, 2014. – Режим доступа: http:[//biblioclub.ru/-](http://biblioclub.ru/index.php?page=book&id=364521) 24.08.2016.

**8.3 Перечень ресурсов информационно-телекоммуникационной сети «Интернет», необходимых для освоения дисциплины** 

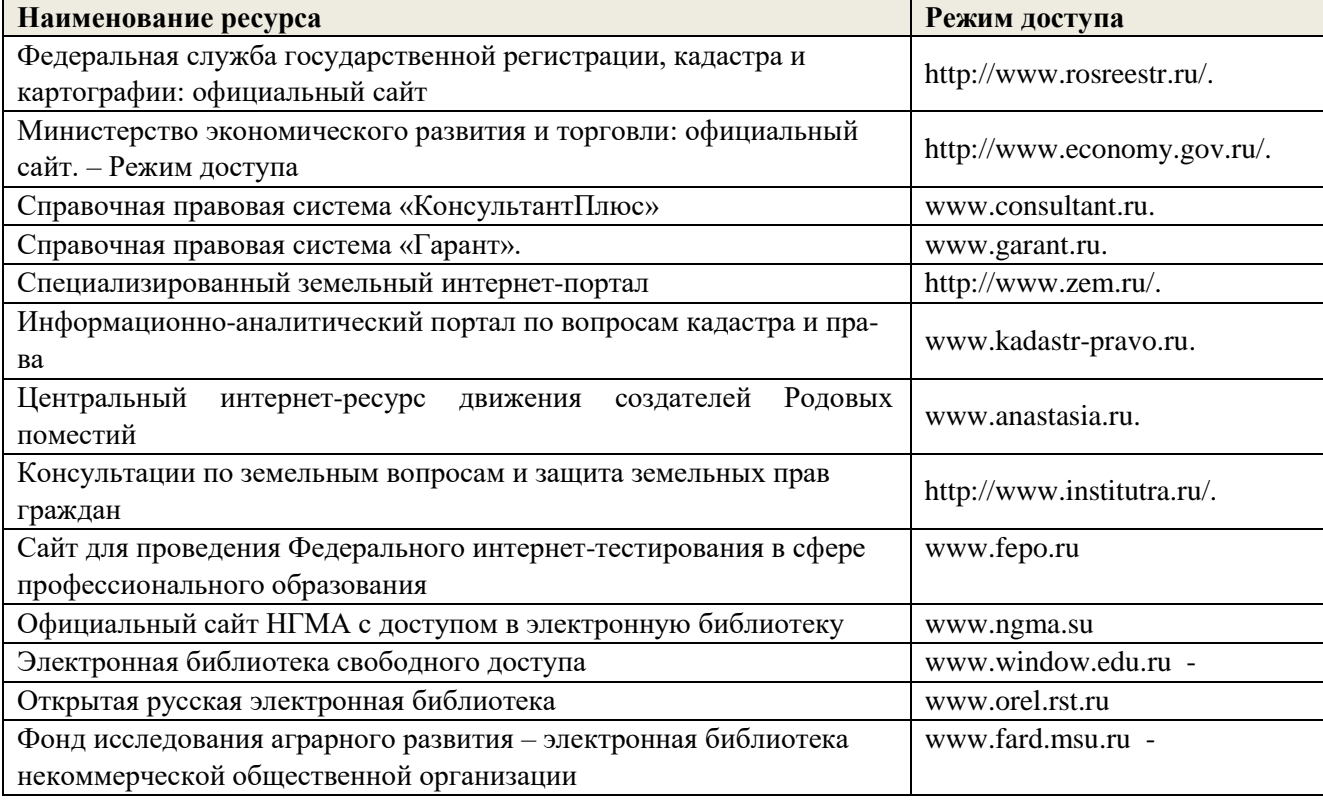

#### **8.4Методические указания для обучающихся по освоению дисциплины**

1. Положение о текущей аттестации обучающихся вНИМИ ДГАУ (введено в действие приказом директора №119 от 14 июля 2015 г.).

2.Типовые формы титульных листов текстовой документации, выполняемой студентами в учебном процессе (Новочеркасск 2015г.)\

3. Положение о курсовом проекте (работе) обучающихся, осваивающих образовательные программы бакалавриата, специалитета, магистратуры (введ. в действие приказом директора №120 от 14 июля 2015г.).

Приступая к изучению дисциплины необходимо в первую очередь ознакомиться с содержанием РПД. Лекции имеют целью дать систематизированные основы научных знаний об общих вопросах дисциплины. При изучении и проработке теоретического материала для обучающихся необходимо:

- повторить законспектированный на лекционном занятии материал и дополнить его с учетом рекомендованной по данной теме литературы;

- при самостоятельном изучении темы сделать конспект, используя рекомендованные в

РПД литературные источники и ресурсы информационно-телекоммуникационной сети «Интернет».

**8.5 Перечень информационных технологий используемых при осуществлении образовательного процесса, программного обеспечения и информационных справочных систем, для освоения обучающимися дисциплины** 

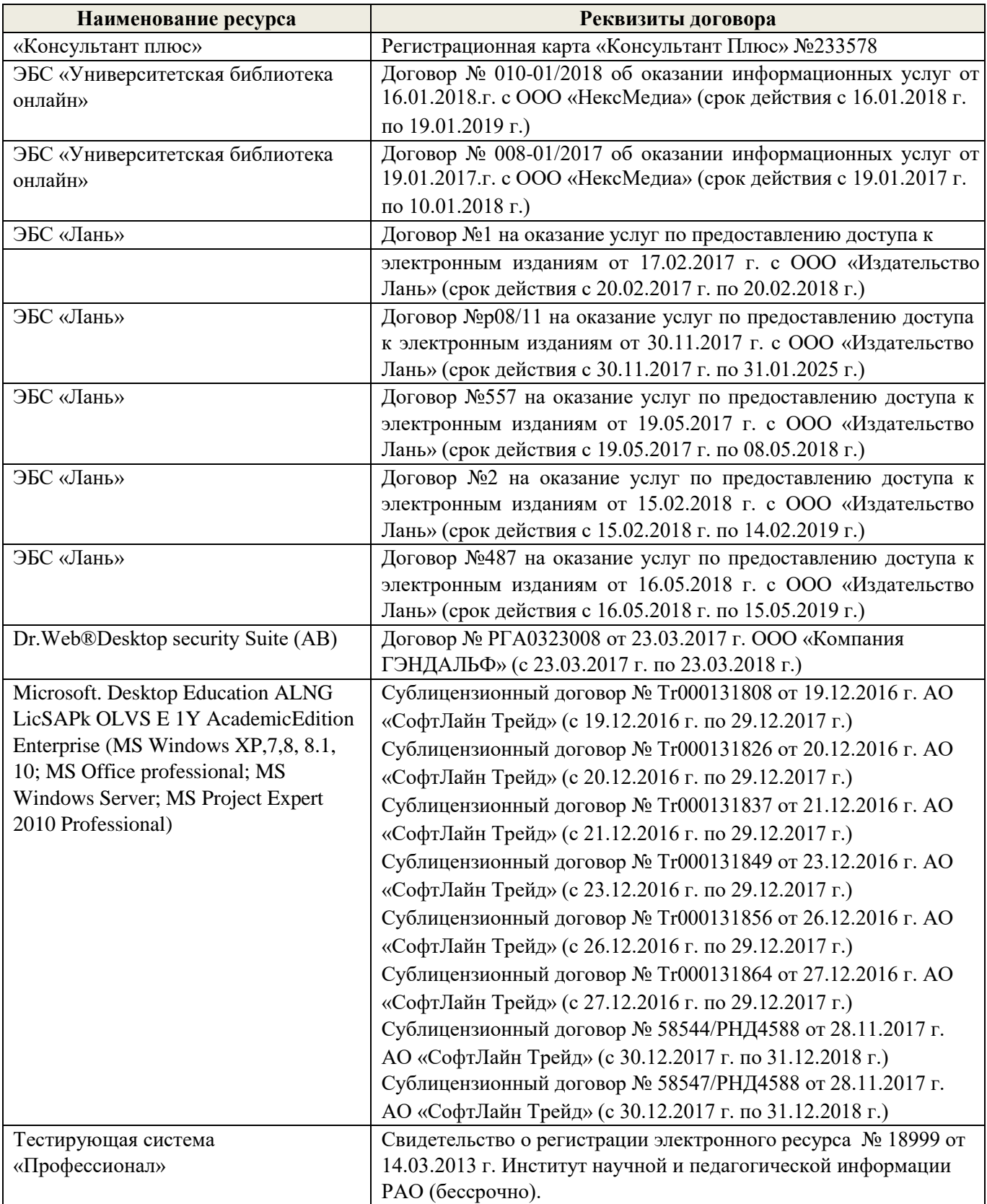

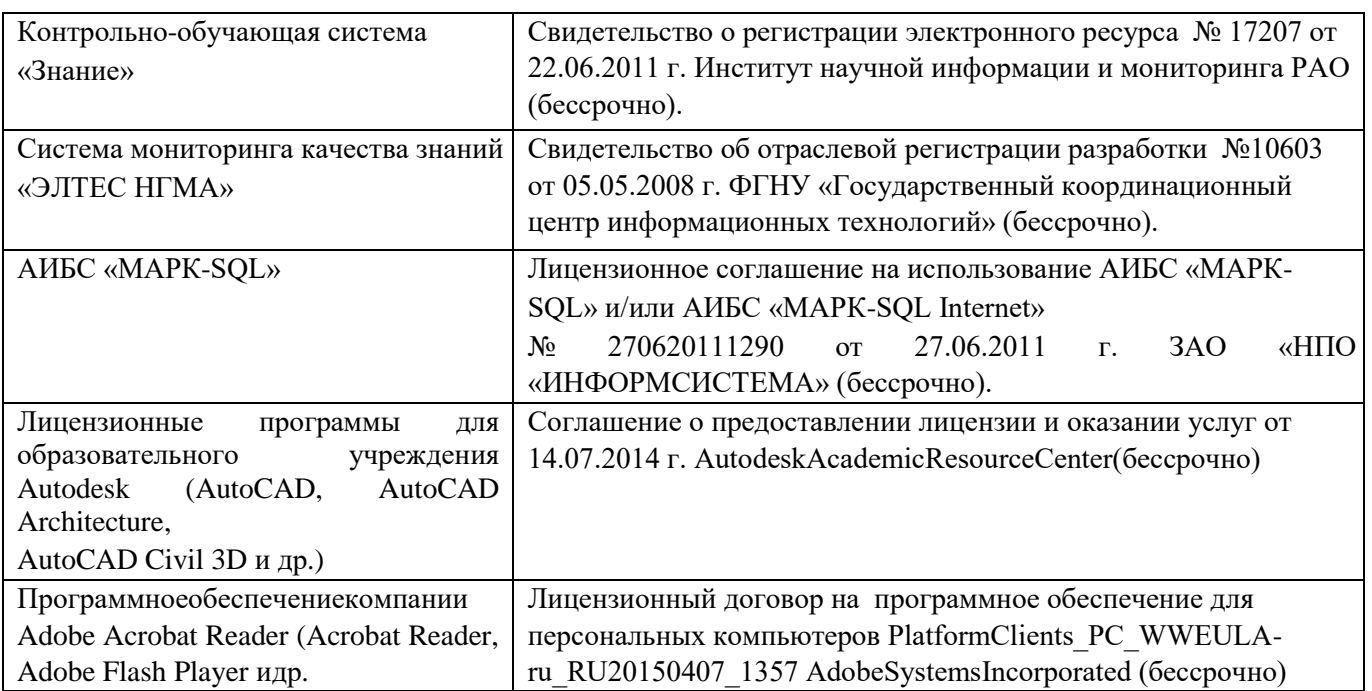

## **9. ОПИСАНИЕ МАТЕРИАЛЬНО-ТЕХНИЧЕСКОЙ БАЗЫ, НЕОБХОДИМОЙ ДЛЯ ОСУЩЕСТВЛЕНИЯ ОБРАЗОВАТЕЛЬНОГО ПРОЦЕССА ПО ДИСЦИПЛИНЕ**

Лекционные занятия проводятся в аудитории (ауд. 414), оснащенной наборами демонстрационного оборудования (экран, проектор, акустическая система, хранится – ауд.419) и учебнонаглядными пособиями.

Практические занятия проводятся в аудиториях – 411 оснащенных необходимыми наглядными пособиями: (плакаты, стенды и т.п.).

Учебные аудитории для проведения групповых и индивидуальных консультаций, текущего контроля ауд. 416.

Учебные аудитории для промежуточной аттестации – ауд.416.

Помещение для самостоятельной работы (ауд. 417) оснащено компьютерной техникой с возможностью подключения к сети интернет и обеспечением доступа в электронную информационнообразовательную среду организации.

Обучающиеся из числа лиц с ограниченными возможностями здоровья обеспечены печатными и (или) электронными образовательными ресурсами в формах, адаптированных к ограничениям их здоровья.

#### *Материально-техническое обеспечение дисциплины*

Компьютер IMANGO Flex 110NetTop – 1шт.;

Мультимедийное видеопроекционное оборудование: проектор AcerХ1261– 1 шт. с экра-

ном  $-1$  шт.;

Учебно-наглядные пособия; Доска – 1 шт.; Рабочие места студентов; Рабочее место преподавателя.

## **10. ОСОБЕННОСТИ ОРГАНИЗАЦИИ ОБРАЗОВАТЕЛЬНОГО ПРОЦЕССА ПО ДИСЦИПЛИНЕ ДЛЯ ИНВАЛИДОВ И ЛИЦ С ОГРАНИЧЕННЫМИ ВОЗМОЖНОСТЯМИ**

Содержание дисциплины и условия организации обучения для обучающихся с ограниченными возможностями здоровья и инвалидов корректируются при наличии таких обучающихся в соответствии с индивидуальной программой реабилитации инвалида, а так же методическими рекомендациями по организации образовательного процесса для обучения инвалидов и лиц с ограниченными возможностями здоровья в образовательных организациях высшего образования (утв. Минобрнауки России 08.04.2014 №АК-44-05 вн), Положением о методике сценки степени возможности включения лиц с ограниченными возможностями здоровья и инвалидов в общий образовательный процесс (НИМИ, 2015); Положением об обучении лиц с ограниченными возможностями здоровья и инвалидов в Новочеркасском инженерно-мелиоративном институте (НИМИ, 2015).

### **11. ДОПОЛНЕНИЯ И ИЗМЕНЕНИЯ В РАБОЧЕЙ ПРОГРАММЕ**

В рабочую программу на **2017 – 2018** учебный год вносятся изменения - обновлено и актуализировано содержание следующих разделов и подразделов рабочей программы:

## **6. ПЕРЕЧЕНЬ УЧЕБНО-МЕТОДИЧЕСКОГО ОБЕСПЕЧЕНИЯ ДЛЯ САМОСТОЯТЕЛЬНОЙ РАБОТЫ ОБУЧАЮЩИХСЯ**

1. Методические указания по организации самостоятельной работы обучающихся в НИМИ ДГАУ (введ. в действие приказом директора №106 от 19 июня 2015г.).

2. Аэрокосмические методы в агролесомелиорации [Электронный ресурс] : метод. указ. для вып. расч.-граф. работы студ. оч. формы обуч. направл. «Лесное дело» / Новочерк. инж.мелиор. ин-т ДГАУ, каф. кадастра и мониторинга земель ; сост. Е.В. Соколова, О.В. Погребная. - Новочеркасск, 2014. – ЖМД; PDF; 0,5 МБ. – Систем. Требования: IBM PC; Windows 7; Adobe X Pro. – Загл. с экрана.

3. Аэрокосмические методы в агролесомелиорации [Электронный ресурс] : метод.указ. для вып. контр. работы студ. заоч. формы обуч. направл. «Лесное дело» / Новочерк. инж.-мелиор. ин-т ДГАУ, каф. кадастра и мониторинга земель ; сост. Е.В. Соколова, О.В. Погребная. - Новочеркасск, 2014. – ЖМД; PDF; 0,5 МБ. – Систем. Требования: IBM PC; Windows 7; Adobe X Pro.

– Загл. с экрана.

## **7. ФОНД ОЦЕНОЧНЫХСРЕДСТВ ДЛЯ КОНТРОЛЯ УСПЕВАЕМОСТИ И ПРОВЕДЕНИЯ ПРОМЕЖУТОЧНОЙ АТТЕСТАЦИИ ОБУЧАЮЩИХСЯ ПО ДИСЦИПЛИНЕ**

**7.1 Текущий контроль (ТК) по дисциплине «Аэрокосмические методы в агролесомелиорации)»** 

**Текущий контроль** по дисциплине проводится в форме выполнения разно уровневых заданий. В течение семестра проводится четыре текущих контроля по следующим темам: **ТК1 – Решение и оформление заданий по теме:** Общие сведения об аэросъемке и ее технические средства

**ТК2 – Решение и оформление заданий по теме:** Изучение перспективных искажений на аэроснимке

**ТК3 – Решение и оформление заданий по теме:** Применение авиации в лесном хозяйстве.

**ТК4 – Выполнение расчетно-графической работы по теме**: «Расчет технических параметров при разработке задания на плановую аэрофотосъёмку».

## **7.1.1 Структура пояснительной записки расчетно-графической работы и ее ориентировочный объём**

Расчетно-графическая работа по теме: «Расчет технических параметров при разработке задания на плановую аэрофотосъёмку».

Задание

.

Введение

1 Расчет элементов плановой аэрофотосъемки

Летно-съемочный процесс аэрофотосъемки

1.2 Расчет элементов плановой аэросъемки

2 Определение масштаба аэрофотоснимка

1 Определение масштаба аэроснимка по соотношению фокусного расстояния АФА и высоты фотографирования

2.2 Определение масштаба аэрофотоснимка по отношению длин линий на аэрофотоснимке и в натуре

2.3 Определение масштаба аэроснимка по соотношению длин линий на аэроснимке и топографической карте

Заключение

Список использованных источников

## **7.2 Промежуточный контроль (ПК) по дисциплине «Аэрокосмические методы в агролесомелиорации»**

Промежуточный контроль по дисциплине проводится в форме колоквиума. В течение семестра проводится два промежуточных контроля по следующим темам:

ПК1 – Общие сведения об аэросъемке и ее технические средства. Атмосфернооптические условия аэрокосмических съемок. Геометрические свойства аэро и космических снимков.. Морфология полога древостоев**.** 

.ПК2 - Дешифрирование аэро- и космических снимковПрименение аэро- и космических снимков при инвентаризации. Картографирование лесов. Применение аэроснимков для лесоинженерных целей Авиационная охрана лесов от пожаров. Применение авиации в лесном хозяйстве**.**

При подготовке к колоквиуму необходимо обратиться к учебной и рекомендованной научной литературе, материалам лекций. Максимальное количество баллов 10, минимальное 6 баллов.

Теоретический материал для выполнения контрольной работы промежуточного контроля **ПК1**:

31. Сущность изучаемой дисциплины.

32. Сущность и виды аэросъемки.

- 34. Космические съемочные системы.
- 35. Аэрофотоаппараты, применяемые при аэро и космических съемках.
- 36. Фотографические фотоматериалы.
- 37. Летно-съемочный процесс.

вертолеты).

- 38. Нефотографические съемочные системы (сканирующие оптико-электронные).
- 39. Нефотографические съемочные системы (телевизионные).
- 40. Нефотографические съемочные системы (лазерные съемки).
- 41. Нефотографические съемочные системы (радиолокационные).
- 42. Нефотографические съемочные системы (микроволновая съемка).
- 43. Цифровые аэросъемочные системы.
- 44. Состав и строение атмосферы.
- 45. Оптические свойства объектов земной поверхности.
- 46. Спектральные, отражательные свойства лесной растительности.
- 47. Сезонные условия съемки.
- 48. Оптимальные сроки проведения аэрокосмических съемок.
- 49. Основные элементы центральной проекции.
- 50. Масштабы аэрофотоснимков.
- 51. Искажения изображений на аэрофотоснимках.
- 52. Изображение форм и размеров крон деревьев.
- 53. Структура полога насаждений.
- 54. Взаимосвязь сомкнутости полога с полнотой насаждений.
- 55. Множественные связи между таксационными и дешифровочными показателями.
- 56. Методы изучения таксационно-дешифровочных показателей насаждений.
- 57. Способы определения сомкнутости полога насаждений.
- 58. Стереоскопический эффект.
- 59. Стереоскопические измерения по аэрофотоснимкам
- 60. Приборы, применяемые при дешифрировании

Теоретический материал для выполнения контрольной работы промежуточного контроля

## **ПК2**:

- 31. Виды и методы дешифрирования.
- 32. Дешифровочные признаки.
- 33. Измерительное дешифрирование.
- 34. Основы ландшафтного дешифрирования.
- 35. Дешифровочные признаки насаждений (еловые и пихтовые).
- 36. Дешифровочные признаки насаждений (сосновые).
- 37. Дешифровочные признаки насаждений (лиственничные).
- 38. Дешифровочные признаки насаждений (березовые).
- 39. Дешифровочные признаки насаждений (осиновые).
- 40. Дешифровочные признаки не покрытых лесом площадей.
- 41. Дешифровочные признаки не лесных насаждений.
- 42. Применение аэрофотоснимков при таксации лесов наземными методами.
- 43. Инвентаризация лесов на основе сочетания наземной таксации с камеральным дешифрированием аэрофотоснимков.
- 44. Инвентаризация резервных лесов на основе дешифрования космических снимков.
- 45. Общее понятие о лесной картографии.
- 46. Фотосхема.
- 47. Мелкомасштабные тематические карты лесов.
- 48. Структура, цели и задачи авиационной охраны лесов от пожаров.
- 49. Авиационное патрулирование лесов.
- 50. Парашютная десантно-пожарная служба.
- 51. Контроль над действующими пожарами.
- 52. Тушение пожаров сбрасыванием огнетушащей жидкости с борта воздушного судна.
- 53. Тушение лесных пожаров методом искусственного вызывания осадков.
- 54. Авиационно-химическая борьба с вредителями леса.
- 55. Аэросев.
- 56. Использование авиации для транспорта и связи.
- 57. Применение и проектирование лесоосушительной мелиорации с использованием аэрофотоснимков
- 58. Применение аэрофотоснимков и космических фотоснимков в гидромелиорации.
- 59. Применение материалов аэрофотоснимков при проектирование лесовозных дорог.
- 60. Геоинформационное обеспечение охраны лесов от пожаров.

#### **7.3 Контрольная работа студентов заочной формы обучения**

Студенты 4 курса заочной формы обучения по дисциплине «Аэрокосмические методы в агролесомелиорации» выполняют контрольную работу, в которой студент должен раскрыть 3 вопроса из теоретического курса и решить задачу (определение масштаба аэроснимка. Объем контрольной работы должен соответствовать двенадцати листовой тетради, либо 10-15 машинописных листов.

Задание на выполнение контрольной работы, студент определяет по двум цифрам своего шифра в таблице-приложении.

Структура контрольной работы, выполняемой по вариантам включает:

- содержание;
- теоретические вопросы;
- решение задачи;
- список литературы, использованной в процессе написания работы.

**7.4Итоговый контроль (ИК)**. Итоговый контроль (ИК) проводится в форме зачета. Вопросы для проведения зачета:

- 61. Сущность изучаемой дисциплины.
- 62. Сущность и виды аэросъемки.
- 63. Летательные аппараты, используемые для проведения аэросъемки (самолеты и вертолеты).
- 64. Космические съемочные системы.
- 65. Аэрофотоаппараты, применяемые при аэро и космических съемках.
- 66. Фотографические фотоматериалы.
- 67. Летно-съемочный процесс.
- 68. Нефотографические съемочные системы (сканирующие оптико-электронные).
- 69. Нефотографические съемочные системы (телевизионные).
- 71. Нефотографические съемочные системы (радиолокационные).
- 72. Нефотографические съемочные системы (микроволновая съемка).
- 73. Цифровые аэросъемочные системы.
- 74. Состав и строение атмосферы.
- 75. Оптические свойства объектов земной поверхности.
- 76. Спектральные, отражательные свойства лесной растительности.
- 77. Сезонные условия съемки.
- 78. Оптимальные сроки проведения аэрокосмических съемок.
- 79. Основные элементы центральной проекции.
- 80. Масштабы аэрофотоснимков.
- 81. Искажения изображений на аэрофотоснимках.
- 82. Изображение форм и размеров крон деревьев.
- 83. Структура полога насаждений.
- 84. Взаимосвязь сомкнутости полога с полнотой насаждений.
- 85. Множественные связи между таксационными и дешифровочными показателями.
- 86. Методы изучения таксационно-дешифровочных показателей насаждений.
- 87. Способы определения сомкнутости полога насаждений.
- 88. Виды и методы дешифрирования.
- 89. Дешифровочные признаки.
- 90. Измерительное дешифрирование.
- 91. Основы ландшафтного дешифрирования.
- 92. Стереоскопический эффект.
- 93. Стереоскопические измерения по аэрофотоснимкам.
- 94. Приборы, применяемые при дешифрировании.
- 95. Дешифровочные признаки насаждений (еловые и пихтовые).
- 96. Дешифровочные признаки насаждений (сосновые).
- 97. Дешифровочные признаки насаждений (лиственничные).
- 98. Дешифровочные признаки насаждений (березовые).
- 99. Дешифровочные признаки насаждений (осиновые).
- 100. Дешифровочные признаки не покрытых лесом площадей.
- 101. Дешифровочные признаки не лесных насаждений.
- 102. Применение аэрофотоснимков при таксации лесов наземными методами.
- 103. Инвентаризация лесов на основе сочетания наземной таксации с камеральным дешифрированием аэрофотоснимков.
- 104. Инвентаризация резервных лесов на основе дешифрования космических снимков. 105. Общее понятие о лесной картографии. 106. Фотосхема.
- 107. Мелкомасштабные тематические карты лесов.
- 108. Структура, цели и задачи авиационной охраны лесов от пожаров.
- 109. Авиационное патрулирование лесов.
- 110. Парашютная десантно-пожарная служба.
- 111. Контроль над действующими пожарами.
- 112. Тушение пожаров сбрасыванием огнетушащей жидкости с борта воздушного судна.
- 113. Тушение лесных пожаров методом искусственного вызывания осадков.
- 114. Авиационно-химическая борьба с вредителями леса. 115. Аэросев.
- 116. Использование авиации для транспорта и связи.
- 117. Применение и проектирование лесоосушительной мелиорации с использованием аэрофотоснимков
- 118. Применение аэрофотоснимков и космических фотоснимков в гидромелиорации.
- 119. Применение материалов аэрофотоснимков при проектирование лесовозных дорог.
- 120. Геоинформационное обеспечение охраны лесов от пожаров.

**Полный фонд оценочных средств, включающий текущий контроль успеваемости и перечень контрольно-измерительных материалов (КИМ) приведен в приложении к рабочей программе.** 

## **8. УЧЕБНО-МЕТОДИЧЕСКОЕ И ИНФОРМАЦИОННОЕ ОБЕСПЕЧЕНИЕ ДИСЦИПЛИНЫ**

## **8.1 Основная литература**

1. Соколова, Е.В. Аэрокосмические методы в агролесомелиорации [Электронный ресурс] : курс лекций для студ. направл. 250100-"Лесное дело", профиль "Лесное хоз-во" / Е. В. Соколова ; Новочерк. гос. мелиор. акад. - Новочеркасск, 2013. – ЖМД; PDF; 0,61 МБ. – Систем. Требования: IBM PC; Windows 7; Adobe X Pro. – Загл. с экрана.

2. Обиралов, А.И.Фотограмметрия и дистанционное зондирование [Текст] : учебник для студ. вузов, обуч. по спец. 120301 "Землеустройство", 120302 "Земельный кадастр", 120303 "Городской кадастр" / А. И. Обиралов, А. Н. Лимонов, Л. А. Гаврилова ; под.ред. А.И. Обиралова. - М. :КолосС, 2006. - 334 с. - (Международная ассоциация "Агрообразование"). -29 экз.

3. Соколова, Е.В. Аэрокосмические методы в агролесомелиорации [Текст] : учеб.пособие для студ. направл. "Лесное дело" / Е. В. Соколова, О. В. Погребная ; Новочерк. инж.-мелиор. ин-т ДГАУ. - Новочеркасск, 2014. - 165 с. - 35 экз.

4. Соколова, Е.В. Аэрокосмические методы в агролесомелиорации [Электронный ресурс] : курс лекций для студ. направл. 250100-"Лесное дело", профиль "Лесное хоз-во" / Е. В. Соколова ; Новочерк. гос. мелиор. акад. - Электрон.дан. - Новочеркасск, 2013. - ЖМД ; PDF ; 656 КВ. - Систем.требования : IBM PC ;Windows 7 ; AdobeAcrobat X Pro . - Загл. с экрана

5. Соколова, Е.В. Аэрокосмические методы в агролесомелиорации [Электронный ресурс] : учеб.пособие для студ. направл. "Лесное дело" / Е. В. Соколова, О. В. Погребная ; Новочерк. инж.-мелиор. ин-т ДГАУ. - Электрон.дан. - Новочеркасск, 2014. - ЖМД ; PDF ; 2,88 МБ.

- Систем.требования : IBM PC ;Windows 7 ; AdobeAcrobat X Pro . - Загл. с экрана

### **8.2 Дополнительная литература**

1. Аэрокосмические методы в агролесомелиорации [Электронный ресурс] : метод. указ. для вып. расч.-граф. работы студ. оч. формы обуч. направл. «Лесное дело» / Новочерк. инж.мелиор. ин-т ДГАУ, каф. кадастра и мониторинга земель ; сост. Е.В. Соколова, О.В. Погребная. - Новочеркасск, 2014. – ЖМД; PDF; 0,5 МБ. – Систем. Требования: IBM PC; Windows 7; Adobe X Pro. – Загл. с экрана.

2. Аэрокосмические методы в агролесомелиорации [Электронный ресурс] : метод.указ. для вып. контр. работы студ. заоч. формы обуч. направл. «Лесное дело» / Новочерк. инж. мелиор. ин-т ДГАУ, каф. кадастра и мониторинга земель ; сост. Е.В. Соколова, О.В.

Погребная. - Новочеркасск, 2014. – ЖМД; PDF; 0,5 МБ. – Систем. Требования: IBM PC; Windows 7; Adobe X Pro.

– Загл. с экрана.

3. Дистанционное зондирование Земли [Электронный ресурс]: учебное пособие / Министерство образования и науки Российской Федерации, Сибирский Федеральный университет ; под ред. В.М. Владимирова. - Электрон.дан. - Красноярск: Сибирский федеральный университет, 2014. – Режим доступа: http:[//biblioclub.ru/-](http://biblioclub.ru/index.php?page=book&id=364521) 24.08.2017.

## **8.3 Перечень ресурсов информационно-телекоммуникационной сети «Интернет», необходимых для освоения дисциплины**

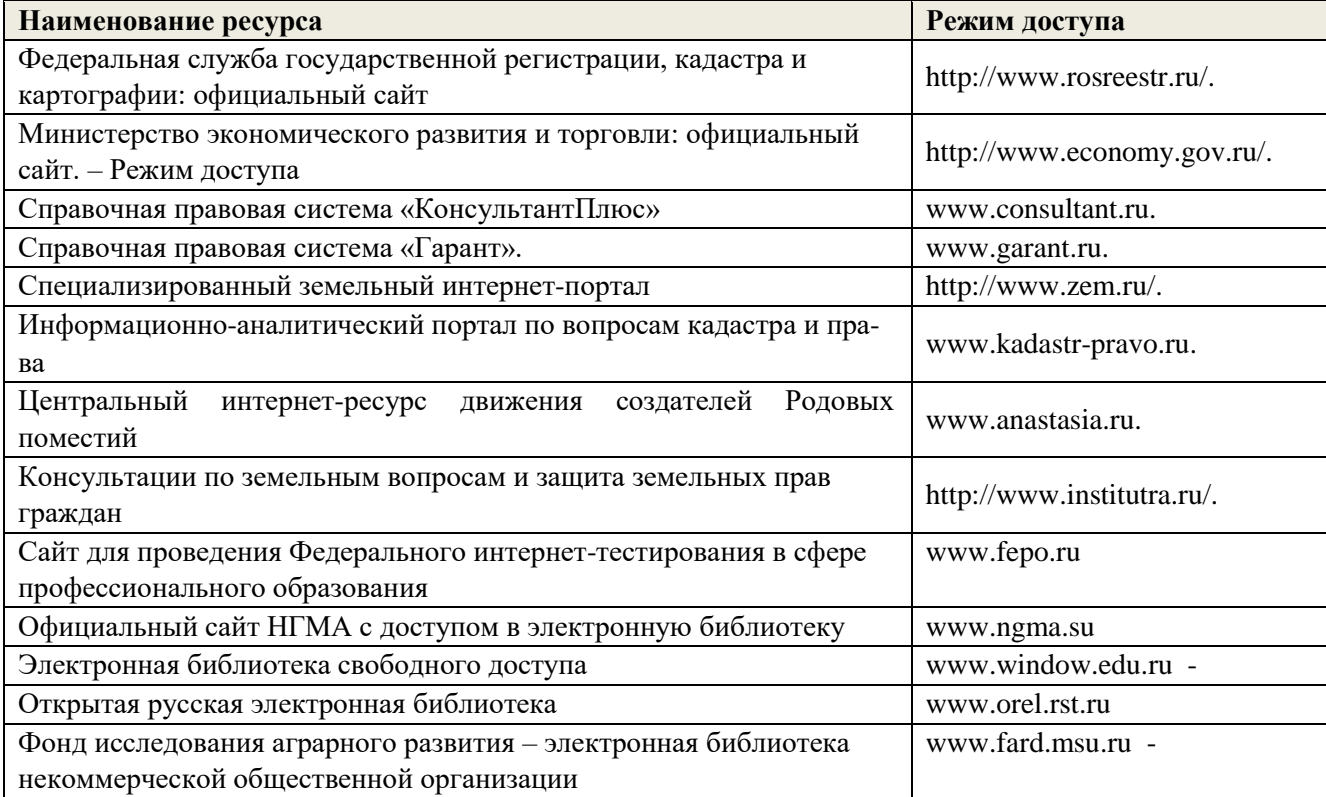

#### **8.4Методические указания для обучающихся по освоению дисциплины**

1. Положение о текущей аттестации обучающихся вНИМИ ДГАУ (введено в действие приказом директора №119 от 14 июля 2015 г.).

2.Типовые формы титульных листов текстовой документации, выполняемой студентами в учебном процессе (Новочеркасск 2015г.)\

3. Положение о курсовом проекте (работе) обучающихся, осваивающих образовательные программы бакалавриата, специалитета, магистратуры (введ. в действие приказом директора №120 от 14 июля 2015г.).

Приступая к изучению дисциплины необходимо в первую очередь ознакомиться с содержанием РПД. Лекции имеют целью дать систематизированные основы научных знаний об общих вопросах дисциплины. При изучении и проработке теоретического материала для обучающихся необходимо:

- повторить законспектированный на лекционном занятии материал и дополнить его с учетом рекомендованной по данной теме литературы;

- при самостоятельном изучении темы сделать конспект, используя рекомендованные в

РПД литературные источники и ресурсы информационно-телекоммуникационной сети «Интернет».

**8.5 Перечень информационных технологий используемых при осуществлении образовательного процесса, программного обеспечения и информационных справочных систем, для освоения обучающимися дисциплины** 

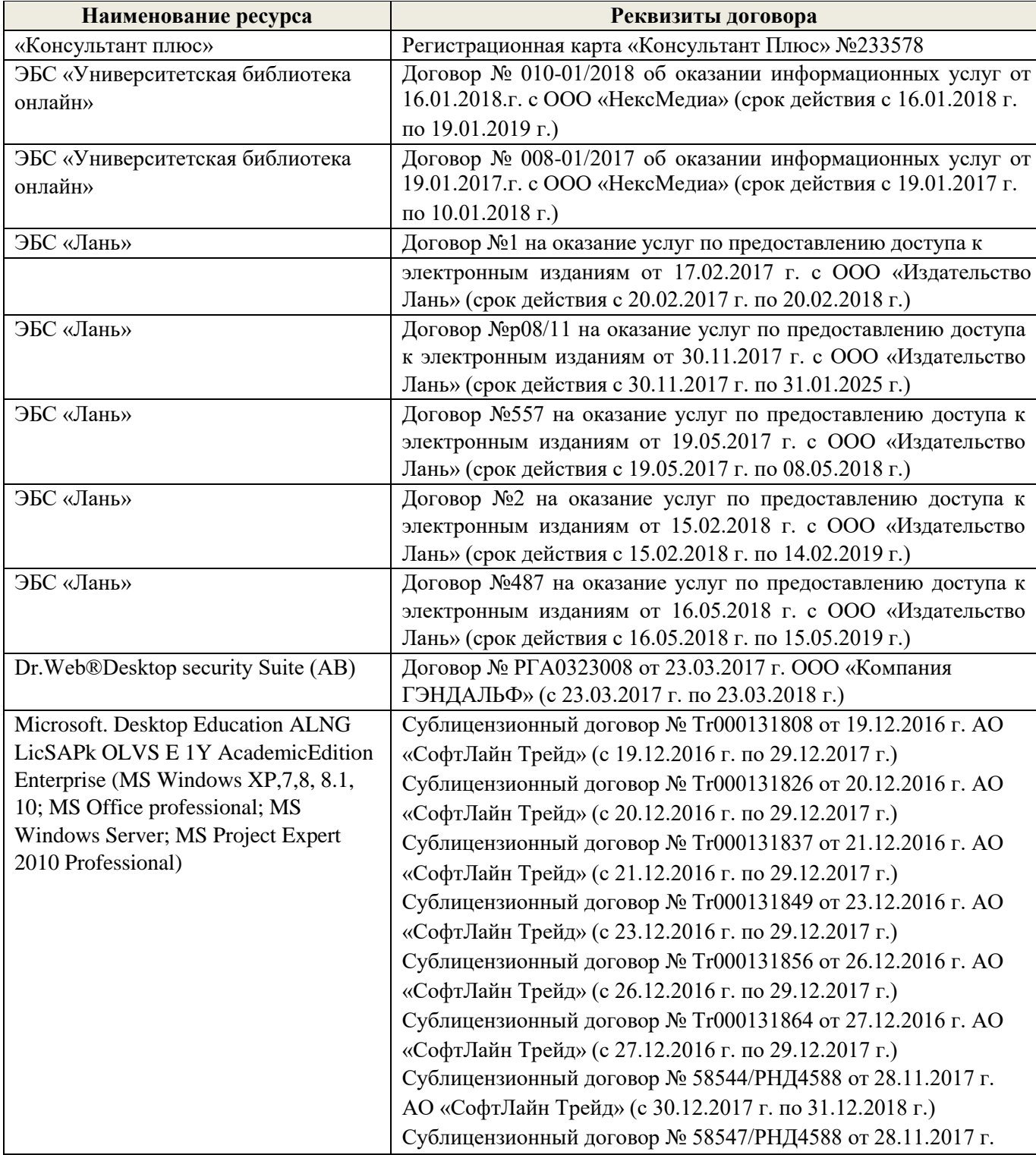

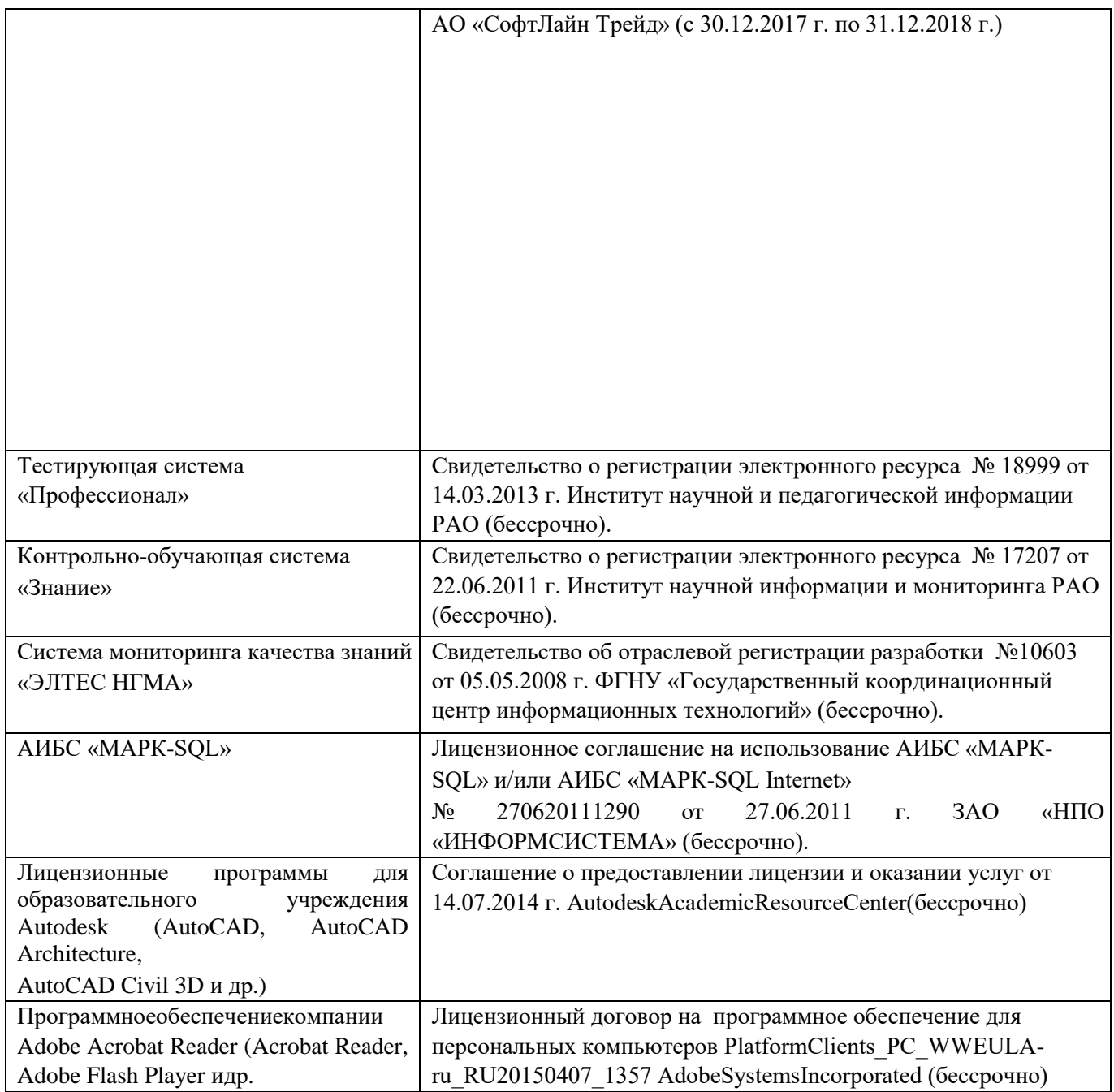

#### 9. ОПИСАНИЕ МАТЕРИАЛЬНО-ТЕХНИЧЕСКОЙ БАЗЫ, НЕОБХОЛИМОЙ ЛЛЯ ОСУЩЕСТВЛЕНИЯ ОБРАЗОВАТЕЛЬНОГО ПРОЦЕССА ПО ДИСЦИПЛИНЕ

Лекционные занятия проводятся в аудитории (ауд. 414), оснащенной наборами демонстрационного оборудования (экран, проектор, акустическая система, хранится - ауд.419) и учебно-наглядными пособиями

Практические занятия проводятся в аудиториях - 411 оснащенных необходимыми наглядными пособиями: (плакаты, стенды и т.п.).

Учебные аудитории для проведения групповых и индивидуальных консультаций, текущего контроля ауд. 416.

Учебные аудитории для промежуточной аттестации - ауд.416.

Помещение для самостоятельной работы (ауд. 417) оснащено компьютерной техникой с возможностью подключения к сети интернет и обеспечением доступа в электронную информационнообразовательную среду организации.

Обучающиеся из числа лиц с ограниченными возможностями здоровья обеспечены печатными и (или) электронными образовательными ресурсами в формах, адаптированных к ограничениям их здоро-BLS.

#### Материально-техническое обеспечение дисциплины

Компьютер IMANGO Flex 110NetTop - 1шт.;

Мультимедийное видеопроекционное оборудование: проектор AcerX1261-1 шт. с экра-

 $HOM - 1 UIT$ .;

Учебно-наглядные пособия; Доска - 1 шт.: Рабочие места студентов; Рабочее место преподавателя.

#### 10. ОСОБЕННОСТИ ОРГАНИЗАЦИИ ОБРАЗОВАТЕЛЬНОГО ПРОЦЕССА ПО ДИСЦИПЛИНЕ для лиц **ИНВАЛИЛОВ** Й  $\epsilon$ **ОГРАНИЧЕННЫМИ ВОЗМОЖНОСТЯМИ**

Содержание дисциплины и условия организации обучения для обучающихся с ограниченными возможностями здоровья и инвалидов корректируются при наличии таких обучающихся в соответствии с индивидуальной программой реабилитации инвалида, а так же методическими рекомендациями по организации образовательного процесса для обучения инвалидов и лиц с ограниченными возможностями здоровья в образовательных организациях высшего образования (утв. Минобрнауки России 08.04.2014 №АК-44-05 вн), Положением о методике сценки степени возможности включения лиц с ограниченными возможностями здоровья и инвалидов в общий образовательный процесс (НИМИ, 2015); Положением об обучении лиц с ограниченными возможностями здоровья и инвалидов в Новочеркасском инженерно-мелиоративном институте (НИМИ, 2015).

Дополнения и изменения рассмотрены на заседании кафедры «28» августа 2017 г. Заведующий кафедрой (подписы)

Погребная О.В.  $(\Phi$ .H.O.)

внесенные изменения утверждаю: «28» августа 2017 г. Декан факультета

(лодпись)

Кружилин С.Н.  $(\Phi$ .H.O.)

## **11. ДОПОЛНЕНИЯ И ИЗМЕНЕНИЯ В РАБОЧЕЙ ПРОГРАММЕ**

В рабочую программу на **2018 – 2019** учебный год вносятся изменения - обновлено и актуализировано содержание следующих разделов и подразделов рабочей программы:

## **6. ПЕРЕЧЕНЬ УЧЕБНО-МЕТОДИЧЕСКОГО ОБЕСПЕЧЕНИЯ ДЛЯ САМОСТОЯТЕЛЬНОЙ РАБОТЫ ОБУЧАЮЩИХСЯ**

1. Методические указания по организации самостоятельной работы обучающихся в НИМИ ДГАУ (введ. в действие приказом директора №106 от 19 июня 2015г.).

2. Аэрокосмические методы в агролесомелиорации [Электронный ресурс] : метод. указ. для вып. расч.-граф. работы студ. оч. формы обуч. направл. «Лесное дело» / Новочерк. инж.мелиор. ин-т ДГАУ, каф. кадастра и мониторинга земель ; сост. Е.В. Соколова, О.В. Погребная. - Новочеркасск, 2014. – ЖМД; PDF; 0,5 МБ. – Систем. Требования: IBM PC; Windows 7; Adobe X Pro. – Загл. с экрана.

3. Аэрокосмические методы в агролесомелиорации [Электронный ресурс] : метод.указ. для вып. контр. работы студ. заоч. формы обуч. направл. «Лесное дело» / Новочерк. инж.-мелиор. ин-т ДГАУ, каф. кадастра и мониторинга земель ; сост. Е.В. Соколова, О.В. Погребная. - Новочеркасск, 2014. – ЖМД; PDF; 0,5 МБ. – Систем. Требования: IBM PC; Windows 7; Adobe X Pro.

– Загл. с экрана.

.

## **7. ФОНД ОЦЕНОЧНЫХСРЕДСТВ ДЛЯ КОНТРОЛЯ УСПЕВАЕМОСТИ И ПРОВЕДЕНИЯ ПРОМЕЖУТОЧНОЙ АТТЕСТАЦИИ ОБУЧАЮЩИХСЯ ПО ДИСЦИПЛИНЕ**

**7.1 Текущий контроль (ТК) по дисциплине «Аэрокосмические методы в агролесомелиорации)»** 

**Текущий контроль** по дисциплине проводится в форме выполнения разно уровневых заданий. В течение семестра проводится четыре текущих контроля по следующим темам: **ТК1 – Решение и оформление заданий по теме:** Общие сведения об аэросъемке и ее технические средства

**ТК2 – Решение и оформление заданий по теме:** Изучение перспективных искажений на аэроснимке

**ТК3 – Решение и оформление заданий по теме:** Применение авиации в лесном хозяйстве.

**ТК4 – Выполнение расчетно-графической работы по теме**: «Расчет технических параметров при разработке задания на плановую аэрофотосъёмку».

## **7.1.1 Структура пояснительной записки расчетно-графической работы и ее ориентировочный объём**

Расчетно-графическая работа по теме: «Расчет технических параметров при разработке задания на плановую аэрофотосъёмку».

Залание

Введение

1 Расчет элементов плановой аэрофотосъемки

Летно-съемочный процесс аэрофотосъемки

1.2 Расчет элементов плановой аэросъемки

2 Определение масштаба аэрофотоснимка

1 Определение масштаба аэроснимка по соотношению фокусного расстояния АФА и высоты фотографирования

2.2 Определение масштаба аэрофотоснимка по отношению длин линий на аэрофотоснимке и в натуре

2.3 Определение масштаба аэроснимка по соотношению длин линий на аэроснимке и топографической карте

Заключение

Список использованных источников

**7.2 Промежуточный контроль (ПК) по дисциплине «Аэрокосмические методы в агролесомелиорации»** 

Промежуточный контроль по дисциплине проводится в форме колоквиума. В течение семестра проводится два промежуточных контроля по следующим темам:

ПК1 – Общие сведения об аэросъемке и ее технические средства. Атмосфернооптические условия аэрокосмических съемок. Геометрические свойства аэро и космических снимков.. Морфология полога древостоев**.** 

.ПК2 - Дешифрирование аэро- и космических снимковПрименение аэро- и космических снимков при инвентаризации. Картографирование лесов. Применение аэроснимков для лесоинженерных целей Авиационная охрана лесов от пожаров. Применение авиации в лесном хозяйстве**.**

При подготовке к колоквиуму необходимо обратиться к учебной и рекомендованной научной литературе, материалам лекций. Максимальное количество баллов 10, минимальное 6 баллов.

Теоретический материал для выполнения контрольной работы промежуточного контроля **ПК1**:

- 61. Сущность изучаемой дисциплины.
- 62. Сущность и виды аэросъемки.
- 63. Летательные аппараты, используемые для проведения аэросъемки (самолеты и вертолеты).
- 64. Космические съемочные системы.
- 65. Аэрофотоаппараты, применяемые при аэро и космических съемках.
- 66. Фотографические фотоматериалы.
- 67. Летно-съемочный процесс.
- 68. Нефотографические съемочные системы (сканирующие оптико-электронные).
- 69. Нефотографические съемочные системы (телевизионные).
- 70. Нефотографические съемочные системы (лазерные съемки).
- 71. Нефотографические съемочные системы (радиолокационные).
- 72. Нефотографические съемочные системы (микроволновая съемка).
- 73. Цифровые аэросъемочные системы.
- 74. Состав и строение атмосферы.
- 75. Оптические свойства объектов земной поверхности.
- 76. Спектральные, отражательные свойства лесной растительности.
- 77. Сезонные условия съемки.
- 78. Оптимальные сроки проведения аэрокосмических съемок.
- 79. Основные элементы центральной проекции.
- 80. Масштабы аэрофотоснимков.
- 81. Искажения изображений на аэрофотоснимках.
- 82. Изображение форм и размеров крон деревьев.
- 83. Структура полога насаждений.
- 84. Взаимосвязь сомкнутости полога с полнотой насаждений.
- 85. Множественные связи между таксационными и дешифровочными показателями.
- 86. Методы изучения таксационно-дешифровочных показателей насаждений.
- 87. Способы определения сомкнутости полога насаждений.
- 88. Стереоскопический эффект.
- 89. Стереоскопические измерения по аэрофотоснимкам
- 90. Приборы, применяемые при дешифрировании

Теоретический материал для выполнения контрольной работы промежуточного контроля

### **ПК2**:

- 61. Виды и методы дешифрирования.
- 62. Дешифровочные признаки.
- 63. Измерительное дешифрирование.
- 64. Основы ландшафтного дешифрирования.
- 65. Дешифровочные признаки насаждений (еловые и пихтовые).
- 66. Дешифровочные признаки насаждений (сосновые).
- 67. Дешифровочные признаки насаждений (лиственничные).
- 68. Дешифровочные признаки насаждений (березовые).
- 69. Дешифровочные признаки насаждений (осиновые).
- 70. Дешифровочные признаки не покрытых лесом площадей.
- 71. Дешифровочные признаки не лесных насаждений.
- 72. Применение аэрофотоснимков при таксации лесов наземными методами.
- 73. Инвентаризация лесов на основе сочетания наземной таксации с камеральным дешифрированием аэрофотоснимков.
- 74. Инвентаризация резервных лесов на основе дешифрования космических снимков.
- 75. Общее понятие о лесной картографии.
- 76. Фотосхема.
- 77. Мелкомасштабные тематические карты лесов.
- 78. Структура, цели и задачи авиационной охраны лесов от пожаров.
- 79. Авиационное патрулирование лесов.
- 80. Парашютная десантно-пожарная служба.
- 81. Контроль над действующими пожарами.
- 82. Тушение пожаров сбрасыванием огнетушащей жидкости с борта воздушного судна.
- 83. Тушение лесных пожаров методом искусственного вызывания осадков.
- 84. Авиационно-химическая борьба с вредителями леса.
- 85. Аэросев.
- 86. Использование авиации для транспорта и связи.
- 87. Применение и проектирование лесоосушительной мелиорации с использованием аэрофотоснимков
- 88. Применение аэрофотоснимков и космических фотоснимков в гидромелиорации.
- 89. Применение материалов аэрофотоснимков при проектирование лесовозных дорог.
- 90. Геоинформационное обеспечение охраны лесов от пожаров.

#### **7.3 Контрольная работа студентов заочной формы обучения**

Студенты 4 курса заочной формы обучения по дисциплине «Аэрокосмические методы в агролесомелиорации» выполняют контрольную работу, в которой студент должен раскрыть 3 вопроса из теоретического курса и решить задачу (определение масштаба аэроснимка. Объем контрольной работы должен соответствовать двенадцати листовой тетради, либо 10-15 машинописных листов.

Задание на выполнение контрольной работы, студент определяет по двум цифрам своего шифра в таблице-приложении.

Структура контрольной работы, выполняемой по вариантам включает:

- содержание;
- теоретические вопросы;
- решение задачи;
- список литературы, использованной в процессе написания работы.

**7.4Итоговый контроль (ИК)**. Итоговый контроль (ИК) проводится в форме зачета. Вопросы для проведения зачета:

- 121. Сущность изучаемой дисциплины.
- 122. Сущность и виды аэросъемки.
- 123. Летательные аппараты, используемые для проведения аэросъемки (самолеты и вертолеты).
- 124. Космические съемочные системы.
- 125. Аэрофотоаппараты, применяемые при аэро и космических съемках.
- 126. Фотографические фотоматериалы.
- 127. Летно-съемочный процесс.
- 128. Нефотографические съемочные системы (сканирующие оптико-электронные).
- 129. Нефотографические съемочные системы (телевизионные).
- 130. Нефотографические съемочные системы (лазерные съемки).
- 131. Нефотографические съемочные системы (радиолокационные).
- 132. Нефотографические съемочные системы (микроволновая съемка).
- 133. Цифровые аэросъемочные системы.
- 134. Состав и строение атмосферы.
- 135. Оптические свойства объектов земной поверхности.
- 136. Спектральные, отражательные свойства лесной растительности.
- 137. Сезонные условия съемки.
- 138. Оптимальные сроки проведения аэрокосмических съемок.
- 139. Основные элементы центральной проекции.
- 140. Масштабы аэрофотоснимков.
- 141. Искажения изображений на аэрофотоснимках.
- 142. Изображение форм и размеров крон деревьев.
- 143. Структура полога насаждений.
- 144. Взаимосвязь сомкнутости полога с полнотой насаждений.
- 146. Методы изучения таксационно-дешифровочных показателей насаждений.
- 147. Способы определения сомкнутости полога насаждений.
- 148. Виды и методы дешифрирования. 149. Дешифровочные признаки.
- 150. Измерительное дешифрирование.
- 151. Основы ландшафтного дешифрирования.
- 152. Стереоскопический эффект.
- 153. Стереоскопические измерения по аэрофотоснимкам.
- 154. Приборы, применяемые при дешифрировании.
- 155. Дешифровочные признаки насаждений (еловые и пихтовые).
- 156. Дешифровочные признаки насаждений (сосновые).
- 157. Дешифровочные признаки насаждений (лиственничные).
- 158. Дешифровочные признаки насаждений (березовые).
- 159. Дешифровочные признаки насаждений (осиновые).
- 160. Дешифровочные признаки не покрытых лесом площадей.
- 161. Дешифровочные признаки не лесных насаждений.
- 162. Применение аэрофотоснимков при таксации лесов наземными методами.
- 163. Инвентаризация лесов на основе сочетания наземной таксации с камеральным дешифрированием аэрофотоснимков.
- 164. Инвентаризация резервных лесов на основе дешифрования космических снимков. 165. Общее понятие о лесной картографии. 166. Фотосхема.
- 167. Мелкомасштабные тематические карты лесов.
- 168. Структура, цели и задачи авиационной охраны лесов от пожаров.
- 169. Авиационное патрулирование лесов.
- 170. Парашютная десантно-пожарная служба.
- 171. Контроль над действующими пожарами.
- 172. Тушение пожаров сбрасыванием огнетушащей жидкости с борта воздушного судна.
- 173. Тушение лесных пожаров методом искусственного вызывания осадков.
- 174. Авиационно-химическая борьба с вредителями леса. 175. Аэросев.
- 176. Использование авиации для транспорта и связи.
- 177. Применение и проектирование лесоосушительной мелиорации с использованием аэрофотоснимков
- 178. Применение аэрофотоснимков и космических фотоснимков в гидромелиорации.
- 179. Применение материалов аэрофотоснимков при проектирование лесовозных дорог.
- 180. Геоинформационное обеспечение охраны лесов от пожаров.

**Полный фонд оценочных средств, включающий текущий контроль успеваемости и перечень контрольно-измерительных материалов (КИМ) приведен в приложении к рабочей программе.** 

## **8. УЧЕБНО-МЕТОДИЧЕСКОЕ И ИНФОРМАЦИОННОЕ ОБЕСПЕЧЕНИЕ ДИСЦИПЛИНЫ**

### **8.1 Основная литература**

1. Соколова, Е.В. Аэрокосмические методы в агролесомелиорации [Электронный ресурс] : курс лекций для студ. направл. 250100-"Лесное дело", профиль "Лесное хоз-во" / Е. В. Соколова ; Новочерк. гос. мелиор. акад. - Новочеркасск, 2013. – ЖМД; PDF; 0,61 МБ. – Систем. Требования: IBM PC; Windows 7; Adobe X Pro. – Загл. с экрана.

6. Обиралов, А.И.Фотограмметрия и дистанционное зондирование [Текст] : учебник для студ. вузов, обуч. по спец. 120301 "Землеустройство", 120302 "Земельный кадастр", 120303 "Городской кадастр" / А. И. Обиралов, А. Н. Лимонов, Л. А. Гаврилова ; под.ред. А.И. Обиралова. - М. :КолосС, 2006. - 334 с. - (Международная ассоциация "Агрообразование"). -29 экз.

7. Соколова, Е.В. Аэрокосмические методы в агролесомелиорации [Текст] : учеб.пособие для студ. направл. "Лесное дело" / Е. В. Соколова, О. В. Погребная ; Новочерк. инж.-мелиор. ин-т ДГАУ. - Новочеркасск, 2014. - 165 с. - 35 экз.

8. Соколова, Е.В. Аэрокосмические методы в агролесомелиорации [Электронный ресурс] : курс лекций для студ. направл. 250100-"Лесное дело", профиль "Лесное хоз-во" / Е. В. Соколова ; Новочерк. гос. мелиор. акад. - Электрон.дан. - Новочеркасск, 2013. - ЖМД ; PDF ; 656 КВ. - Систем.требования : IBM PC ;Windows 7 ; AdobeAcrobat X Pro . - Загл. с экрана

9. Соколова, Е.В. Аэрокосмические методы в агролесомелиорации [Электронный ресурс] : учеб.пособие для студ. направл. "Лесное дело" / Е. В. Соколова, О. В. Погребная ; Новочерк. инж.-мелиор. ин-т ДГАУ. - Электрон.дан. - Новочеркасск, 2014. - ЖМД ; PDF ; 2,88 МБ.

- Систем.требования : IBM PC ;Windows 7 ; AdobeAcrobat X Pro . - Загл. с экрана

8.2 Дополнительная литература

Аэрокосмические методы в агролесомелиорации [Электронный ресурс] : метод. указ.

для вып. расч.-граф. работы студ. оч. формы обуч. направл. «Лесное дело» / Новочерк. инж.мелиор. ин-т ДГАУ, каф. кадастра и мониторинга земель ; сост. Е.В. Соколова, О.В. Погребная. - Новочеркасск, 2014. – ЖМД; PDF; 0,5 МБ. – Систем. Требования: IBM PC; Windows 7; Adobe X Pro. – Загл. с экрана.

1. Аэрокосмические методы в агролесомелиорации [Электронный ресурс] : метод.указ. для вып. контр. работы студ. заоч. формы обуч. направл. «Лесное дело» / Новочерк. инж. мелиор. ин-т ДГАУ, каф. кадастра и мониторинга земель ; сост. Е.В. Соколова, О.В. Погребная. - Новочеркасск, 2014. – ЖМД; PDF; 0,5 МБ. – Систем. Требования: IBM PC; Windows 7; Adobe X Pro.

– Загл. с экрана.

3. Дистанционное зондирование Земли [Электронный ресурс]: учебное пособие / Министерство образования и науки Российской Федерации, Сибирский Федеральный университет ; под ред. В.М. Владимирова. - Электрон.дан. - Красноярск: Сибирский федеральный университет, 2014. – Режим доступа: http:[//biblioclub.ru/-](http://biblioclub.ru/index.php?page=book&id=364521) 24.08.2018.

8.3 Перечень ресурсов информационно-телекоммуникационной сети «Интернет»,

необходимых для освоения дисциплины

| Наименование ресурса                                                    | Режим доступа               |  |
|-------------------------------------------------------------------------|-----------------------------|--|
| Федеральная служба государственной регистрации, кадастра и картографии: | http://www.rosreestr.ru/.   |  |
| официальный сайт                                                        |                             |  |
| Министерство экономического развития и торговли: официальный сайт. -    | http://www.economy.gov.ru/. |  |
| Режим доступа                                                           |                             |  |
| Справочная правовая система «КонсультантПлюс»                           | www.consultant.ru.          |  |
| Справочная правовая система «Гарант».                                   | www.garant.ru.              |  |
| Специализированный земельный интернет-портал<br>http://www.zem.ru/.     |                             |  |
| Информационно-аналитический портал по вопросам кадастра и права         | www.kadastr-pravo.ru.       |  |

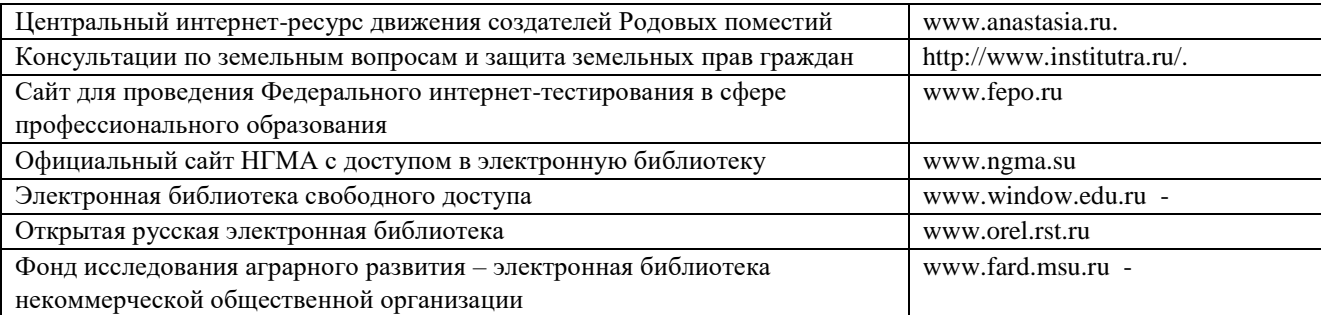

#### **8.4Методические указания для обучающихся по освоению дисциплины**

1. Положение о текущей аттестации обучающихся вНИМИ ДГАУ (введено в действие приказом директора №119 от 14 июля 2015 г.).

2.Типовые формы титульных листов текстовой документации, выполняемой студентами в учебном процессе (Новочеркасск 2015г.)\

3. Положение о курсовом проекте (работе) обучающихся, осваивающих образовательные программы бакалавриата, специалитета, магистратуры (введ. в действие приказом директора №120 от 14 июля 2015г.).

4. Положение о промежуточной аттестации обучающихся по программам высшего образования [Электронный ресурс] (введено в действие приказов директора НИМИ Донской ГАУ №3-ОД от 18 января 2018 г.)/Новочерк. Инж.-мелиор. Ин-т Донской ГАУ. – Электрон. Дан. – Новочеркасск, 2018. – Режим доступа: [http://www.ngma.su](http://www.ngma.su/)

Приступая к изучению дисциплины необходимо в первую очередь ознакомиться с содержанием РПД. Лекции имеют целью дать систематизированные основы научных знаний об общих вопросах дисциплины. При изучении и проработке теоретического материала для обучающихся необходимо:

- повторить законспектированный на лекционном занятии материал и дополнить его с учетом рекомендованной по данной теме литературы;

- при самостоятельном изучении темы сделать конспект, используя рекомендованные в

РПД литературные источники и ресурсы информационно-телекоммуникационной сети «Интернет».

**8.5 Перечень информационных технологий используемых при осуществлении образовательного процесса, программного обеспечения и информационных справочных систем, для освоения обучающимися дисциплины** 

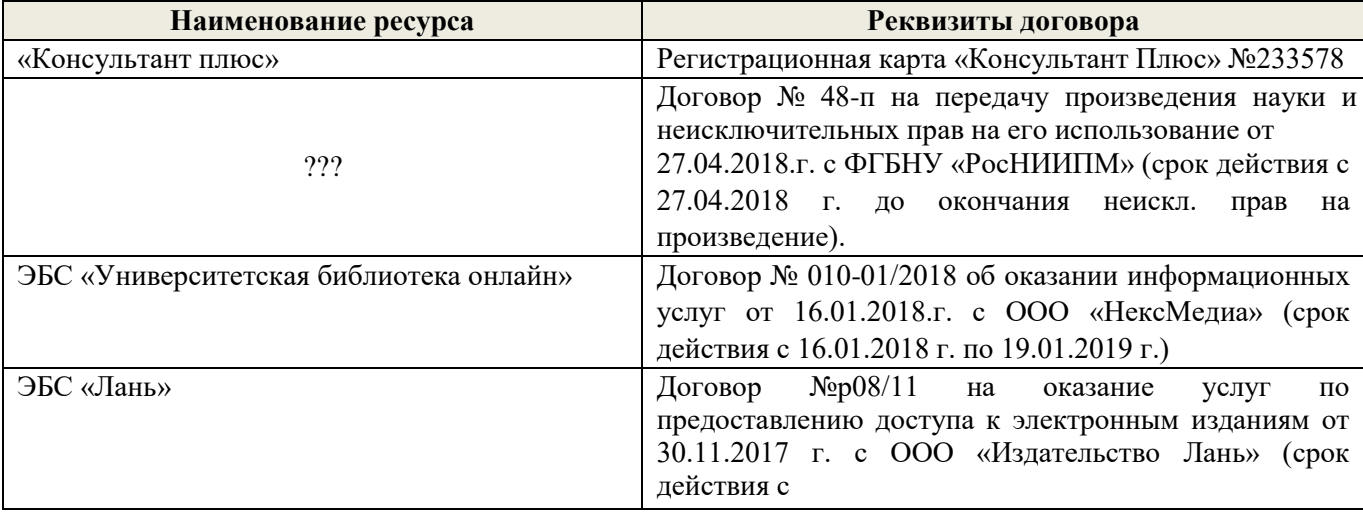

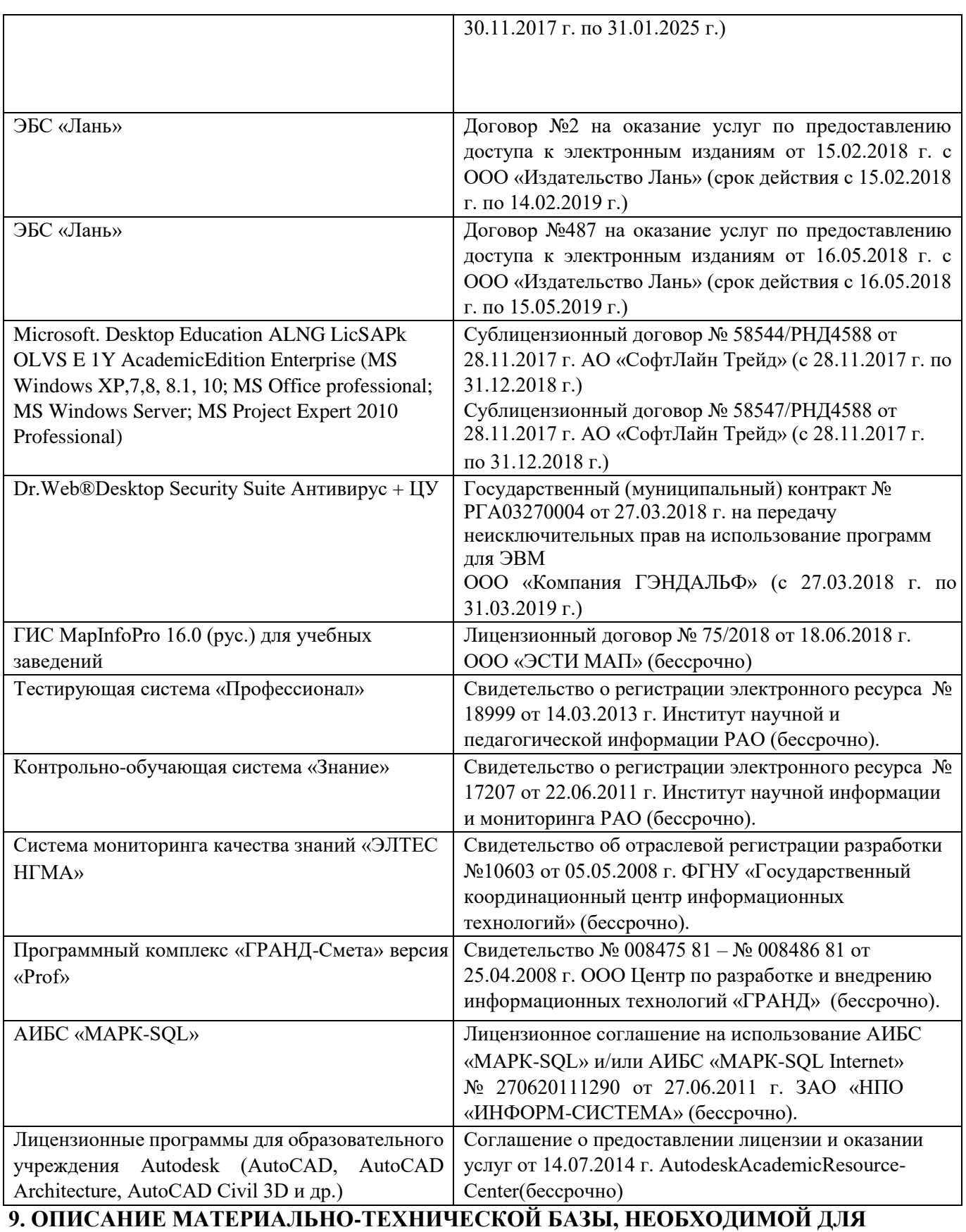

# **ОСУЩЕСТВЛЕНИЯ ОБРАЗОВАТЕЛЬНОГО ПРОЦЕССА ПО ДИСЦИПЛИНЕ**

Лекционные занятия проводятся в аудитории (ауд. 414), оснащенной наборами демонстрационного оборудования (экран, проектор, акустическая система, хранится – ауд.419) и учебно-наглядными пособиями.

Практические занятия проводятся в аудиториях – 411 оснащенных необходимыми наглядными пособиями: (плакаты, стенды и т.п.).

Учебные аудитории для проведения групповых и индивидуальных консультаций, текущего контроля ауд. 416.

Учебные аудитории для промежуточной аттестации - ауд.416.

Помещение для самостоятельной работы (ауд. 417) оснащено компьютерной техникой с возможностью подключения к сети интернет и обеспечением доступа в электронную информационнообразовательную среду организации.

ательную среду организации.<br>Обучающиеся из числа лиц с ограниченными возможностями здоровья обеспечены печатными и (или) электронными образовательными ресурсами в формах, адаптированных к ограничениям их здоровья.

Материально-техническое обеспечение дисциплины

Компьютер IMANGO Flex 110NetTop - 1шт.;

Мультимедийное видеопроекционное оборудование: проектор AcerX1261-1 шт. с экра-

 $HOM - 1 IUT$ .

Учебно-наглядные пособия; Доска - 1 шт.; Рабочие места студентов; Рабочее место преподавателя.

#### 10. ОСОБЕННОСТИ ОРГАНИЗАЦИИ ОБРАЗОВАТЕЛЬНОГО ПРОЦЕССА ПО **ОГРАНИЧЕННЫМИ** и лиц C **ИНВАЛИДОВ** ЛЛЯ ЛИСПИПЛИНЕ **ВОЗМОЖНОСТЯМИ**

Содержание дисциплины и условия организации обучения для обучающихся с ограниченными возможностями здоровья и инвалидов корректируются при наличии таких обучающихся в соответствии с индивидуальной программой реабилитации инвалида, а так же методическими рекомендациями по организации образовательного процесса для обучения инвалидов и лиц с ограниченными возможностями здоровья в образовательных организациях высшего образования (утв. Минобрнауки России 08.04.2014 №АК-44-05 вн), Положением о методике сценки степени возможности включения лиц с ограниченными возможностями здоровья и инвалидов в общий образовательный процесс (НИМИ, 2015); Положением об обучении лиц с ограниченными возможностями здоровья и инвалидов в Новочеркасском инженерно-мелиоративном институте (НИМИ, 2015).

Дополнения и изменения рассмотрены на заседании кафедры «27» августа 2018 г. Заведующий кафедрой Tecca

(подпись)

Погребная О.В.  $(\Phi$ .H.O.)

внесенные изменения утверждаю: «27» августа 2018 г. Декан факультета (notifuecs)

Кружилин С.Н.  $(\Phi.M.O.)$ 

## **11. ДОПОЛНЕНИЯ И ИЗМЕНЕНИЯ В РАБОЧЕЙ ПРОГРАММЕ**

В рабочую программу на **2019 – 2020** учебный год вносятся изменения - обновлено и актуализировано содержание следующих разделов и подразделов рабочей программы:

## **6. ПЕРЕЧЕНЬ УЧЕБНО-МЕТОДИЧЕСКОГО ОБЕСПЕЧЕНИЯ ДЛЯ САМОСТОЯТЕЛЬНОЙ РАБОТЫ ОБУЧАЮЩИХСЯ**

1. Методические указания по организации самостоятельной работы обучающихся в НИМИ ДГАУ (введ. в действие приказом директора №106 от 19 июня 2015г.).

2. Аэрокосмические методы в агролесомелиорации [Электронный ресурс] : метод. указ. для вып.

расч.-граф. работы студ. оч. формы обуч. направл. «Лесное дело» / Новочерк. инж.-мелиор. ин-т ДГАУ, каф. кадастра и мониторинга земель ; сост. Е.В. Соколова, О.В. Погребная. - Новочеркасск, 2014. – ЖМД; PDF; 0,5 МБ. – Систем. Требования: IBMPC; Windows 7; AdobeXPro. – Загл. с экрана.

3. Аэрокосмические методы в агролесомелиорации [Электронный ресурс] : метод.указ. для вып.

контр. работы студ. заоч. формы обуч. направл. «Лесное дело» / Новочерк. инж.-мелиор. ин-т ДГАУ, каф. кадастра и мониторинга земель ; сост. Е.В. Соколова, О.В. Погребная. - Новочеркасск, 2014. – ЖМД; PDF; 0,5 МБ. – Систем. Требования: IBMPC; Windows 7; AdobeXPro. – Загл. с экрана.

## **7. ФОНД ОЦЕНОЧНЫХ СРЕДСТВ ДЛЯ КОНТРОЛЯ УСПЕВАЕМОСТИ И ПРОВЕДЕНИЯ ПРОМЕЖУТОЧНОЙ АТТЕСТАЦИИ ОБУЧАЮЩИХСЯ ПО ДИСЦИПЛИНЕ**

## **7.1 Текущий контроль (ТК) по дисциплине «Аэрокосмические методы в агролесомелиорации)»**

**Текущий контроль** по дисциплинепроводится в форме выполнения разноуровневых заданий. В течение семестра проводится четыре текущих контроля по следующим темам:

**ТК1 – Решение и оформление заданий по теме:** Общие сведения об аэросъемке и ее технические средства

**ТК2 – Решение и оформление заданий по теме:** Изучение перспективных искажений на аэроснимке

**ТК3 – Решение и оформление заданий по теме:** Применение авиации в лесном хозяйстве.

**ТК4 – Выполнение расчетно-графической работы по теме**: «Расчет технических параметров при разработке задания на плановую аэрофотосъёмку».

### **7.1.1 Структура пояснительной записки расчетно-графической работы и ее ориентировочный объём**

Расчетно-графическая работа по теме: «Расчет технических параметров при разработке задания на плановую аэрофотосъёмку».

Задание

.

Введение

1 Расчет элементов плановой аэрофотосъемки

Летно-съемочный процесс аэрофотосъемки

1.2 Расчет элементов плановой аэросъемки

2 Определение масштаба аэрофотоснимка

1 Определение масштаба аэроснимка по соотношению фокусного расстояния АФА и высоты фотографирования

2.2 Определение масштаба аэрофотоснимка по отношению длин линий на аэрофотоснимке и в натуре

2.3 Определение масштаба аэроснимка по соотношению длин линий на аэроснимке и топографической карте

Заключение

Список использованных источников

**7.2 Промежуточный контроль (ПК) по дисциплине «Аэрокосмические методы в агролесомелиорации»** 

Промежуточный контроль по дисциплине проводится в форме колоквиума. В течение семестра проводится два промежуточных контроля по следующим темам:

ПК1 – Общие сведения об аэросъемке и ее технические средства. Атмосферно-оптические условия аэрокосмических съемок. Геометрические свойства аэро и космических снимков.. Морфология полога древостоев**.** 

.ПК2 - Дешифрирование аэро- и космических снимковПрименениеаэро- и космических снимков при инвентаризации. Картографирование лесов. Применение аэроснимков для лесоинженерных целей Авиационная охрана лесов от пожаров. Применение авиации в лесном хозяйстве**.**

При подготовке к колоквиуму необходимо обратиться к учебной и рекомендованной научной литературе, материалам лекций. Максимальное количество баллов 10, минимальное 6 баллов.

Теоретический материал для выполнения контрольной работы промежуточного контроля **ПК1**:

- 1. Сущность изучаемой дисциплины.
- 2. Сущность и виды аэросъемки.
- 3. Летательные аппараты, используемые для проведения аэросъемки (самолеты и вертолеты).
- 4. Космические съемочные системы.
- 5. Аэрофотоаппараты, применяемые при аэро и космических съемках.
- 6. Фотографические фотоматериалы.
- 7. Летно-съемочный процесс.
- 8. Нефотографические съемочные системы (сканирующие оптико-электронные).
- 9. Нефотографические съемочные системы (телевизионные).
- 10. Нефотографические съемочные системы (лазерные съемки).
- 11. Нефотографические съемочные системы (радиолокационные).
- 12. Нефотографические съемочные системы (микроволновая съемка).
- 13. Цифровые аэросъемочные системы.
- 14. Состав и строение атмосферы.
- 15. Оптические свойства объектов земной поверхности.
- 16. Спектральные, отражательные свойства лесной растительности.
- 17. Сезонные условия съемки.
- 18. Оптимальные сроки проведения аэрокосмических съемок.
- 19. Основные элементы центральной проекции.
- 20. Масштабы аэрофотоснимков.
- 21. Искажения изображений на аэрофотоснимках.
- 22. Изображение форм и размеров крон деревьев.
- 23. Структура полога насаждений.
- 24. Взаимосвязь сомкнутости полога с полнотой насаждений.
- 25. Множественные связи между таксационными и дешифровочными показателями.
- 26. Методы изучения таксационно-дешифровочных показателей насаждений.
- 27. Способы определения сомкнутости полога насаждений.
- 28. Стереоскопический эффект.
- 29. Стереоскопические измерения по аэрофотоснимкам
- 30. Приборы, применяемые при дешифрировании

Теоретический материал для выполнения контрольной работы промежуточного контроля **ПК2**:

- 1. Виды и методы дешифрирования.
- 2. Дешифровочные признаки.
- 3. Измерительное дешифрирование.
- 4. Основы ландшафтного дешифрирования.
- 5. Дешифровочные признаки насаждений (еловые и пихтовые).
- 6. Дешифровочные признаки насаждений (сосновые).
- 7. Дешифровочные признаки насаждений (лиственничные).
- 8. Дешифровочные признаки насаждений (березовые).
- 9. Дешифровочные признаки насаждений (осиновые).
- 10. Дешифровочные признаки не покрытых лесом площадей.
- 11. Дешифровочные признаки не лесных насаждений.
- 12. Применение аэрофотоснимков при таксации лесов наземными методами.
- 13. Инвентаризация лесов на основе сочетания наземной таксации с камеральным дешифрированием аэрофотоснимков.
- 14. Инвентаризация резервных лесов на основе дешифрования космических снимков.
- 15. Общее понятие о лесной картографии.
- 16. Фотосхема.
- 17. Мелкомасштабные тематические карты лесов.
- 18. Структура, цели и задачи авиационной охраны лесов от пожаров.
- 19. Авиационное патрулирование лесов.
- 20. Парашютная десантно-пожарная служба.
- 21. Контроль над действующими пожарами.
- 22. Тушение пожаров сбрасыванием огнетушащей жидкости с борта воздушного судна.
- 23. Тушение лесных пожаров методом искусственного вызывания осадков.
- 24. Авиационно-химическая борьба с вредителями леса.
- 25. Аэросев. 26. Использование авиации для транспорта и связи.
- 27. Применение и проектирование лесоосушительной мелиорации с использованием аэрофотоснимков
- 28. Применение аэрофотоснимков и космических фотоснимков в гидромелиорации.
- 29. Применение материалов аэрофотоснимков при проектирование лесовозных дорог.
- 30. Геоинформационное обеспечение охраны лесов от пожаров.

#### **7.3 Контрольная работа студентов заочной формы обучения**

Студенты 4 курса заочной формы обучения по дисциплине «Аэрокосмические методы в агролесомелиорации» выполняют контрольную работу, в которой студент должен раскрыть 3 вопроса из теоретического курса и решить задачу (определение масштаба аэроснимка. Объем контрольной работы должен соответствовать двенадцати листовой тетради, либо 10-15 машинописных листов.

Задание на выполнение контрольной работы, студент определяет по двум цифрам своего шифра в таблице-приложении.

Структура контрольной работы, выполняемой по вариантам включает:

- содержание;
- теоретические вопросы;
- решение задачи;
- список литературы, использованной в процессе написания работы.

#### **7.4Итоговый контроль (ИК)**.

Итоговый контроль (ИК) проводится в форме зачета. Вопросы для проведения зачета:

- 1. Сущность изучаемой дисциплины.
- 2. Сущность и виды аэросъемки.
- 3. Летательные аппараты, используемые для проведения аэросъемки (самолеты и вертолеты).
- 4. Космические съемочные системы.
- 5. Аэрофотоаппараты, применяемые при аэро и космических съемках.
- 6. Фотографические фотоматериалы.
- 7. Летно-съемочный процесс.
- 8. Нефотографические съемочные системы (сканирующие оптико-электронные).
- 9. Нефотографические съемочные системы (телевизионные).
- 10. Нефотографические съемочные системы (лазерные съемки).
- 11. Нефотографические съемочные системы (радиолокационные).
- 12. Нефотографические съемочные системы (микроволновая съемка).
- 13. Цифровые аэросъемочные системы.
- 14. Состав и строение атмосферы.
- 15. Оптические свойства объектов земной поверхности.
- 16. Спектральные, отражательные свойства лесной растительности.
- 17. Сезонные условия съемки.
- 18. Оптимальные сроки проведения аэрокосмических съемок.
- 19. Основные элементы центральной проекции.
- 20. Масштабы аэрофотоснимков.
- 21. Искажения изображений на аэрофотоснимках.
- 22. Изображение форм и размеров крон деревьев.
- 23. Структура полога насаждений.
- 24. Взаимосвязь сомкнутости полога с полнотой насаждений.
- 25. Множественные связи между таксационными и дешифровочными показателями.
- 26. Методы изучения таксационно-дешифровочных показателей насаждений.
- 27. Способы определения сомкнутости полога насаждений.
- 28. Виды и методы дешифрирования.
- 29. Дешифровочные признаки.
- 30. Измерительное дешифрирование.
- 31. Основы ландшафтного дешифрирования.
- 32. Стереоскопический эффект.
- 33. Стереоскопические измерения по аэрофотоснимкам.
- 34. Приборы, применяемые при дешифрировании.
- 35. Дешифровочные признаки насаждений (еловые и пихтовые).
- 36. Дешифровочные признаки насаждений (сосновые).
- 37. Дешифровочные признаки насаждений (лиственничные).
- 38. Дешифровочные признаки насаждений (березовые).
- 39. Дешифровочные признаки насаждений (осиновые).
- 40. Дешифровочные признаки не покрытых лесом площадей.
- 41. Дешифровочные признаки не лесных насаждений.
- 42. Применение аэрофотоснимков при таксации лесов наземными методами.
- 43. Инвентаризация лесов на основе сочетания наземной таксации с камеральным дешифрированием аэрофотоснимков.
- 44. Инвентаризация резервных лесов на основе дешифрования космических снимков.
- 45. Общее понятие о лесной картографии.
- 46. Фотосхема.
- 47. Мелкомасштабные тематические карты лесов.
- 48. Структура, цели и задачи авиационной охраны лесов от пожаров.
- 49. Авиационное патрулирование лесов.
- 50. Парашютная десантно-пожарная служба.
- 51. Контроль над действующими пожарами.
- 52. Тушение пожаров сбрасыванием огнетушащей жидкости с борта воздушного судна.
- 53. Тушение лесных пожаров методом искусственного вызывания осадков.
- 54. Авиационно-химическая борьба с вредителями леса.
- 55. Аэросев. 56. Использование авиации для транспорта и связи.
- 57. Применение и проектирование лесоосушительной мелиорации с использованием аэрофотоснимков
- 58. Применение аэрофотоснимков и космических фотоснимков в гидромелиорации.
- 59. Применение материалов аэрофотоснимков при проектирование лесовозных дорог.
- 60. Геоинформационное обеспечение охраны лесов от пожаров.

**Полный фонд оценочных средств, включающий текущий контроль успеваемости и перечень контрольно-измерительных материалов (КИМ) приведен в приложении к рабочей программе.** 

## **8. УЧЕБНО-МЕТОДИЧЕСКОЕ И ИНФОРМАЦИОННОЕ ОБЕСПЕЧЕНИЕ ДИСЦИПЛИНЫ**

#### **8.1 Основная литература**

1. Соколова, Е.В.Аэрокосмические методы в агролесомелиорации[Электронный ресурс] : курс лекций для студ. направл. 250100-"Лесное дело", профиль "Лесное хоз-во" / Е. В. Соколова ; Новочерк. гос. мелиор. акад. - Новочеркасск, 2013. – ЖМД; PDF; 0,61 МБ. – Систем. Требования: IBMPC; Windows 7; AdobeXPro. – Загл. с экрана.

2. Соколова, Е.В.Аэрокосмические методы в агролесомелиорации[Текст] : учеб.пособие для студ. направл. "Лесное дело" / Е. В. Соколова, О. В. Погребная ; Новочерк. инж.-мелиор. ин-т ДГАУ. - Новочеркасск, 2014. - 165 с. - 35 экз.

3. Соколова, Е.В.Аэрокосмические методы в агролесомелиорации[Электронный ресурс] : курс лекций для студ. направл. 250100-"Лесное дело", профиль "Лесное хоз-во" / Е. В. Соколова ; Новочерк. гос. мелиор. акад. - Электрон.дан. - Новочеркасск, 2013. - ЖМД ; PDF ; 656 КВ. - Систем.требования : IBM PC ;Windows 7 ; AdobeAcrobat X Pro . - Загл. с экрана

4. Соколова, Е.В.Аэрокосмические методы в агролесомелиорации[Электронный ресурс] : учеб.пособие для студ. направл. "Лесное дело" / Е. В. Соколова, О. В. Погребная ; Новочерк. инж.мелиор. ин-т ДГАУ. - Электрон.дан. - Новочеркасск, 2014. - ЖМД ; PDF ; 2,88 МБ. - Систем.требования : IBM PC ;Windows 7 ; AdobeAcrobat X Pro . - Загл. с экрана

#### **8.2 Дополнительная литература**

Аэрокосмические методы в агролесомелиорации [Электронный ресурс] : метод. указ.

для вып. расч.-граф. работы студ. оч. формы обуч. направл. «Лесное дело» / Новочерк. инж.мелиор. ин-т ДГАУ, каф. кадастра и мониторинга земель ; сост. Е.В. Соколова, О.В. Погребная. - Новочеркасск, 2014. – ЖМД; PDF; 0,5 МБ. – Систем. Требования: IBMPC; Windows 7; AdobeXPro. – Загл. с экрана.

1. Аэрокосмические методы в агролесомелиорации [Электронный ресурс] : метод.указ. для вып. контр. работы студ. заоч. формы обуч. направл. «Лесное дело» / Новочерк. инж.-мелиор. ин-т ДГАУ, каф. кадастра и мониторинга земель ; сост. Е.В. Соколова, О.В. Погребная. - Новочеркасск, 2014. – ЖМД; PDF; 0,5 МБ. – Систем. Требования: IBMPC; Windows 7; AdobeXPro. – Загл. с экрана.

2. Дистанционное зондирование Земли [Электронный ресурс]: учебное пособие / Министерство образования и науки Российской Федерации, Сибирский Федеральный университет ; под ред. В.М. Владимирова. - Электрон.дан. - Красноярск: Сибирский федеральный университет, 2014. – Режим доступа: http:[//biblioclub.ru/-](http://biblioclub.ru/index.php?page=book&id=364521) 24.08.2019.

## **8.3 Современные профессиональные базы и информационные справочные системы**

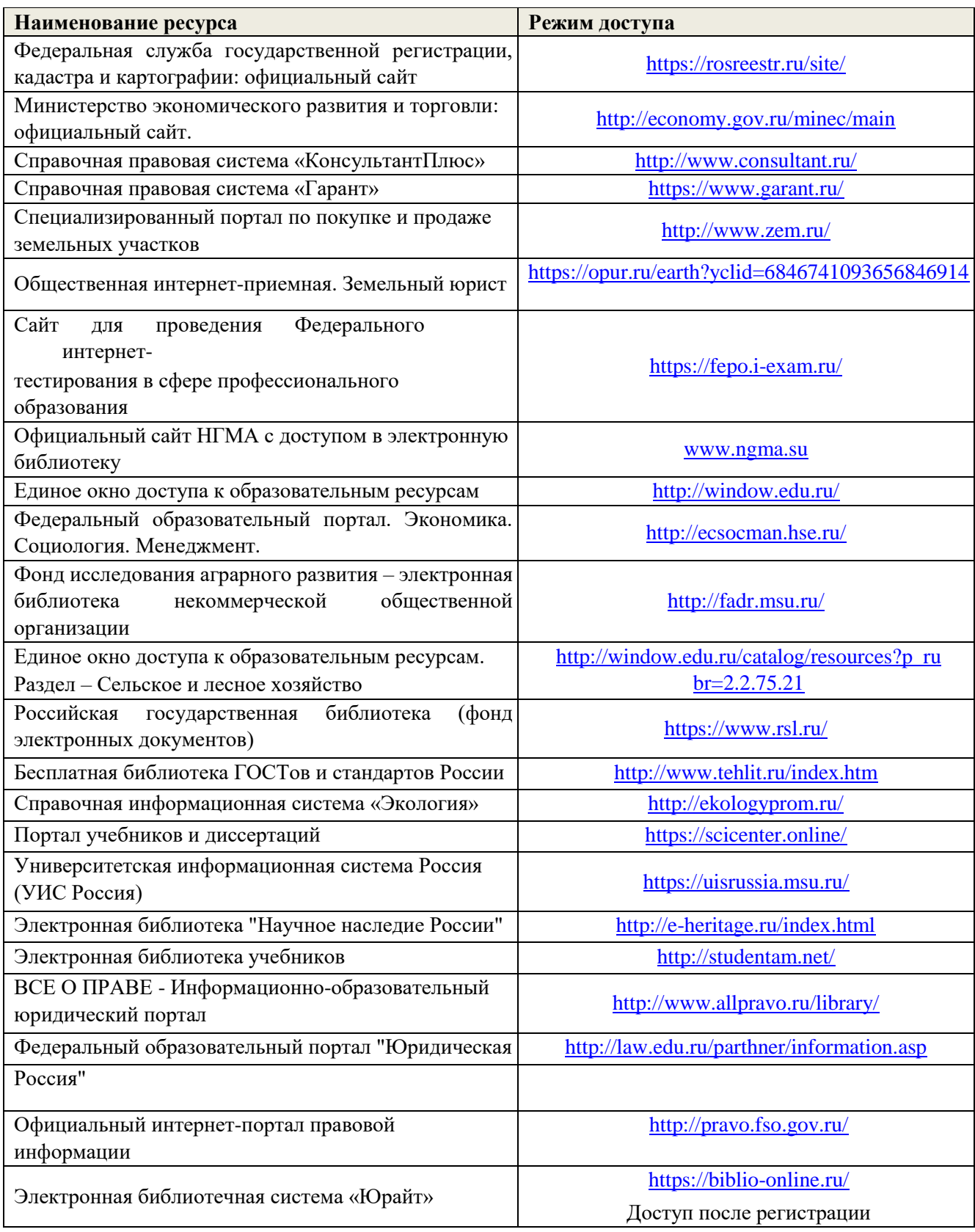

| Учебный год | Наименование документа с указанием реквизитов                                                                                                    | Срок действия<br>документа                                                 |
|-------------|----------------------------------------------------------------------------------------------------|----------------------------------------------------------------------------|
| 2019/2020   | Договор № 354 на оказание услуг по предоставлению доступа к<br>электронным изданиям от 05.03.2019 г. с ООО «ЭБС Лань»                                   | с 14.06.2019 г. по<br>13.06.2020 г.                                        |
| 2019/2020   | Договор № 001-01/19 об оказании информационных услуг от<br>14.01.2019 г. с ООО «НексМедиа»                                                              | с 14.01.2019 г. по<br>19.01.2020 г.                                        |
| 2019/2020   | Дополнительное соглашение № 1 к договору № 5 от 08.02.2019<br>г. на оказание услуг по предоставлению доступа к электронным<br>изданиям с ООО «ЭБС Лань» | с 20.02.2019 г. по<br>20.02.2020 г.                                        |
| 2019/2020   | Договор № р08/11 на оказание услуг по предоставлению доступа<br>к электронным изданиям от 30.11.2017 г. с ООО «Издательство<br>Лань»                    | с $30.11.2017$ г. по<br>31.12.2025 г.                                      |
| 2019/2020   | Договор № 5 на оказание услуг по предоставлению доступа к<br>электронным изданиям от 08.02.2019 г. с ООО «ЭБС Лань»                                     | с 20.02.2019 г. по<br>$20.02.2020 \text{ r.}$                              |
| 2019/2020   | Договор № 48-п на передачу произведения науки и<br>неисключительных прав на его использовании от 27.04.2018 г. с<br>ФГБНУ «РосНИИПМ»                    | с 27.04.2018г. до<br>окончания<br>неисключительных<br>прав на произведение |

**Перечень договоров ЭБС образовательной организации на 2019-20 уч. год** 

#### **8.4 Методические указания для обучающихся по освоению дисциплины**

1. Положение о текущей аттестации обучающихся в НИМИ ДГАУ [Электронный ресурс] (введено в действие приказом директора №119 от 14 июля 2015 г.) / Новочерк. инж.-мелиор. ин-т Донской ГАУ.-Электрон. дан.- Новочеркасск, 2015.- Режим доступа: [http://www.ngma.su](http://www.ngma.su/)

2. Типовые формы титульных листов текстовой документации, выполняемой студентами в учебном процессе [Электронный ресурс] / Новочерк. инж.-мелиор. ин-т Донской ГАУ.-Электрон. дан.- Новочеркасск, 2015.- Режим доступа: [http://www.ngma.su](http://www.ngma.su/)

Приступая к изучению дисциплины необходимо в первую очередь ознакомиться с содержанием РПД. Лекции имеют целью дать систематизированные основы научных знаний об общих вопросах дисциплины. При изучении и проработке теоретического материала для обучающихся необходимо:

- повторить законспектированный на лекционном занятии материал и дополнить его с учетом рекомендованной по данной теме литературы;

- при самостоятельном изучении темы сделать конспект, используя рекомендованные в РПД литературные источники и ресурсы информационно-телекоммуникационной сети «Интернет».

3. Положение о промежуточной аттестации обучающихся по программам высшего образования [Электронный ресурс] (введено в действие приказов директора НИМИ Донской ГАУ №3-ОД от 18 января 2018 г.)/Новочерк. Инж.-мелиор. Ин-т Донской ГАУ. – Электрон. Дан. – Новочеркасск, 2018. – Режим доступа: [http://www.ngma.su](http://www.ngma.su/)

8.5 Перечень информационных технологий, используемых при осуществлении

образовательного процесса, программного обеспечения, современных профессиональных баз данных и информационных справочных систем, для освоения обучающимися дисциплины

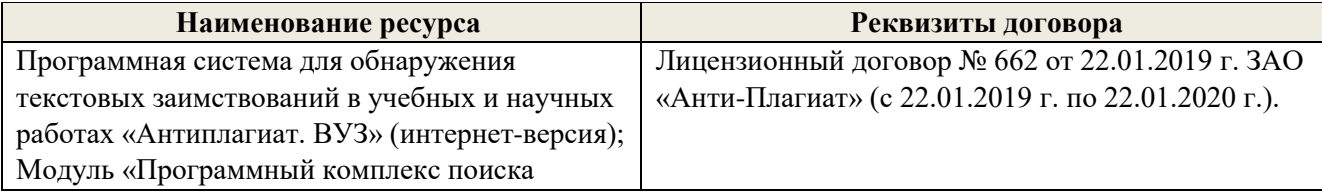

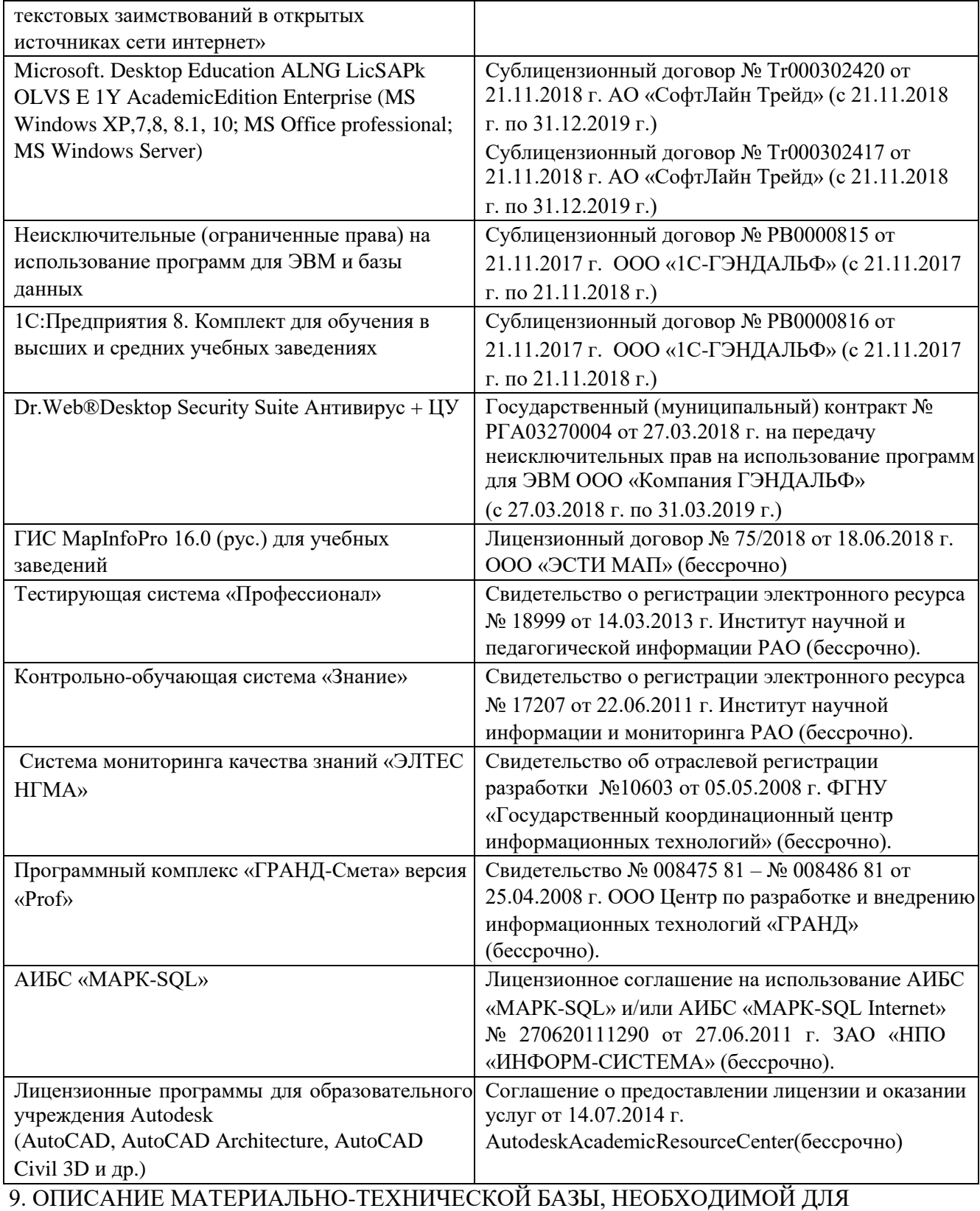

ОСУЩЕСТВЛЕНИЯ ОБРАЗОВАТЕЛЬНОГО ПРОЦЕССА ПО ДИСЦИПЛИНЕ

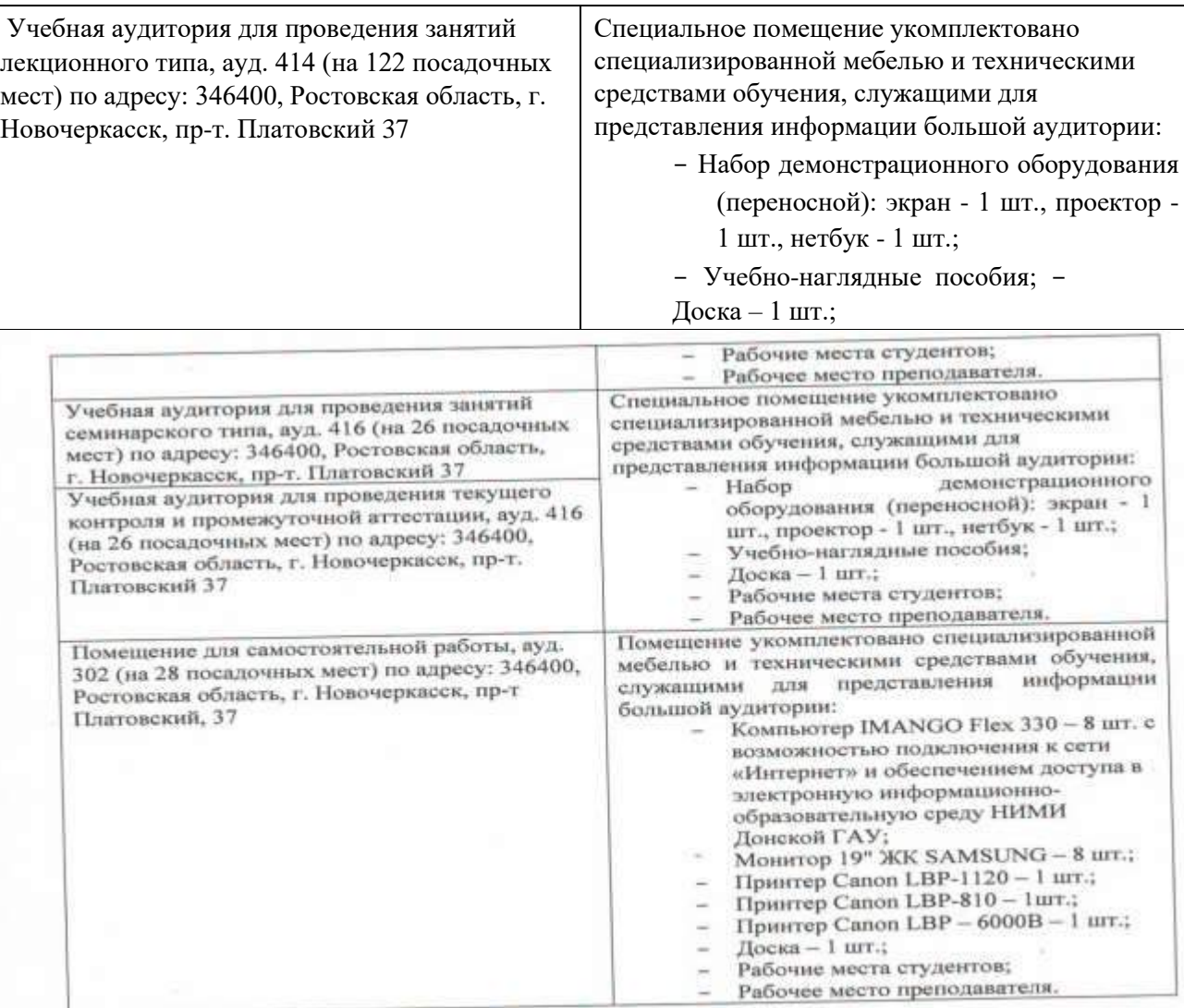

#### по ПРОЦЕССА ОРГАНИЗАЦИИ ОБРАЗОВАТЕЛЬНОГО 10.ОСОБЕННОСТИ 10.ОСОБЕННОСТИ ОРГАНИЗАЦИИ ОБРАЗОВАТЕЛЬНОГО ПОСТЯМИ<br>ДИСЦИПЛИНЕ ДЛЯ ИНВАЛИДОВ И ЛИЦ С ОГРАНИЧЕННЫМИ ВОЗМОЖНОСТЯМИ

.<br>Содержание дисциплины и условия организации обучения для обучающихся с ограниченными Содержание дисциплины и условия организации обучения для обучающихся в соответствии<br>возможностями здоровья и инвалидов корректируются при наличии таких обучающихся в соответствии возможностями здоровья и инвалидов корректируются при наличии таких обучающихся не можно даннями по<br>с индивидуальной программой реабилитации инвалиды, а так же методическими рекомендациями по с индивидуальной программой реабилитации инвалида, а так же методическими реконтраниченными<br>организации сбразовательного процесса для обучения инвалидов и лиц с ограниченными организации образовательного процесса для обучения инвалидов и лиц. Сутв. Минобриауки<br>возможностями здоровья в образовательным организациях высшего образования (утв. Минобриауки возможностями здоровья в образовательных организациях высшего образования суть испочения лиц<br>России 08.04.2014 №АК-44-05 вн), Положением о методике сценки степени возможности включения лиц России 08.04.2014 №АК-44-05 вн), Положением о методике сценки степени возможности включением и день день и инвалиции здоровья и инвалидов в общий образовательный процесс (НИМИ, с ограниченными возможностями здоровья и инвалидов в общий образовательный процесс (пливалидов в 2015); Положением об обучении лиц с ограниченности (ПЛИ) с таких сотраниционных процесс. 2015); Положением об обучении лиц с ограниченными возможности.

Дополнения и изменения рассмотрены на заседании кафедры «27» августа 2019 г.

Заведующий кафедрой

texcacc  $(no, mgeb)$ 

Погребная О.В.  $(\Phi$ <sub>M.O.</sub>)

внесенные изменения утверждаю: «29» августа 2019 г.

Декан факультета

 $(nømne)$ 

Кружилин С.Н.  $(\Phi$ .H.O.)

## 11. ДОПОЛНЕНИЯ И ИЗМЕНЕНИЯ В РАБОЧЕЙ ПРОГРАММЕ

В рабочую программу на весенний семестр 2019 - 2020 учебного года вносятся изменения: дополнено содержание следующих разделов и подразделов рабочей программы:

8.3 Современные профессиональные базы и информационные справочные системы

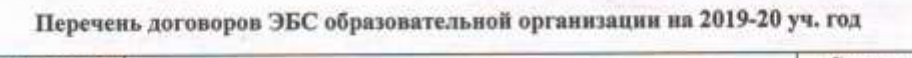

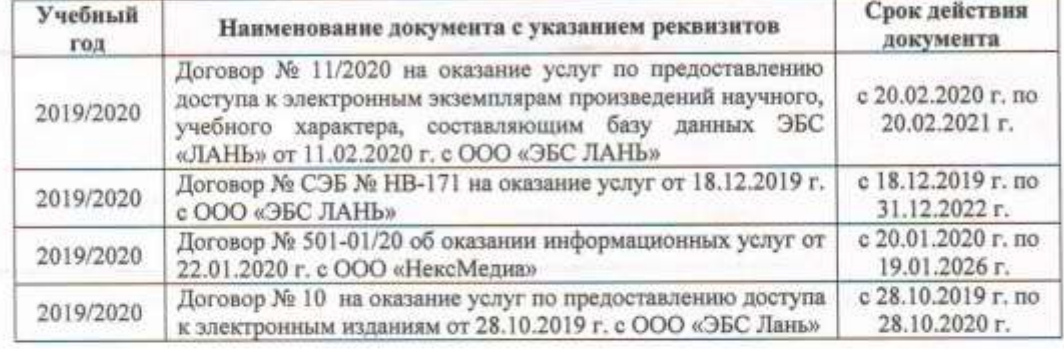

#### 8.5 Перечень информационных технологий и программного обеспечения, используемых при осуществлении образовательного процесса

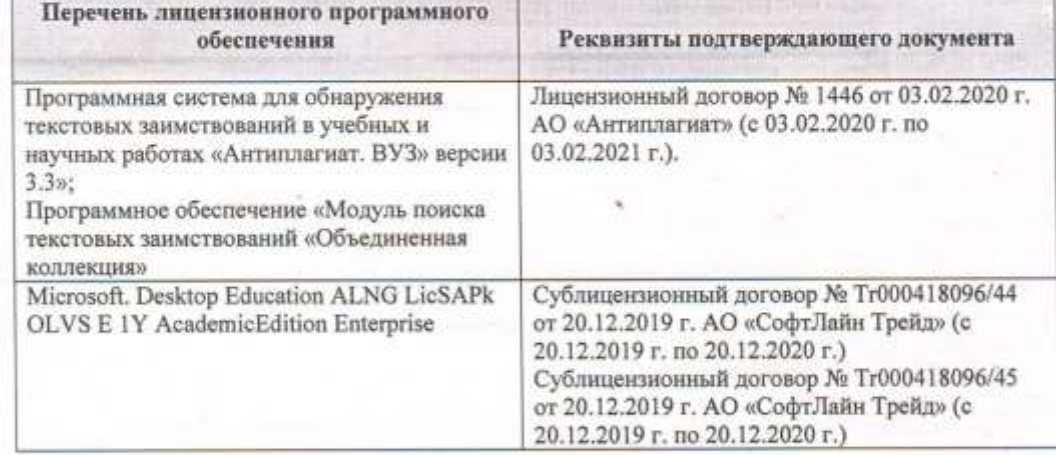

Дополнения и изменения рассмотрены на заседании кафедры « 04 » марта 2020 г. Протокол №4

Заведующая кафедрой

reeur

Погребная О.В.  $(\Phi$ .H.O.)

внесенные изменения утверждаю: « 05 » марта 2020 г.

Декан факультета

### **11. ДОПОЛНЕНИЯ И ИЗМЕНЕНИЯ В РАБОЧЕЙ ПРОГРАММЕ**

В рабочую программу на **2020 – 2021** учебный год вносятся изменения - обновлено и актуализировано содержание следующих разделов и подразделов рабочей программы:

## **6. ПЕРЕЧЕНЬ УЧЕБНО-МЕТОДИЧЕСКОГО ОБЕСПЕЧЕНИЯ ДЛЯ САМОСТОЯТЕЛЬНОЙ РАБОТЫ ОБУЧАЮЩИХСЯ**

1. Методические рекомендации по организации самостоятельной работы обучающихся в НИМИ ДГАУ [Электронный ресурс]: (введ. в действие приказом директора № 106 от 19 июня 2015 г.) / Новочерк. инж.-мелиор. ин-т Донской ГАУ. – Электрон.дан. - Новочеркасск, 2015. – Режим доступа: http://www. ngma.su

2 Аэрокосмические методы в лесном деле [Текст] : метод. указ. для вып. расч.-граф. работы студ. оч. формы обуч. направл. «Лесное дело» / Новочерк. инж.-мелиор. ин-т ДГАУ, каф. кадастра и мониторинга земель ; сост. Е.В. Соколова, О.В. Погребная. - Новочеркасск, 2014. -

3 Аэрокосмические методы в лесном деле [Текст] : метод.указ. для вып. контр. работы студ. заоч. формы обуч. направл. «Лесное дело» / Новочерк. инж.-мелиор. ин-т ДГАУ, каф. кадастра и мониторинга земель ; сост. Е.В. Соколова, О.В. Погребная. - Новочеркасск, 2014. - 15 с. - 20 экз.

## **7. ФОНД ОЦЕНОЧНЫХ СРЕДСТВ ДЛЯ КОНТРОЛЯ УСПЕВАЕМОСТИ И ПРОВЕДЕНИЯ ПРОМЕЖУТОЧНОЙ АТТЕСТАЦИИ ОБУЧАЮЩИХСЯ ПО ДИСЦИПЛИНЕ**

#### **7.1 Текущий контроль (ТК) по дисциплине «Аэрокосмические методы в лесном деле)»**

**Текущий контроль** по дисциплинепроводится в форме выполнения разноуровневых заданий. В течение семестра проводится четыре текущих контроля по следующим темам:

**ТК1 – Решение и оформление заданий по теме:** Общие сведения об аэросъемке и ее технические средства

**ТК2 – Решение и оформление заданий по теме:** Изучение перспективных искажений на аэроснимке

#### **ТК3 – Решение и оформление заданий по теме:** Применение авиации в лесном хозяйстве.

**ТК4 – Выполнение расчетно-графической работы по теме**: «Расчет технических параметров при разработке задания на плановую аэрофотосъёмку».

#### **7.1.1 Структура пояснительной записки расчетно-графической работы и ее ориентировочный объём**

Расчетно-графическая работа по теме: «Расчет технических параметров при разработке задания на плановую аэрофотосъёмку».

Задание

.

Введение

1 Расчет элементов плановой аэрофотосъемки

Летно-съемочный процесс аэрофотосъемки

1.2 Расчет элементов плановой аэросъемки

2 Определение масштаба аэрофотоснимка

1 Определение масштаба аэроснимка по соотношению фокусного расстояния АФА и высоты фотографирования

2.2 Определение масштаба аэрофотоснимка по отношению длин линий на аэрофотоснимке и в натуре

2.3 Определение масштаба аэроснимка по соотношению длин линий на аэроснимке и топографической карте

Заключение

Список использованных источников

## **7.2 Промежуточный контроль (ПК) по дисциплине «Аэрокосмические методы в лесном деле»**

Промежуточный контроль по дисциплине проводится в форме колоквиума. В течение семестра проводится два промежуточных контроля по следующим темам:

ПК1 – Общие сведения об аэросъемке и ее технические средства. Атмосферно-оптические условия аэрокосмических съемок. Геометрические свойства аэро и космических снимков.. Морфология полога древостоев**.** 

.ПК2 - Дешифрирование аэро- и космических снимковПрименениеаэро- и космических снимков при инвентаризации. Картографирование лесов. Применение аэроснимков для лесоинженерных целей Авиационная охрана лесов от пожаров. Применение авиации в лесном хозяйстве**.**

При подготовке к колоквиуму необходимо обратиться к учебной и рекомендованной научной литературе, материалам лекций. Максимальное количество баллов 10, минимальное 6 баллов.

Теоретический материал для выполнения контрольной работы промежуточного контроля **ПК1**:

- 1. Сущность изучаемой дисциплины.
- 2. Сущность и виды аэросъемки.
- 3. Летательные аппараты, используемые для проведения аэросъемки (самолеты и вертолеты).
- 4. Космические съемочные системы.
- 5. Аэрофотоаппараты, применяемые при аэро и космических съемках.
- 6. Фотографические фотоматериалы.
- 7. Летно-съемочный процесс.
- 8. Нефотографические съемочные системы (сканирующие оптико-электронные).
- 9. Нефотографические съемочные системы (телевизионные).
- 10. Нефотографические съемочные системы (лазерные съемки).
- 11. Нефотографические съемочные системы (радиолокационные).
- 12. Нефотографические съемочные системы (микроволновая съемка).
- 13. Цифровые аэросъемочные системы.
- 14. Состав и строение атмосферы.
- 15. Оптические свойства объектов земной поверхности.
- 16. Спектральные, отражательные свойства лесной растительности.
- 17. Сезонные условия съемки.
- 18. Оптимальные сроки проведения аэрокосмических съемок.
- 19. Основные элементы центральной проекции.
- 20. Масштабы аэрофотоснимков.
- 21. Искажения изображений на аэрофотоснимках.
- 22. Изображение форм и размеров крон деревьев.
- 23. Структура полога насаждений.
- 24. Взаимосвязь сомкнутости полога с полнотой насаждений.
- 25. Множественные связи между таксационными и дешифровочными показателями.
- 26. Методы изучения таксационно-дешифровочных показателей насаждений.
- 27. Способы определения сомкнутости полога насаждений.
- 28. Стереоскопический эффект.
- 29. Стереоскопические измерения по аэрофотоснимкам
- 30. Приборы, применяемые при дешифрировании

Теоретический материал для выполнения контрольной работы промежуточного контроля **ПК2**:

- 1. Виды и методы дешифрирования.
- 2. Дешифровочные признаки.
- 3. Измерительное дешифрирование.
- 4. Основы ландшафтного дешифрирования.
- 5. Дешифровочные признаки насаждений (еловые и пихтовые).
- 6. Дешифровочные признаки насаждений (сосновые).
- 7. Дешифровочные признаки насаждений (лиственничные).
- 8. Дешифровочные признаки насаждений (березовые).
- 9. Дешифровочные признаки насаждений (осиновые).
- 10. Дешифровочные признаки не покрытых лесом площадей.
- 11. Дешифровочные признаки не лесных насаждений.
- 12. Применение аэрофотоснимков при таксации лесов наземными методами.
- 13. Инвентаризация лесов на основе сочетания наземной таксации с камеральным дешифрированием аэрофотоснимков.
- 14. Инвентаризация резервных лесов на основе дешифрования космических снимков.
- 15. Общее понятие о лесной картографии.
- 16. Фотосхема.
- 17. Мелкомасштабные тематические карты лесов.
- 18. Структура, цели и задачи авиационной охраны лесов от пожаров.
- 19. Авиационное патрулирование лесов.
- 20. Парашютная десантно-пожарная служба.
- 21. Контроль над действующими пожарами.
- 22. Тушение пожаров сбрасыванием огнетушащей жидкости с борта воздушного судна.
- 23. Тушение лесных пожаров методом искусственного вызывания осадков.
- 24. Авиационно-химическая борьба с вредителями леса.
- 25. Аэросев. 26. Использование авиации для транспорта и связи.
- 27. Применение и проектирование лесоосушительной мелиорации с использованием аэрофотоснимков
- 28. Применение аэрофотоснимков и космических фотоснимков в гидромелиорации.
- 29. Применение материалов аэрофотоснимков при проектирование лесовозных дорог.
- 30. Геоинформационное обеспечение охраны лесов от пожаров.

#### **7.3 Контрольная работа студентов заочной формы обучения**

Студенты 4 курса заочной формы обучения по дисциплине «Аэрокосмические методы в лесном деле» выполняют контрольную работу, в которой студент должен раскрыть 3 вопроса из теоретического курса и решить задачу (определение масштаба аэроснимка. Объем контрольной работы должен соответствовать двенадцати листовой тетради, либо 10-15 машинописных листов.

Задание на выполнение контрольной работы, студент определяет по двум цифрам своего шифра в таблице-приложении.

Структура контрольной работы, выполняемой по вариантам включает:

- содержание;
- теоретические вопросы; решение задачи; список литературы,

использованной в процессе написания работы.

#### **7.4Итоговый контроль (ИК)**.

Итоговый контроль (ИК) проводится в форме зачета. Вопросы для проведения зачета:

- 1. Сущность изучаемой дисциплины.
- 2. Сущность и виды аэросъемки.
- 3. Летательные аппараты, используемые для проведения аэросъемки (самолеты и вертолеты).
- 4. Космические съемочные системы.
- 5. Аэрофотоаппараты, применяемые при аэро и космических съемках.
- 6. Фотографические фотоматериалы.
- 7. Летно-съемочный процесс.
- 8. Нефотографические съемочные системы (сканирующие оптико-электронные).
- 9. Нефотографические съемочные системы (телевизионные).
- 10. Нефотографические съемочные системы (лазерные съемки).
- 11. Нефотографические съемочные системы (радиолокационные).
- 12. Нефотографические съемочные системы (микроволновая съемка).
- 13. Цифровые аэросъемочные системы.
- 14. Состав и строение атмосферы.
- 15. Оптические свойства объектов земной поверхности.
- 16. Спектральные, отражательные свойства лесной растительности.
- 17. Сезонные условия съемки.
- 18. Оптимальные сроки проведения аэрокосмических съемок.
- 19. Основные элементы центральной проекции.
- 20. Масштабы аэрофотоснимков.
- 21. Искажения изображений на аэрофотоснимках.
- 22. Изображение форм и размеров крон деревьев.
- 23. Структура полога насаждений.
- 24. Взаимосвязь сомкнутости полога с полнотой насаждений.
- 25. Множественные связи между таксационными и дешифровочными показателями.
- 26. Методы изучения таксационно-дешифровочных показателей насаждений.
- 27. Способы определения сомкнутости полога насаждений.
- 28. Виды и методы дешифрирования.
- 29. Дешифровочные признаки.
- 30. Измерительное дешифрирование.
- 31. Основы ландшафтного дешифрирования.
- 32. Стереоскопический эффект.
- 33. Стереоскопические измерения по аэрофотоснимкам.
- 34. Приборы, применяемые при дешифрировании.
- 35. Дешифровочные признаки насаждений (еловые и пихтовые).
- 36. Дешифровочные признаки насаждений (сосновые).
- 37. Дешифровочные признаки насаждений (лиственничные).
- 38. Дешифровочные признаки насаждений (березовые).
- 39. Дешифровочные признаки насаждений (осиновые).
- 40. Дешифровочные признаки не покрытых лесом площадей.
- 41. Дешифровочные признаки не лесных насаждений.
- 42. Применение аэрофотоснимков при таксации лесов наземными методами.
- 43. Инвентаризация лесов на основе сочетания наземной таксации с камеральным дешифрированием аэрофотоснимков.
- 44. Инвентаризация резервных лесов на основе дешифрования космических снимков.
- 45. Общее понятие о лесной картографии.
- 46. Фотосхема.
- 47. Мелкомасштабные тематические карты лесов.
- 48. Структура, цели и задачи авиационной охраны лесов от пожаров.
- 49. Авиационное патрулирование лесов.
- 50. Парашютная десантно-пожарная служба.
- 51. Контроль над действующими пожарами.
- 52. Тушение пожаров сбрасыванием огнетушащей жидкости с борта воздушного судна.
- 53. Тушение лесных пожаров методом искусственного вызывания осадков.
- 54. Авиационно-химическая борьба с вредителями леса.
- 55. Аэросев.
- 56. Использование авиации для транспорта и связи.
- 57. Применение и проектирование лесоосушительной мелиорации с использованием аэрофотоснимков
- 58. Применение аэрофотоснимков и космических фотоснимков в гидромелиорации.
- 59. Применение материалов аэрофотоснимков при проектирование лесовозных дорог.
- 60. Геоинформационное обеспечение охраны лесов от пожаров.

**Полный фонд оценочных средств, включающий текущий контроль успеваемости и перечень контрольно-измерительных материалов (КИМ) приведен в приложении к рабочей программе.** 

### **8. УЧЕБНО-МЕТОДИЧЕСКОЕ И ИНФОРМАЦИОННОЕ ОБЕСПЕЧЕНИЕ ДИСЦИПЛИНЫ**

#### **8.1 Основная литература**

1. Соколова, Е.В.Аэрокосмические методы в лесном деле [Текст] : курс лекций для студ.

направл. 250100-"Лесное дело", профиль "Лесное хоз-во" / Е. В. Соколова ; Новочерк. гос. мелиор. акад. - Новочеркасск, 2013. - 70 с. - 25 экз.

2. Соколова, Е.В.Аэрокосмические методы в лесном деле [Текст] : учеб.пособие для студ.

направл. "Лесное дело" / Е. В. Соколова, О. В. Погребная ; Новочерк. инж.-мелиор. ин-т ДГАУ. - Новочеркасск, 2014. - 165 с. - 35 экз.

3. Соколова, Е.В.Аэрокосмические методы в лесном деле [Электронный ресурс] : курс лекций для студ. направл. 250100-"Лесное дело", профиль "Лесное хоз-во" / Е. В. Соколова ; Новочерк. гос. мелиор. акад. - Электрон.дан. - Новочеркасск, 2013. - ЖМД ; PDF ; 656 КВ. - Систем.требования : IBM PC ;Windows 7 ; AdobeAcrobat X Pro . - Загл. с экрана

4. Соколова, Е.В.Аэрокосмические методы в лесном деле [Электронный ресурс] : учеб.пособие для студ. направл. "Лесное дело" / Е. В. Соколова, О. В. Погребная ; Новочерк. инж.мелиор. ин-т ДГАУ. - Электрон.дан. - Новочеркасск, 2014. - ЖМД ; PDF ; 2,81 МБ. - Систем.требования : IBM PC ;Windows 7 ; AdobeAcrobat X Pro . - Загл. с экрана

**8.2 Дополнительная литература** 1. Аэрокосмические методы в лесном деле [Текст] : метод. указ. для вып. расч.-граф. работы студ. оч. формы обуч. направл. «Лесное дело» / Новочерк. инж.-мелиор. ин-т ДГАУ, каф. кадастра и мониторинга земель ; сост. Е.В. Соколова, О.В. Погребная. - Новочеркасск, 2014. - 21 с. - 30 экз.

2. Аэрокосмические методы в лесном деле [Электронный ресурс] : метод. указ. для вып. расч.-граф. работы студ. оч. формы обуч. направл. «Лесное дело» / Новочерк. инж.-мелиор. ин-т ДГАУ, каф. кадастра и мониторинга земель ; сост. Е.В. Соколова, О.В. Погребная. - Электрон.дан. - Новочеркасск, 2014. -ЖМД ; PDF ; 0,5 МБ. - Систем.требования : IBM PC ;Windows 7 ; AdobeAcrobat X Pro . - Загл. с экрана.

3. Аэрокосмические методы в лесном деле [Текст] : метод.указ. для вып. контр. работы студ. заоч. формы обуч. направл. «Лесное дело» / Новочерк. инж.-мелиор. ин-т ДГАУ, каф. кадастра и мониторинга земель ; сост. Е.В. Соколова, О.В. Погребная. - Новочеркасск, 2014. - 15 с. - 20 экз.

4. Аэрокосмические методы в лесном деле [Электронный ресурс] : метод.указ. для вып. контр. работы студ. заоч. формы обуч. направл. «Лесное дело» / Новочерк. инж.-мелиор. ин-т ДГАУ, каф. кадастра и мониторинга земель ; сост. Е.В. Соколова, О.В. Погребная. - Электрон.дан. - Новочеркасск, 2014. - ЖМД ; PDF ; 0,35 МБ. - Систем.требования : IBM PC ;Windows 7 ; AdobeAcrobat X Pro . - Загл. с экрана.

5. Дистанционное зондирование Земли [Электронный ресурс]: учебное пособие / Министерство образования и науки Российской Федерации, Сибирский Федеральный университет ;под ред. В.М. Владимирова. - Электрон.дан. - Красноярск: Сибирский федеральный университет, 2014. – Режим доступа: http[://biblioclub.ru/-](http://biblioclub.ru/index.php?page=book&id=364521) 24.08.2019.

#### **8.3 Современные профессиональные базы и информационные справочные системы**

**Наименование ресурса Режим доступа**

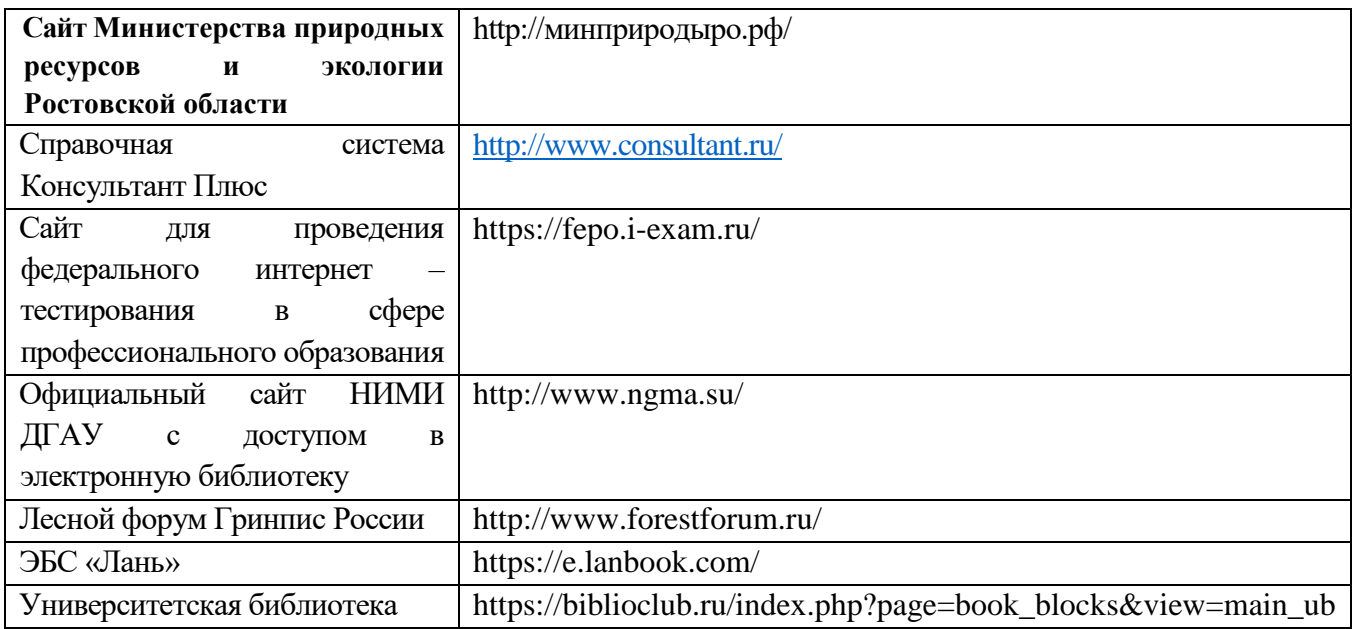

## **Перечень договоров ЭБС образовательной организации на 2019 – 2020 г.**

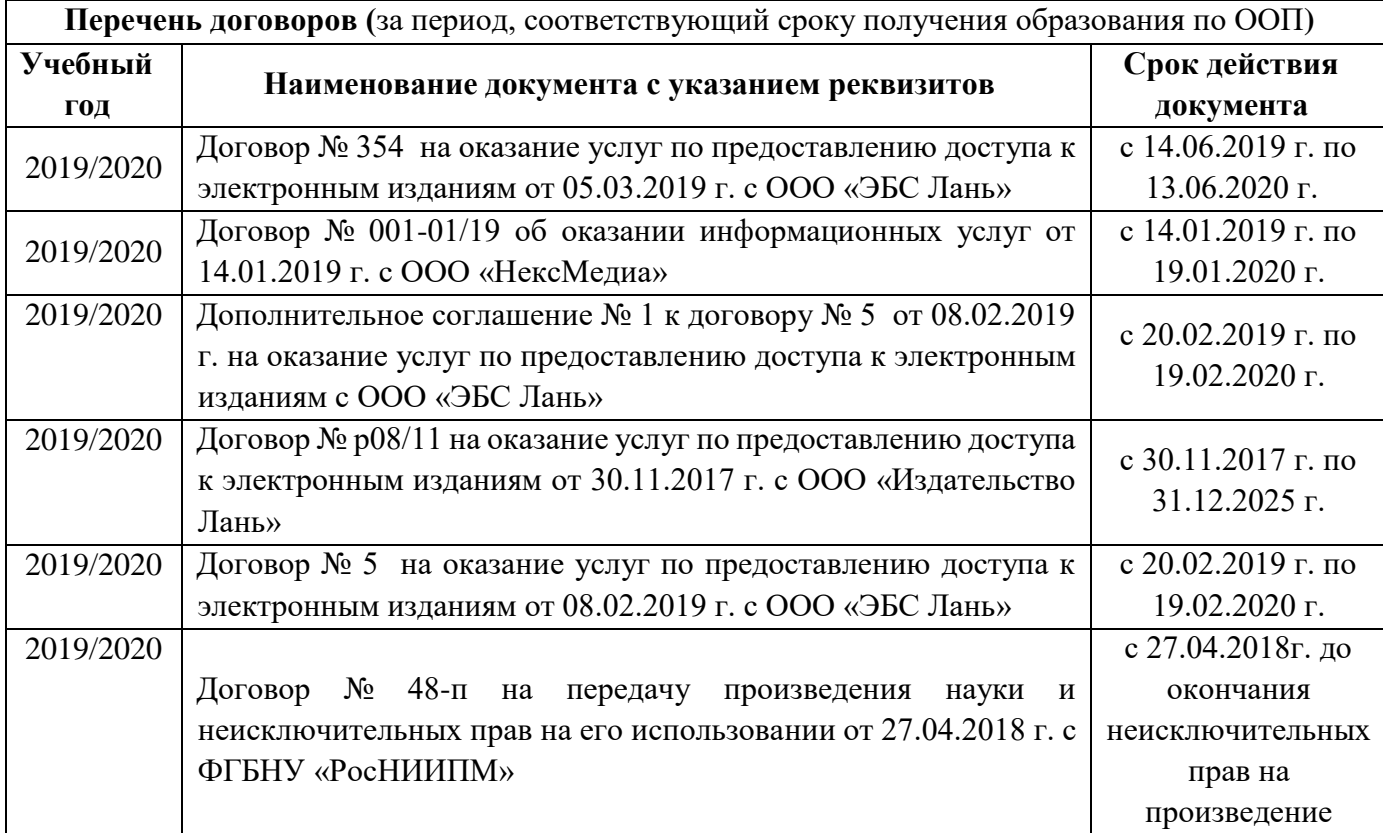

## **8.4 Методические указания для обучающихся по освоению дисциплины**

1. Положение о текущей аттестации обучающихся в НИМИ ДГАУ [Электронный ресурс] (введено в действие приказом директора №119 от 14 июля 2015 г.) / Новочерк. инж.-мелиор. ин-т Донской ГАУ.-Электрон. дан.- Новочеркасск, 2015.- Режим доступа: [http://www.ngma.su](http://www.ngma.su/)

2.Типовые формы титульных листов текстовой документации, выполняемой студентами в учебном процессе [Электронный ресурс] / Новочерк. инж.-мелиор. ин-т Донской ГАУ.-Электрон. дан.- Новочеркасск, 2015.- Режим доступа: [http://www.ngma.su](http://www.ngma.su/)

3. Положение о курсовом проекте (работе) обучающихся, осваивающих образовательные программы бакалавриата, специалитета, магистратуры[Электронный ресурс] (введ. в действие приказом директора №120 от 14 июля 2015г.) / Новочерк. инж.-мелиор. ин-т Донской ГАУ.- Электрон. дан.- Новочеркасск, 2015.- Режим доступа: [http://www.ngma.su](http://www.ngma.su/)

Приступая к изучению дисциплины необходимо в первую очередь ознакомиться с содержанием РПД. Лекции имеют целью дать систематизированные основы научных знаний об общих вопросах дисциплины. При изучении и проработке теоретического материала для обучающихся необходимо:

- повторить законспектированный на лекционном занятии материал и дополнить его с учетом рекомендованной по данной теме литературы;

- при самостоятельном изучении темы сделать конспект, используя рекомендованные в РПД литературные источники и ресурсы информационно-телекоммуникационной сети «Интернет».

**8.5 Перечень информационных технологий, используемых при осуществлении образовательного процесса, программного обеспечения, современных профессиональных баз данных и информационных справочных систем, для освоения обучающимися дисциплины** 

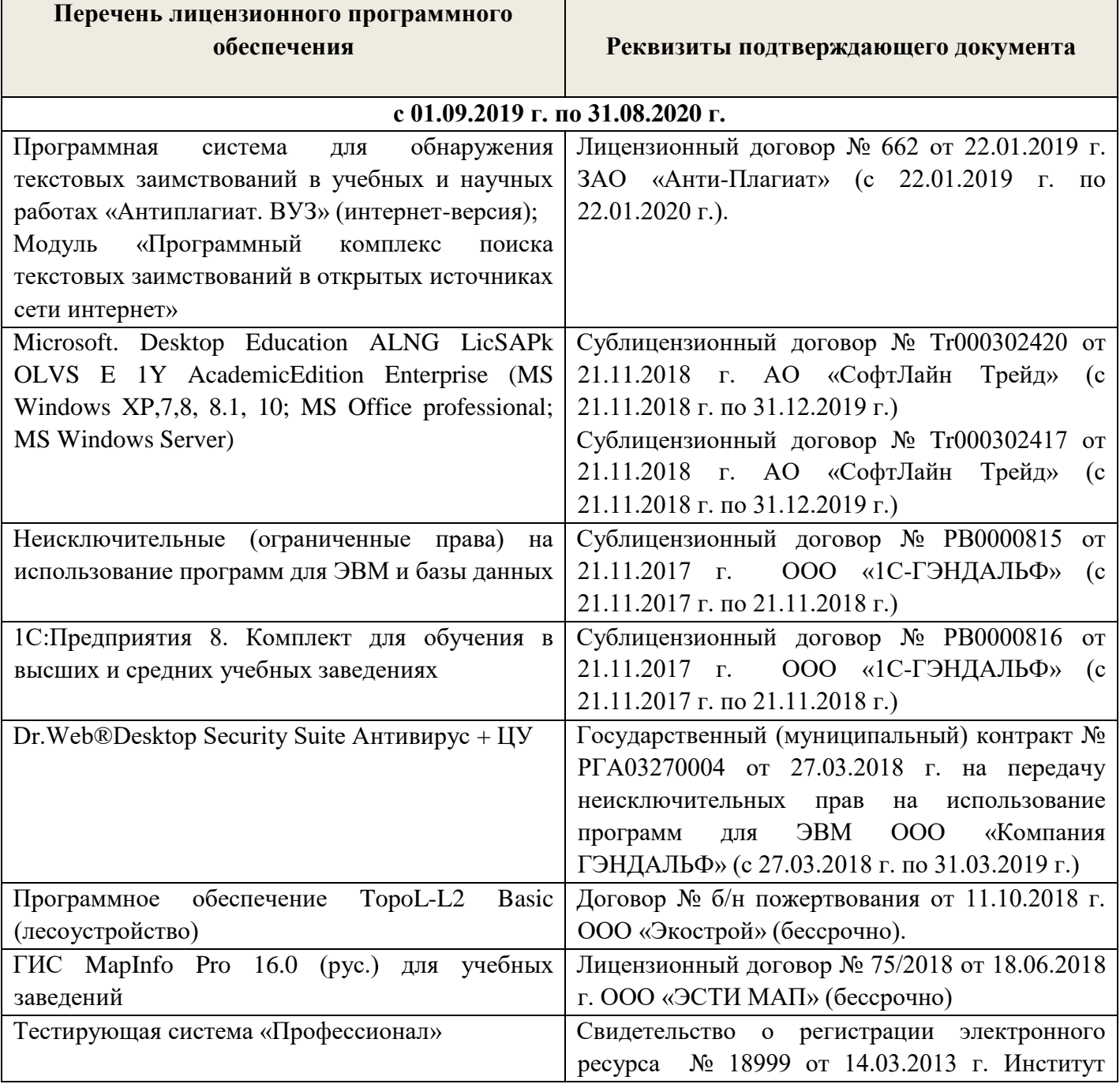

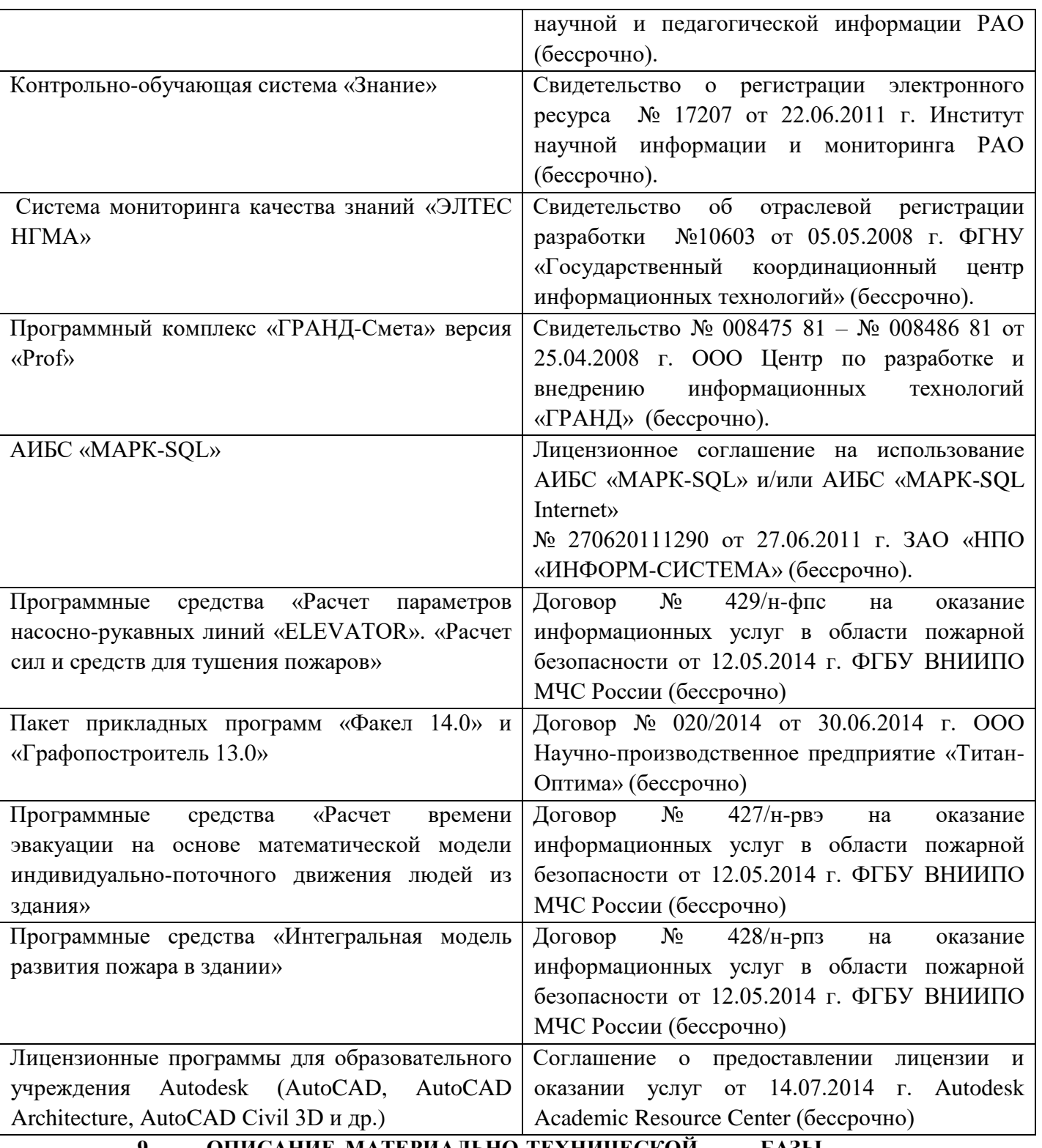

## **9. ОПИСАНИЕ МАТЕРИАЛЬНО-ТЕХНИЧЕСКОЙ БАЗЫ, НЕОБХОДИМОЙ ДЛЯ ОСУЩЕСТВЛЕНИЯ ОБРАЗОВАТЕЛЬНОГО ПРОЦЕССА ПО ДИСЦИПЛИНЕ**

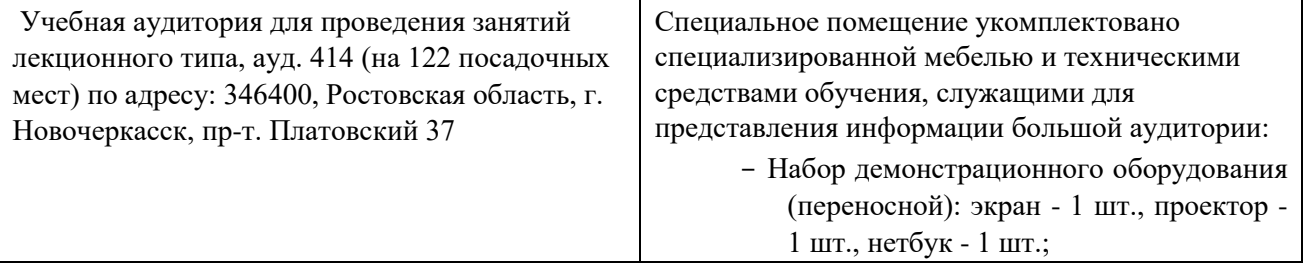

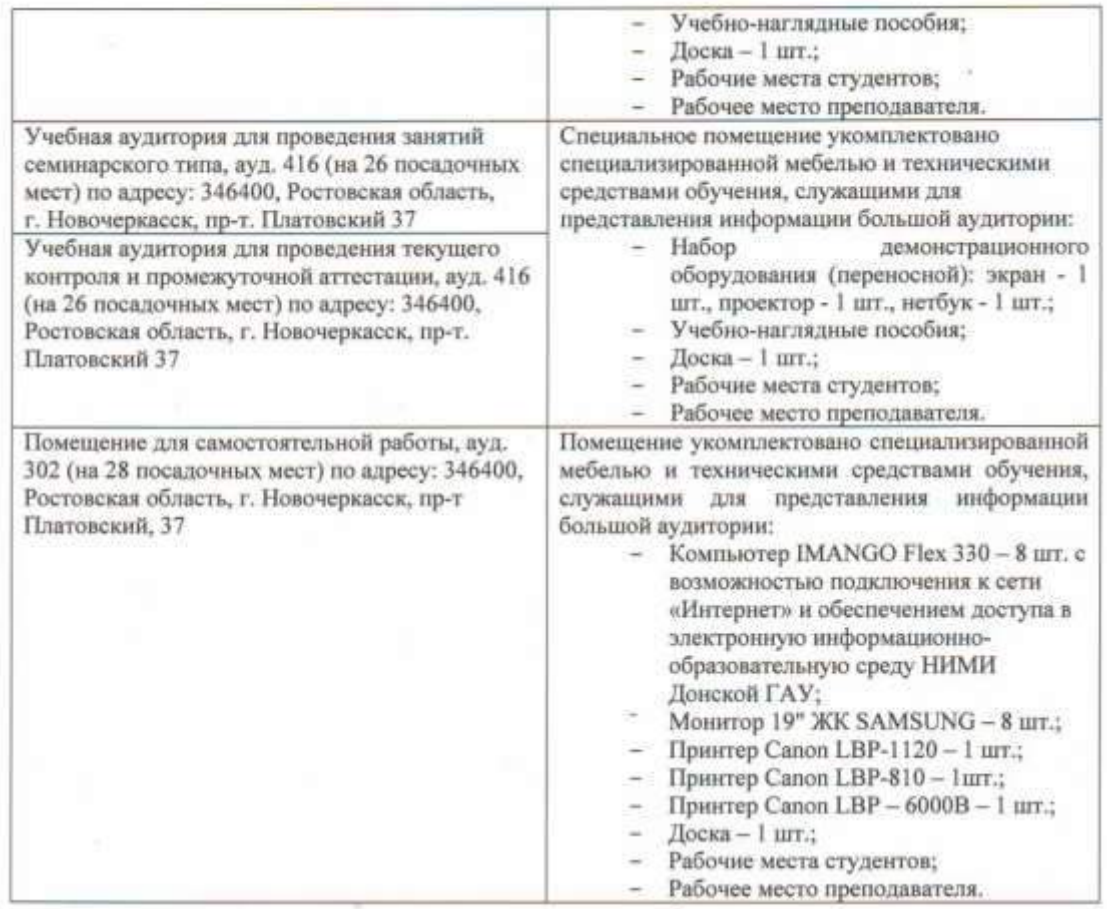

#### 10.ОСОБЕННОСТИ ОРГАНИЗАЦИИ ОБРАЗОВАТЕЛЬНОГО ПО **ПРОЦЕССА** ДИСЦИПЛИНЕ ДЛЯ ИНВАЛИДОВ И ЛИЦ С ОГРАНИЧЕННЫМИ ВОЗМОЖНОСТЯМИ

Содержание дисциплины и условия организации обучения для обучающихся с ограниченными возможностями здоровья и инвалидов корректируются при наличии таких обучающихся в соответствии с индивидуальной программой реабилитации инвалида, а так же методическими рекомендациями по организации образовательного процесса для обучения инвалидов и лиц с ограниченными возможностями здоровья в образовательных организациях высшего образования (утв. Минобрнауки России 08.04.2014 №АК-44-05 вн), Положением о методике сценки степени возможности включения лиц с ограниченными возможностями здоровья и инвалидов в общий образовательный процесс (НИМИ, 2015); Положением об обучении лиц с ограниченными возможностями здоровья и инвалидов в Новочеркасском инженерно-мелиоративном институте (НИМИ, 2015).

#### **Протокол №1 от 27.08.2020**

Заведующий кафедрой Погребная О.В.  $(\Phi$ .  $H$ .  $O$ .) (подпись) Декан факультета Кружилин С.Н. (подпись)  $(\Phi.M.O.)$ 

## **ДОПОЛНЕНИЯ И ИЗМЕНЕНИЯ В РАБОЧЕЙ ПРОГРАММЕ**

В рабочую программу **на весенний семестр 2020 - 2021 учебного** года вносятся изменения: дополнено содержание следующих разделов и подразделов рабочей программы:

## **5. УЧЕБНО-МЕТОДИЧЕСКОЕ И ИНФОРМАЦИОННОЕ ОБЕСПЕЧЕНИЕ ДИСЦИПЛИНЫ**

## **5.3 Лицензионное и свободно распространяемое программное обеспечение, в том числе отечественного производства**

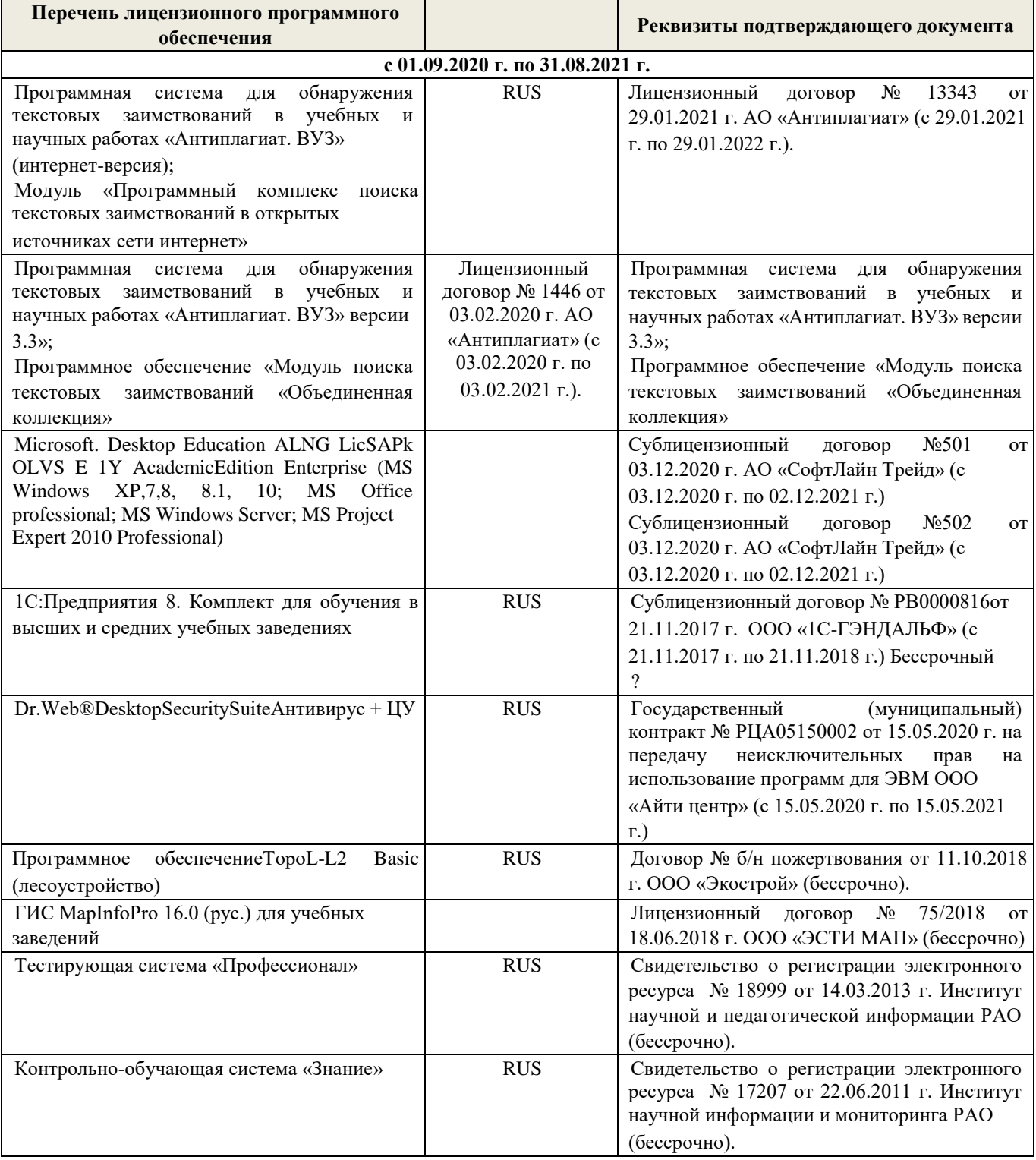

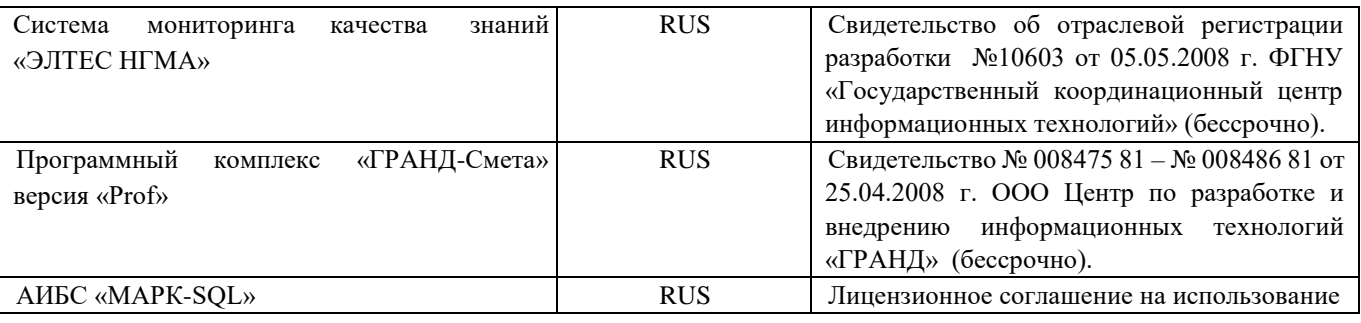

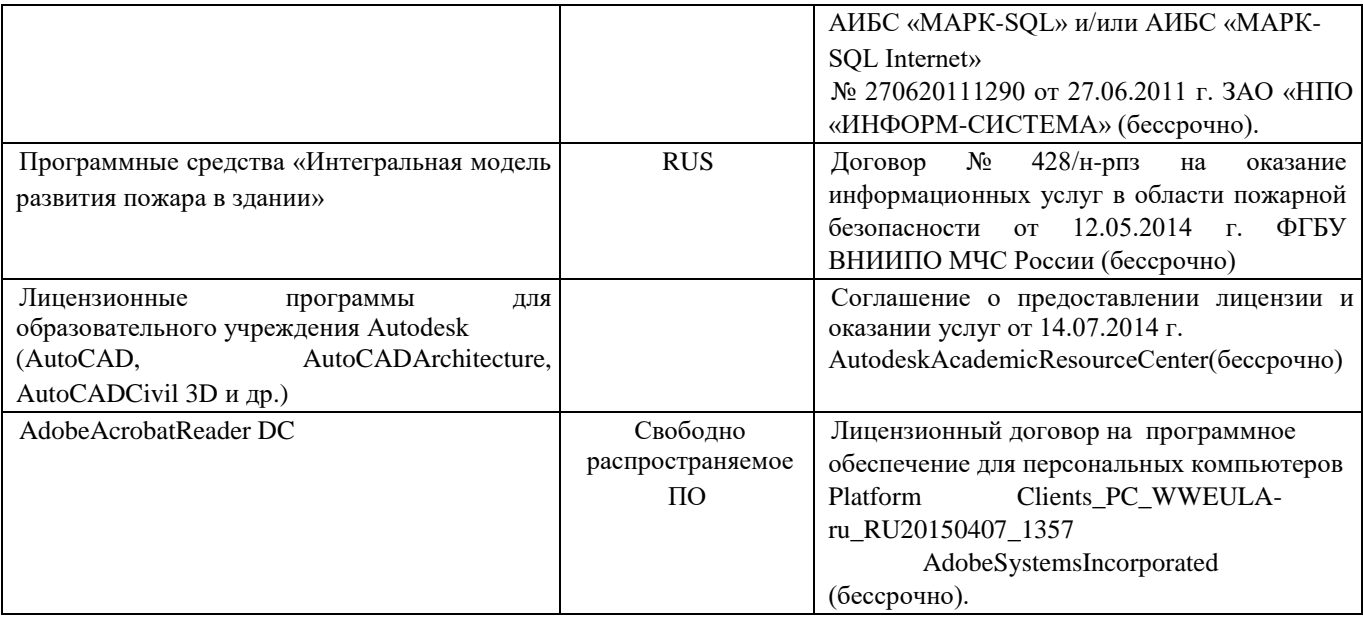

## **5.4 Перечень договоров ЭБС образовательной организации на 2020-2021 уч. год**

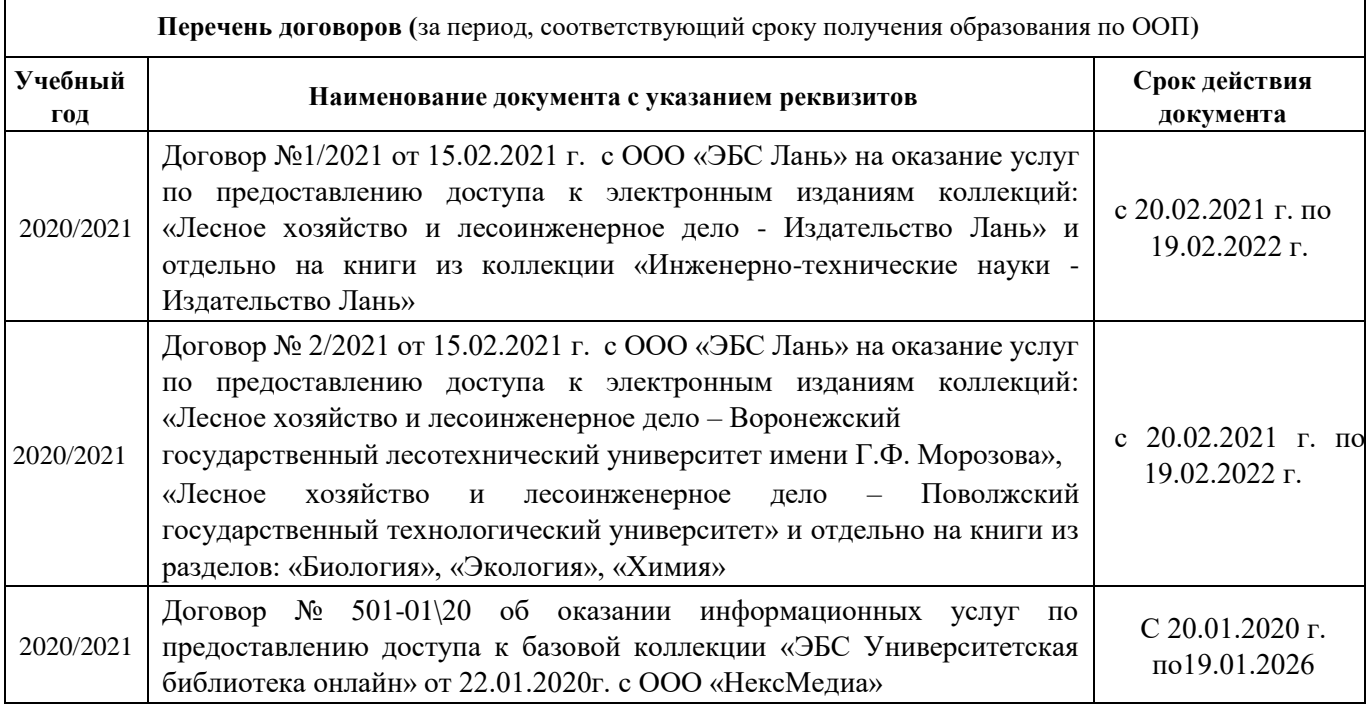

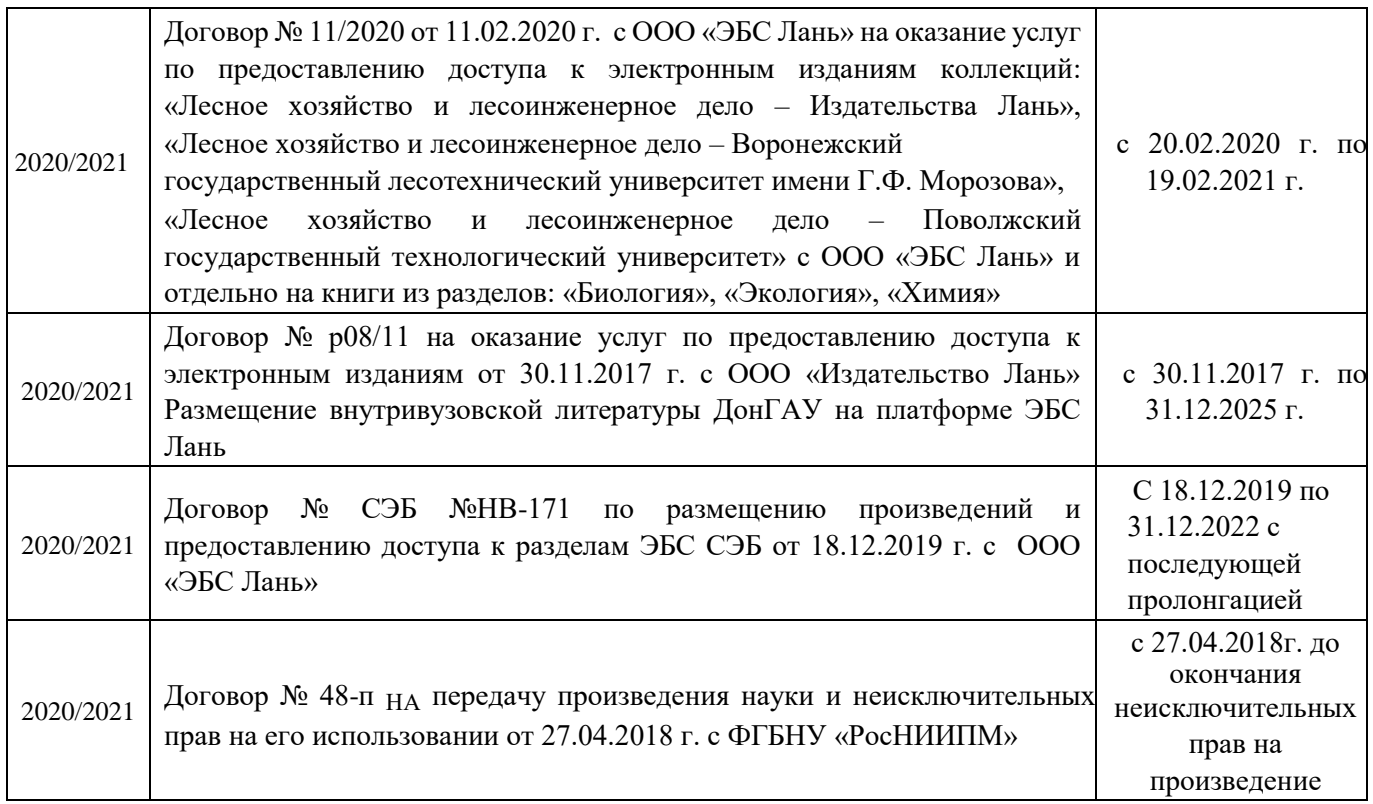

Дополнения и изменения одобрены на заседании кафедры Протокол № 1 от стании со стании с со стании с протокол № 1 от со стании с протокол № 1 от самы

Заведующий кафедрой

eren (подпись)

Погребная О.В.  $(\Phi$ .*M.O.*)

Внесенные изменения утверждаю: 01 марта 2021 г.

Декан факультета

Кружилин С.Н.<br>(Ф.И.О.)

(подпись)

## **11. ДОПОЛНЕНИЯ И ИЗМЕНЕНИЯ В РАБОЧЕЙ ПРОГРАММЕ**

В рабочую программу на 2021 - 2022 учебный год вносятся следующие дополнения и изменения - обновлено и актуализировано содержание следующих разделов и подразделов рабочей программы:

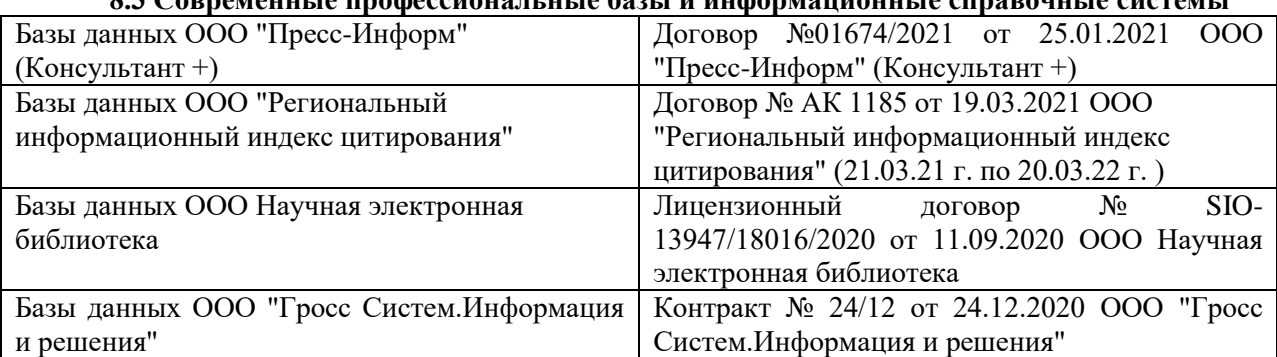

## **8.3 Современные профессиональные базы и информационные справочные системы**

### **Перечень договоров ЭБС образовательной организации на 2021-22 уч. год**

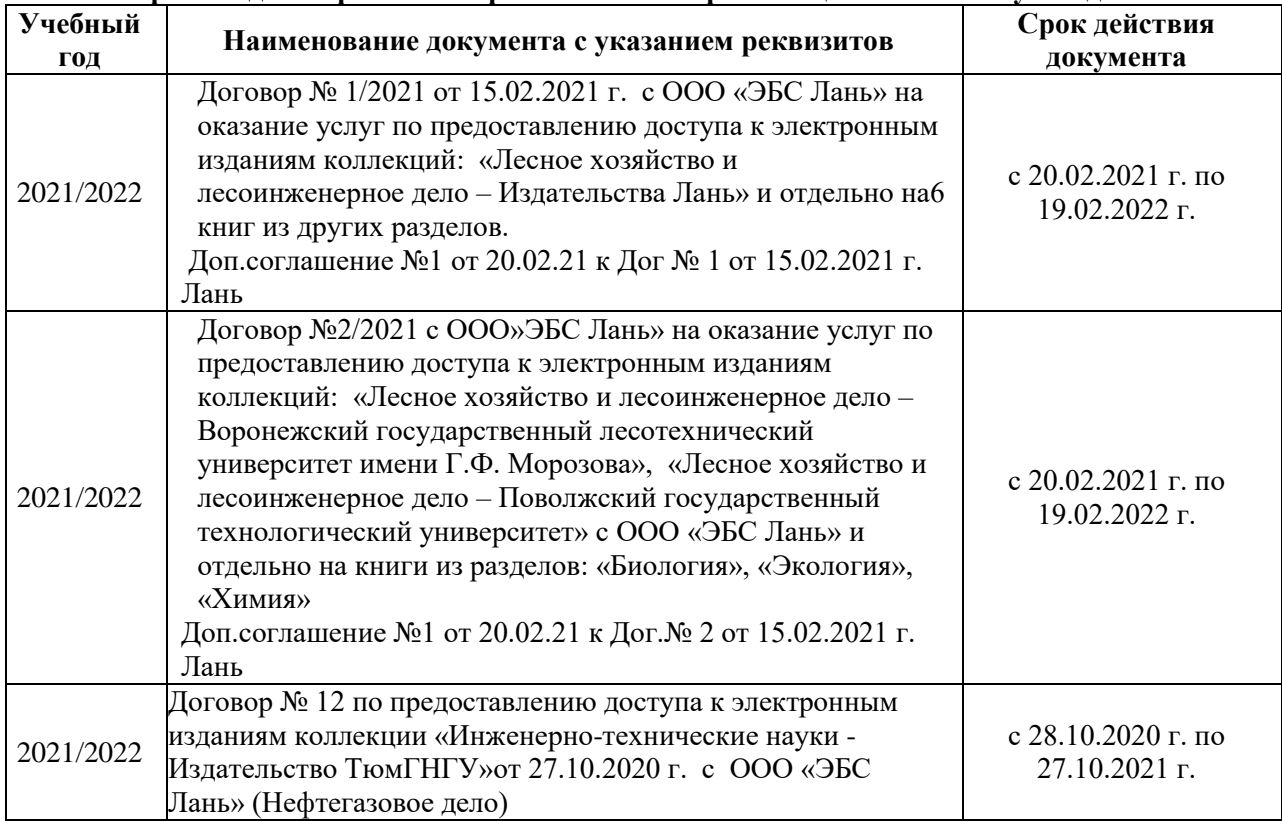

## **8.5 Перечень информационных технологий и программного обеспечения, используемых при осуществлении образовательного процесса**

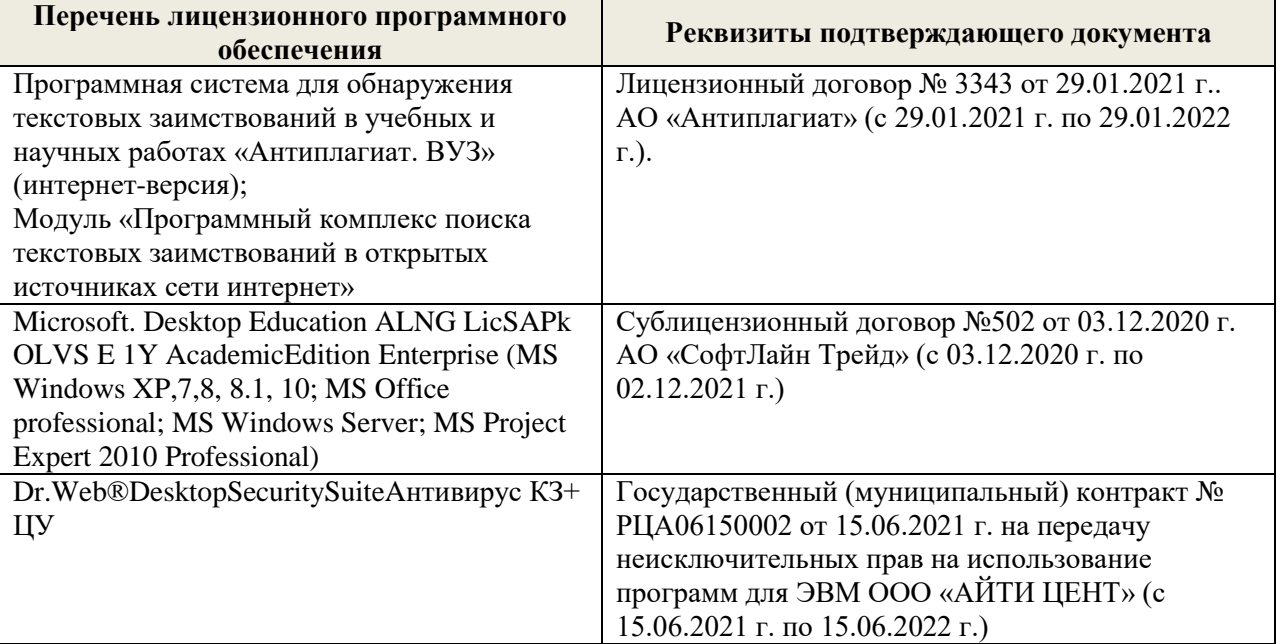

Дополнения и изменения рассмотрены на заседании кафедры «27» августа 2021 г.

Внесенные дополнения и изменения утверждаю: «27» августа 2021 г.

Декан факультета Кружин С.Н.  $K$ ружилин С.Н.<br>(Ф.И.О.)

## **11. ДОПОЛНЕНИЯ И ИЗМЕНЕНИЯ В РАБОЧЕЙ ПРОГРАММЕ**

В рабочую программу на 2022 - 2023 учебный год вносятся следующие дополнения и изменения - обновлено и актуализировано содержание следующих разделов и подразделов рабочей программы:

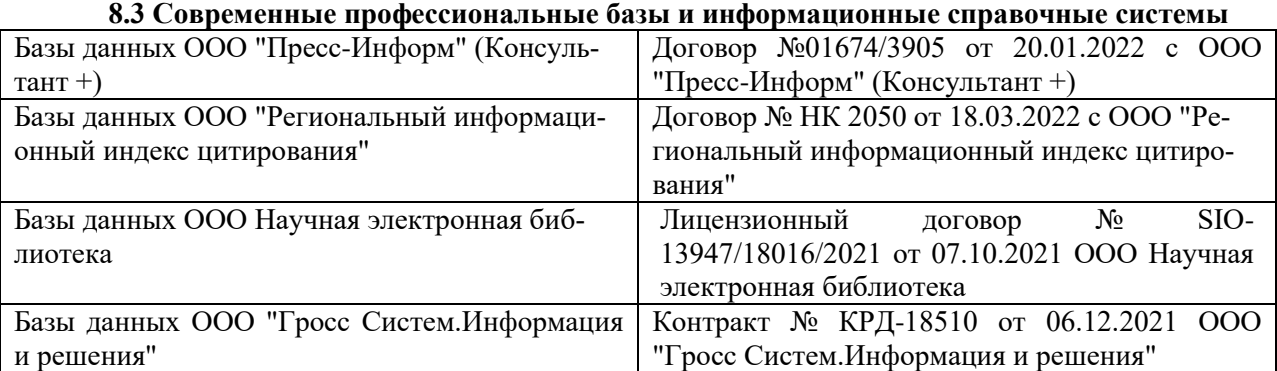

### **Перечень договоров ЭБС образовательной организации на 2022-2023 уч. год**

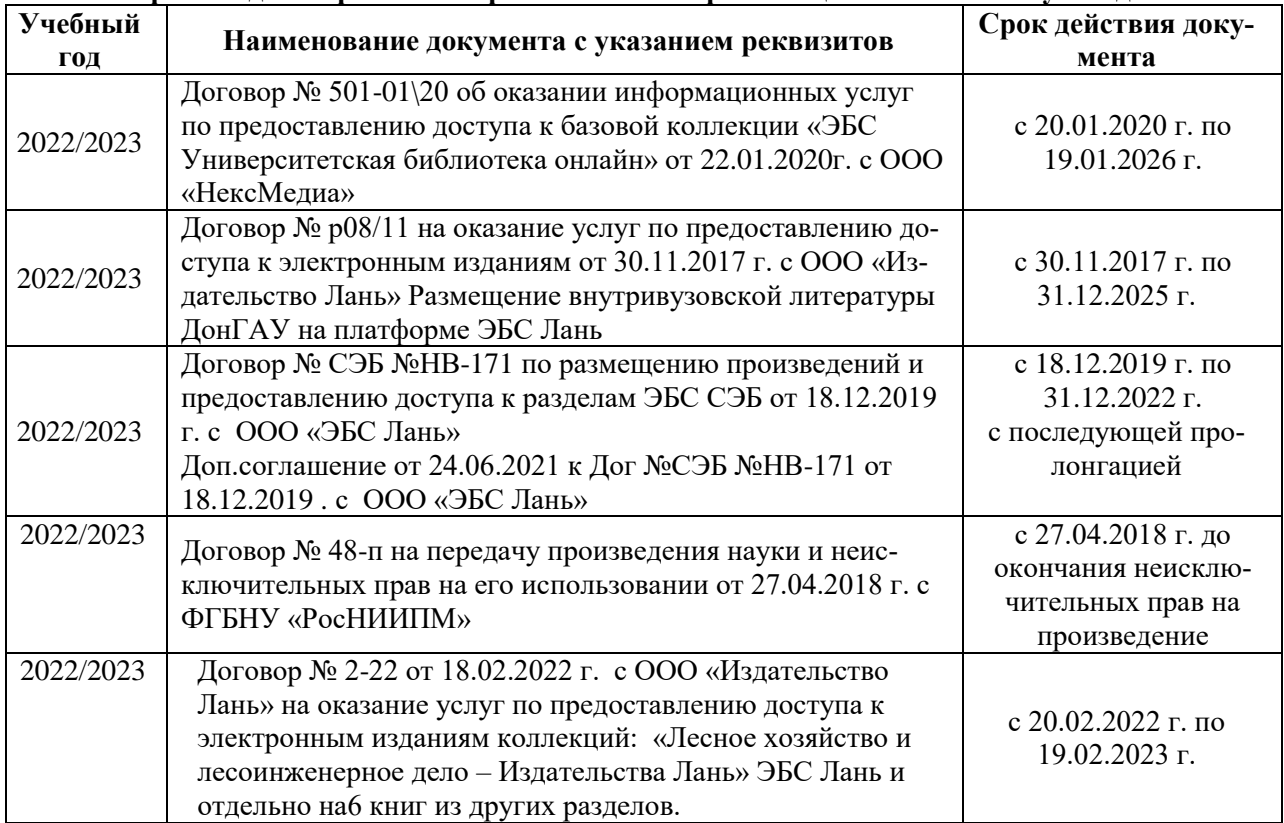

## **8.5 Перечень информационных технологий и программного обеспечения, используемых при осуществлении образовательного процесса**

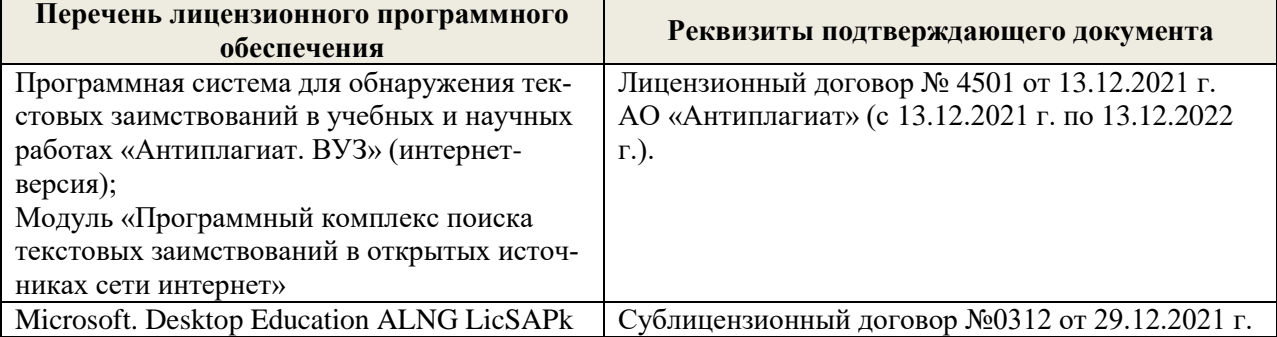

Дополнения и изменения рассмотрены на заседании кафедры «29» августа 2022 г.

Внесенные дополнения и изменения утверждаю: «29» августа 2022 г.

Декан факультета (подибись) Кружилин С.Н.